Kompendium: **"Maskinnära programmering för HC12" Roger Johansson, 2013**

# **1 Maskinnära programmering för HC12**

*Kapitlets syfte är att illustrera såväl möjligheter som begränsningar med maskinnära programmering. Större delen behandlar maskinnära programmering i allmänhet såväl som högnivåprogrammering. Dedicerade avsnitt tillämpar därefter kodningskonventioner och enkel översättarteknik för kodgenerering.* 

# **Assemblerspråket**

Att programmera en dator i maskinspråk är en krävande och tidsödande uppgift, i stället använder vi assemblerspråk. Processen att översätta ett assemblerprogram till ett program i maskinspråk kallas att "assemblera" (från engelskans *assembly*, 'sätta samman'). Utifrån ett program skrivet i assemblerspråk sätts maskinspråket samman av *assemblatorn*.

Vi inleder detta kapitel med att beskriva den generella uppbyggnaden av ett assemblerspråk. Vi beskriver dess relation till maskinspråk och behandlar översättningsprocessen mellan assemblerspråk och maskinspråk. I denna inledning kommer vi att behandla flera viktiga begrepp som är vanliga vid programutveckling.

Assemblerspråket är specifikt för en viss centralenhet (mikroprocessor) och vi exemplifierar här med Freescales familj av MC68HCS12-kretsar *CPU12* (*Central Processing Unit 12*).

# **Maskininstruktionen**

En centralenhet tolkar och utför *maskininstruktioner*. En maskininstruktion är ett binärt ord, dvs en följd av nollor och ettor organiserade i en fix längd (*maskinord*). Maskinordets längd varierar mellan olika typer av centralenheter men är det samma för en given centralenhet. Man talar exempelvis om 8-, 16-, 32- eller 64-bitars mikroprocessorer. Maskininstruktioner kan ha olika längd, dvs. bestå av olika antal maskinord, beroende på instruktionens komplexitet. Man talar om olika *instruktionsformat* och menar då hur en instruktion är uppdelad i *operationskod* och *operander*. Med *operationskod* (OP-kod) menas den styrinformation som processorn läser för att bestämma *vad* den skall utföra. OP-koden anger också *hur många operander* som finns och *var* dessa finns.

En *assemblerinstruktion* har en mycket enkel uppbyggnad, en komplett maskininstruktion anges med en *mnemonic* och eventuella operander. Speciella tecken används för att skilja mellan olika adresseringssätt (*addressing modes*). En assemblerinstruktion motsvarar alltså en maskininstruktion med ett direkt 1:1 förhållande, för varje korrekt assemblerinstruktion finns alltså endast en maskininstruktion.

# **Exempel 1.1**

CPU12-instruktionen *ReTurn from Subroutine* har mnemonic RTS.

I assemblerprogrammet skrivs den:

RTS

vid assembleringsprocessen översätts den till maskininstruktionen:

00111001 (binär form) vilket också kan skrivas \$39 (hexadecimal form)

Assemblerspråket är *radorienterat*, dvs en rad i ett assemblerprogram kan innehålla högst en assemblerinstruktion. För instruktioner med operander anges operanden efter instruktionens mnemonic. För att skilja mnemonic från operand används "blanksteg" dvs. mellanslag ("SPACE") eller tabulator ("TAB").

Assemblerinstruktionens adresseringssätt anges ofta med någon form av specialtecken. Freescale använder exempelvis ofta tecknet '#' för att ange omedelbar adressering (*immediate adressing*). Adresseringssättet anger att instruktionens operand utgör data som då följer omedelbart efter operationskoden.

# **Exempel 1.2**

CPU12-instruktionen *LoaD Ackumulator A* har mnemonic LDAA. I assemblerprogrammet skrivs den LDAA operand operanden kan anta flera former beroende på vilket adresseringssätt som avses, exempelvis innebär: LDAA #45

att värdet 45 placeras i ackumulator A, medan formen LDAA 45 anger att värdet som finns *på adress* 45 i datorns minne placeras i ackumulator A.

Vi återkommer strax till en uttömmande behandling av assembler/maskininstruktioner men ska först behandla ett annat vanligt element, *assemblerdirektiv*.

#### **Assemblerdirektiv**

Assemblerspråket innehåller också en rad olika *direktiv* till assemblatorn. Assemblerdirektiv används för att instruera assemblatorn att göra något. Assemblerdirektiv är vanligtvis, precis som mnemonics, specifika för den centralenhet som används, man kan dock ofta se en viss enhetlighet mellan assemblatorer för någon processorfamilj, eller processorfamiljer från samma tillverkare.

#### **Exempel 1.3 Reservera minnesutrymme**

Assemblerdirektiv kan användas för att reservera minnesutrymme. Assemblers för CPU12 accepterar exempelvis följande direktiv:

antal **Reserve Memory Bytes** där *antal* kan anges med godtycklig talbas och anger det antal *bytes* (8-bitars ord) man vill reservera. På samma sätt återfinns ofta direktivet: RMW *antal* Reserve Memory Words

Detta har samma funktion men reserverar i stället words (16-bitars ord). Följande direktiv exempelvis, är därför funktionellt likvärdiga:

RMB 4 och<br>RMW 2  $RMW$ 

#### **Exempel 1.4 Reservera minnesutrymme och initiera minnesinnehåll**

Assemblerdirektiv kan också användas för att låta assemblern reservera minnesinnehåll *och* initiera minnesinnehåll med data. Assemblers för CPU12 accepterar exempelvis följande direktiv:

FCB *data* Form Constant Byte(s)

där *data* exempelvis kan anges med godtycklig talbas och då anger det värde man vill initiera. Om värdet inte ryms inom 8 bitar kommer assemblern att generera varnings- eller felutskrift.

På samma sätt återfinns ofta direktivet:<br>FCW data Fo

Form Constant Word(s)

Detta har samma funktion men initierar i stället words (16-bitars ord). Följande direktiv exempelvis, är därför funktionellt likvärdiga:

FCB \$10,\$20 och<br>FCW \$1020 FCW \$1020

#### **Exempel 1.5**

Assemblerdirektivet ORG (origin) används för att ange an absolut startadress i datorns minne. På detta sätt kan vi styra placeringen av kod respektive data till fixa adresser.

ORG \$2000

.. första instruktion (eller data) här placeras på adress \$2000

ORG \$2800<br>RMB 10 RMB 10 reservera minnesare 10 bytes, med start på adress \$2800 ORG \$3000<br>FCB 1,2,3,4,5 initiera minnesarea med start på adress \$3000

Observera att assemblerdirektivet ORG i sig inte ger upphov till att vare sig kod eller data genereras för måldatorn. Direktivet påverkar endast placeringen av efterföljande kod/data i minnet.

## **Symbolhantering**

Symboler används bland annat för att markera positioner i ett assemblerprogram. Varje symbolnamn måste väljas *unikt* dvs, får bara definieras *en* gång i programmet. Symbolnamnets längd måste vara begränsat. Exempelvis är symbolnamnets längd begränsat till 256 tecken i QA/RA-assemblatorerna. Symbolens *första* tecken måste vara en bokstav (a-z eller A-Z) *eller* en "understrykning". Observera att de svenska tecknen å, ä och ö visserligen tillåts av QA/RA assemblatorerna men de får vanligtvis *inte* förekomma i symbolnamn.

Införandet av symboler underlättar programmeringsarbetet. Symboler kan exempelvis motsvara godtyckliga adresser i måldatorns minne. De är då i själva verket en slags "markering" av någon position vars absoluta adress egentligen är betydelselös för programmets funktion. En sådan symbol kallas *relokerbar*, dvs "möjlig att flytta".

#### **Exempel 1.6 Symboliska namn för variabler**

ORG \$2800<br>RMB 1 start RMB 1<br>stopp RMB 1 stopp RMB 1 Symbolen 'start' hamnar här på adress \$2800, medan symbolen 'stopp' får absoluta adressen \$2801. Genom att, i programmet, referera dessa adresser via symbolerna behöver vi inte bekymra oss om de aktuella adresserna:

> LDAA start LDAA stop

I vissa fall är det inte möjligt att använda relokerbara symboler. Exempelvis finns, i varje datorsystem, så kallade *portar*, med en fast adress i minnesarean. Vi kan fortfarande använda symboliska namn på portar men vi måste använda ett annat assemblerdirektiv.

### **Exempel 1.7**

Assemblerdirektivet EQU (equate) används för att ersätta en symbol med ett numeriskt värde. Direktivet används på följande sätt:

symbolnamn EQU värde

Då "symbolnamn" används i uttryck, assemblerdirektiv eller som operand i instruktioner kommer assemblern att ersätta symbolen med"värde".

Det är inte meningsfyllt att prata om storlek i samband med EQU-direktivet. Följande sekvens visar exempelvis hur samma symolnamn är meningsfyllt i två fall men inte i det tredje fallet:

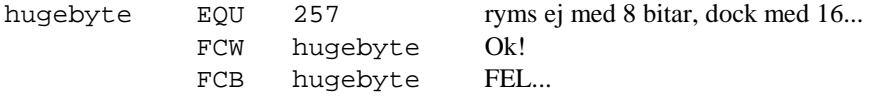

## **Relokerbarhet**

Absoluta symboler används för att representera data och adresser som inte får ändras. Exempelvis måste en symbol för adressen till en IO-port vara absolut. Vi har redan sett assemblerdirektivet EQU som kan användas för att definiera en sådan symbol. Med *relokerbarhet* menar vi egenskapen att en symbols värde kan komma att ändras utan att det påverkar ett program. Vi har sett exempel på direktiv även för sådana symboler (RMB, FCB, FCW) etc. Eftersom symboler används, rent allmänt, för att representera någon speciell position i programmet, och därmed också någon (oväsentligt *vilken*) adress i datorn minne, är det naturligt att symbolerna också är relokerbara.

En *absolut assemblator* kan användas för att översätta *en* källtext till ett maskinprogram. Alla symboler som refereras förutsätts då vara kända vid assembleringen. En *relokerande assemblator*  översätter inte källtexten direkt till ett maskinprogram. I stället skapas så kallad *objektkod*, där symbolers adresser och alla referenser till symboler sparas tillsammans med den kod och data som så småningom ska komma att bli det färdiga maskinprogrammet. Det slutgiltiga maskinprogrammet skapas här av en *länkare*, vars uppgift är att kombinera flera filer med objektkod till ett slutgiltigt program med maskinkod. Detta innebär att symboler som definierats i en fil med källtext kan refereras från en annan källtextfil.

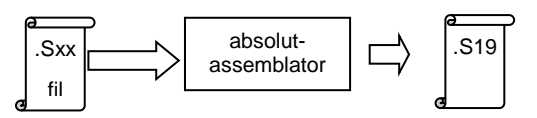

*En absolutassemblators arbetssätt*

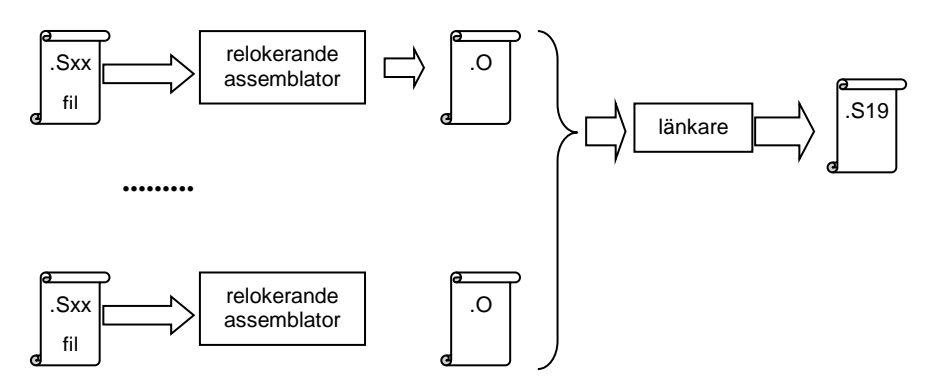

*Arbetssätt hos en relokerande assemblator med länkare*

# **Assemblerprogrammering med CPU12**

Vi inleder dessa avsnitt med att beskriva hur man skriver ett komplett assemblerprogram för CPU12. Vi använder några av de direktiv vi introducerat för att styra assemblatorn.

Nästa avsnitt behandlar *programmerarens bild*, CPU12's *instruktionsgrupper* med en snabb översikt av instruktionsuppsättningen. Avsnittet avslutas med en utförlig beskrivning av processorns olika *adresseringssätt*.

Därefter följer ett längre avsnitt som beskriver ett strukturerat sätt att programmera CPU12 i assembler. Här behandlas bland annat aritmetiska operationer, jämförelser och test, och hur du styr programflödet. Efter en första genomläsning kan du utnyttja detta avsnitt som ett uppslagsverk för att hitta svaren på hur du löser olika problem då du konstruerar dina assemblerprogram.

Kapitlet avslutas med ett avsnitt som behandlar maskinnära programmering i C, dvs hur du blandar kod skriven i programspråket 'C' med dina assemblerprogram. Speciellt beskriver vi konventioner som används av XCC12 ("Cross C Compiler 12").

Ett assemblerprogram byggs upp av *kod*, *data* och *assemblerdirektiv*. Koden utgörs av *instruktionssekvenser* som kan utföra operationer på data. Data kan utgöras av *konstanter* eller *variabler*. Assemblerdirektiv kan användas bland annat för att reservera minnesutrymme för data, ange *var* kod respektive data ska placeras m.m.

Det finns strikta regler för hur assemblerprogrammet ska se ut. Programmet läses av assemblatorn, rad för rad, och översätts till *maskinkod* dvs, mönster av ettor och nollor. Maskinkoden kan tolkas och utföras av processorn.

En rad, i assemblerprogrammet delas in i maximalt 4 fält. Första fältet kan enbart användas för att ange en "etikett". Man väljer då ett *symboliskt namn* och kan därefter använda detta namn för att ange (referera) denna position i programmet. Anledningen till att man använder sådana symboliska namn är, som tidigare sagts, att man då slipper skriva *absoluta* minnesadresser i programmet för de positioner vars absoluta adresser inte har någon egentlig betydelse.

Nästa fält i assemblerprogrammets rad kan vara en instruktion eller ett direktiv. Det är viktigt att förstå skillnaden mellan en *assemblerinstruktion* och ett *assemblerdirektiv*. Direktivet instruerar assemblatorn att *göra* någonting vid assembleringstillfället medan instruktionen *översätts till maskinkod* för att så småningom utföras av processorn vid exekveringen av programmet.

Assemblatorns tredje fält ska ange eventuella operander för assemblerinstruktioner. Detta fält används även tillsammans med assemblerdirektiv men vi kallar då detta *argument* till direktivet.

Assemblerraden kan avslutas med en godtycklig kommentarstext, dvs. någon beskrivning av vad som utförs så att programmet blir lättare att läsa och förstå.

Fälten skiljs åt med blanktecken, dvs "tabulatur" eller "mellanslag". Detta innebär att man inte kan använda blanksteg i symbolnamn, eller exempelvis sätta in blanksteg mellan operanderna (*även* om detta skulle se prydligare ut).

## *Första assemblerprogrammet*

Vårt första assemblerprogram visar exempel på hur vi kan läsa data (8 bitar) från en inport placerad på adress \$600 i minnet, vi skriver därefter samma data till en utport på adress \$400 i minnet, detta upprepas i en "oändlig slinga".

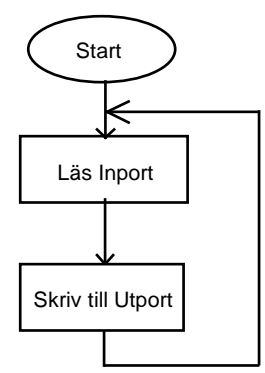

*Flödesplan för första assemblerprogrammet*

# Assemblerkod, det första assemblerprogrammet:

|                                       |                                                       |                                                                    | ; Programmet läser från en inport och kopierar till en utport |
|---------------------------------------|-------------------------------------------------------|--------------------------------------------------------------------|---------------------------------------------------------------|
| InPort                                | EOU                                                   | \$600                                                              |                                                               |
| OutPort                               | EOU                                                   | \$400                                                              |                                                               |
|                                       | ORG                                                   | \$1000                                                             |                                                               |
| Start:                                |                                                       |                                                                    |                                                               |
|                                       | LDAB                                                  | InPort                                                             | ; Läs från inporten…                                          |
|                                       | <b>STAB</b>                                           | OutPort                                                            | ; Skriv till utporten                                         |
|                                       | BRA                                                   | Start                                                              | ; Börja om                                                    |
| Symbolfält, blankt<br>eller kommentar | Instruktion<br>(mnemonic) eller<br>assembler-direktiv | Operand(er) till<br>instruktion eller<br>argument till<br>direktiv | Eventuell kommentarstext                                      |

Fälten separeras med blanktecken, dvs "tabulatur" eller "mellanslag".

Assemblerradens fjärde fält kan användas för kommentarer till enskilda instruktioner eller direktiv. För att ytterligare öka läsbarheten kan vi i bland tvingas skriva betydligt längre kommentarer i programmet. Vi kan då, genom att ange ett *semicolon* ( ; ) eller en *stjärna* (\*) i radens första position, använda återstoden av denna rad för kommentarer.

# **CPU12 - programmerarens bild**

I "programmerarens bild" av en processor ingår processorns arbetssätt, dess registeruppsättning, vilka funktioner dessa register har, processorns adresseringssätt, dvs olika möjligheter att ange var data finns och processorns instruktionsuppsättning. Det ska vi ägna oss åt i detta avsnitt.

# **Registermodell**

CPU12 har olika typer av register, en av dessa typer kallas "ackumulator" (*accumulator*) avsett för aritmetik och logiska operationer. Som namnet antyder ackumuleras resultat i registret, dvs vid binära operationer innehåller från början registret en operand, den andra operanden anges via något adresseringssätt, resultatet av operationen ersätter det tidigare innehållet i ackumulatorn.

Utöver ackumulatorregistren finns:

- två 16-bitars "index-register", X och Y, huvudsakligen avsedda för adressberäkningar.
- en 16-bitars stackpekare, SP, systemets hårdvarustack.
- en 16-bitars programräknare, PC, för adressering av den instruktion som ska exekveras
- ett 8-bitars statusregister, CCR, med bl.a. aritmetikflaggor och avbrottsflaggor.

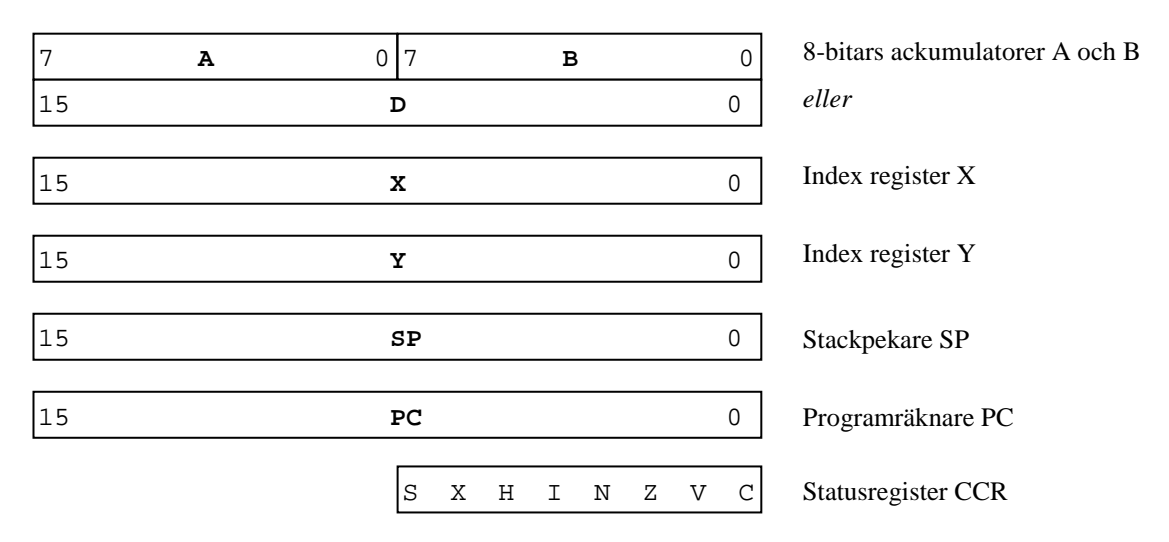

## **Ackumulerande register**

Det finns två ackumulatorregister, A och B som kan användas oberoende av varandra. Ordlängden hos dessa är 8 bitar. Vissa instruktioner (LDD, STD, ADDD etc) använder dock båda ackumulatorerna samtidigt. Ackumulatorregistren sätts då samman av instruktionerna och bildar i stället ett 16-bitars ord där ackumulator A innehåller de 8 mest signifikanta bitarna och ackumulator B de 8 minst signifikanta bitarna. De flesta operationer kan utföras på såväl A som B. Det finns dock några få undantag; ABA (Add B to A), SBA (Subtract B from A) och CBA (Compare B to A). I dessa fall är operandernas ordning viktig. Den decimaljusterande instruktionen DAA (Decimal Adjust A) som används i samband med BCD-aritmetik finns bara för ackumulator A.

## **Indexregister**

Nästa typ av register kallas "indexregister". Syftet med indexregister är att tillfälligt kunna beräkna adressen till någon operand, därefter, med hjälp av ackumulatorn utföra operationer med operanden på den beräknade adressen. En annan benämning på denna typ av register är helt enkelt "adressregister". Flera adresseringssätt tillåter användning av indexregister där alltså innehållet i registret tolkas som adress till instruktionens operand.

## **Stackpekare**

Stackpekaren är ett register med speciella funktioner. Dess innehåll sägs vara en "pekare" till systemets "stack". Stacken, oftast en liten del av primärminnet, används för att (automatiskt) spara registerinnehåll (PC och CCR) vid subrutinanrop som exempelvis JSR (Jump to SubRoutine) och CALL (Call subroutine in paged memory) sparas automatiskt registerinnehåll som PC och CCR på stacken. Instruktioner som RTS (ReTurn from Subroutine) och RTC (ReTurn from Call) återställer automatiskt registerinnehåll så att exekveringen fortsätter omedelbart efter subrutinanropet.Vid avbrott, sparas automatiskt samtliga processorns registers innehåll till stacken.

Stacken kan av programmeraren också användas för lagring av mellanresultat (temporära data).

## **Programräknare**

Programräknaren är det speciella register som används för att adressera nästa instruktion som skall utföras. Vid instruktionsexekvering uppdateras programräknaren av hårdvaran. Det finns också adresseringssätt som omfattar programräknarens värde, exempelvis vid villkorliga programflödesändringar.

## **Statusregister**

Statusregistret innehåller såväl statusbitar, sätts av hårdvaran vid aritmetiska/logiska operationer, som styrbitar för att bestämma processorns beteende under olika speciella omständigheter:

**S**: *stop disable*, den speciella instruktionen STOP, används för att avbryta processorns exekvering och försätta den i ett tillstånd med minimal strömförbrukning. I vissa applikationer är detta inte det lämpligaste och därför finns denna bit som måste nollställas för att STOP-instruktionen ska utföras. Om S-biten däremot är 1 behandlas STOP som *no operation*. S-biten sätts till 1 av hårdvara vid RESET.

**I**: *mask interrupt*, denna bit används för att "maskera", dvs utestänga en avbrottsbegäran via processorns IRQ ingång. Vid ett avbrott sätts biten av hårdvaran efter det att processorns registerinnehåll sparats till stacken. Biten sätts för att en avbrottsrutin ska kunna utföras utan att bli ytterligare avbruten (nästlade avbrott). I en avbrottsrutin återställs normalt I-biten automatiskt då rutinens sista instruktion, RTI, utförs eftersom processorns registerinnehåll, bl.a. CCR återställs från stacken och hårdvaran satt I-biten efter att ha sparat registerinnehåll vid avbrottsbegäran.

**X**: *enable non-maskable interrupts*, HC12 har två olika avbrottsmekanismer, den generella IRQ som kan maskeras genom att sätta I-biten till 1 och XIRQ, en avbrottsingång som *inte* kan maskeras. För att undvika att XIRQ oavsiktligt aktiveras exempelvis vid spänningstillslag finns X-biten. Denna bit sätts till 1 av hårdvara vid RESET. Då biten är 1 accepteras inte XIRQ. Ett användarprogram kan efter vederbörlig initiering nollställa biten varefter XIRQ kommer att accepteras. Då biten nollställts kan den inte ettställas igen av programvara och XIRQ fungerar därför därefter som icke-maskerbart avbrott.

Statusbitarna sätts, nollställs eller lämnas oförändrade beroende på instruktion. Bitarna har följande betydelse:

**H**: halfcarry, används vid BCD-aritmetik där fyra bitar representerar ett tal 0-9. Det största tal som kan representeras i exempelvis ackumulator A blir då 99. H sätts vid addition av två tal, tolkade på BCD-form där addition av de minst signifikanta fyra bitarna genererar "carry". Hbiten påverkas endast av instruktionerna ABA (add ackumulator B to A), ADD (add without carry) och ADC (add with carry). Efter någon av dessa instruktioner kan sedan DAA (decimal adjust A) användas för att justera innehållet i ackumulator A till korrekt BCD-format.

**N**: *negative*, är den mest signifikanta biten i ett resultat. Den vanliga tolkningen är därför N som teckenbit (tvåkomplementform) dvs N-biten sätts till 1 om resultatet är mindre än noll, biten sätts till noll annars. Observera att de flesta instruktioner, inte enbart aritmetiska, påverkar N-flaggan.

**Z**: *zero*, biten sätts till 1 då ett resultat blir noll, biten sätts till noll annars. Observera att de flesta instruktioner, inte enbart aritmetiska, påverkar Z-flaggan.

**V**: *overflow*, biten sätts till 1 vid tvåkomplementspill, biten sätts till noll annars. Observera att de flesta instruktioner, inte enbart aritmetiska, påverkar V-flaggan.

**C**: *carry*, sätts/nollställs som resultat av addition och som *borrow* vid subtraktion. C-biten används också för att indikera fel vid multiplikation och division. Det finns också skiftinstruktioner där C-biten ingår i skiften.

## **Datatyper**

Begreppet *datatyper* introduceras ofta med användningen av högnivåspråk. Exempel på högnivåspråk är **C**, **Java**, **ADA** etc. Grundläggande för alla datatyper är den representation som kan ges typen i den underliggande hårdvaran. Den i särklass vanligaste datatypen är *heltal*. Maskinvaran sätter gränser för hur små eller hur stora heltal som *enkelt* kan representeras, detta avspeglas direkt utav det antal bitar som används vid exempelvis aritmetiska operationer. För CPU12 gäller att full 16-bitars aritmetik kan utföras som enkla operationer (instruktioner).

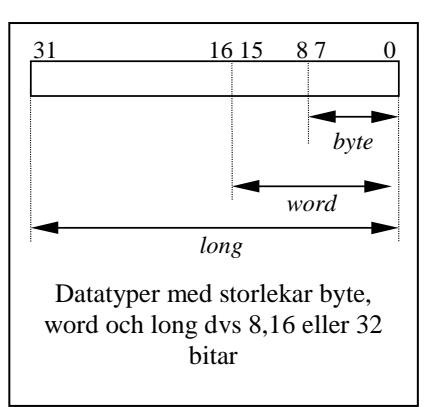

I programspråket 'C' finns enkla och sammansatta datatyper. Låt oss titta närmre på dessa och se hur vi lämpligast representerar dom i ett CPU12-system med avseende på den registeruppsättning vi tidigare studerat. Observera att i 'C' är representationen för datatyperna char, short och long definierade av språket, medan storleken hos pekar-typer och heltalstypen int är implementationsberoende, dvs dessa typer kan ha olika storlek beroende på den underliggande hårdvaran.

### **Enkla datatyper med CPU12**

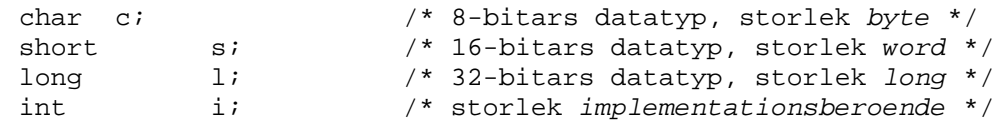

Representationen för datatypen int bör väljas för bästa prestanda. Eftersom CPU12 inte direkt hanterar 32-bitars tal är det lämpligaste valet 16 bitar, dvs storlek *word*. Detta innebär då att datatyperna short och int är ekvivalenta.

För pekar-typerna baseras valet av representation på de tillgängliga adressregistren (X och Y) och det lämpligaste valet blir därför 16 bitar.

```
char *cptr; /* pekar (16 bitar) på 8-bitars datatyp */<br>short *sptr; /* pekar (16 bitar) på 16-bitars datatyp */
short *sptr; /* pekar (16 bitar) på 16-bitars datatyp */<br>int *iptr; /* pekar (16 bitar) på 32-bitars datatyp */
                                    /* pekar (16 bitar) på 32-bitars datatyp */
```
För pekar-typerna har vi dessutom hos CPU12 en liten komplikation eftersom arkitekturen också definierar ett expanderat ("paged") minnesutrymme. Detta kan adresseras med hjälp av extra register (xPAGE) och ger då en maximal minnesrymd om 8 Mbyte. Användning av det expanderade minnesutrymmet resulterar dock i större kodstorlek varför det är lämpligt att hålla i sär de båda pekar-typerna. I många CPU12-kompilatorer har man därför infört attributet far för en pekar-typ som kan användas för att adressera även det expanderade minnet. Denna pekartyp kommer då att få storleken 23 (16+7) bitar. Användning av långa pekartyper är i högsta grad beroende på den använda C-kompilatorn och vi koncentrerar oss här på den grundläggande pekar-typen (16 bitar).

I **C** kallas en sammansatt datatyp struct. Denna kan sättas samman av såväl enkla datatyper som andra sammansatta datatyper. En pekare till en struct har samma restriktioner som övriga pekartyper och representeras därför lämpligen med 16 bitar. Vid kompilering av deklarationen kan offseten till de ingående variablerna bestämmas eftersom storleken av alla datatyper som ingår i structen måste vara kända.

## **Exempel 1.8 En på sammansatt datatyp**

```
struct composite {
         long int a;<br>short int b;
         short int b;<br>short int c;
         short int
};
```
Ett adressregister, exempelvis **X** kan användas för att peka på den första komponenten (variabel **a**). Adresserna till de övriga blir då:

Variabel **b**: **X**+4

Variabel **c**: **X**+6

## **Flyttal**

CPU12 har inga instruktioner för hantering av flyttal. Alla flyttalsoperationer måste därför implementeras i form av programbibliotek.

## **Instruktionsformer**

I CPU12:s instruktionsuppsättning finns instruktioner med *ingen, en* eller *två* operander. Instruktioner med två operander (*binära operationer*) finns i två syntaktiska varianter. I den första varianten anges båda operander explicit i operandfältet. I en andra variant anges en av operanderna i stället som en del av instruktionens mnemonic.

Formen för en instruktion med två explicita operander är

*mnemonic källoperand,destinationsoperand*

där *mnemonic* anger vilken instruktion det är frågan om. Denna svarar precis mot en *maskininstruktion*. Operanderna anger *var* data skall läsas/och eller skrivas, av instruktionen.

Formen för en instruktion där en av operanderna implicit är något register:

*mnemonicRegister operand*

### **Exempel 1.9**

Instruktion med två explicita operander

movb #1,variable

# *destinationsoperand mnemonic källoperand*

Instruktion med implicit källoperand register A

staa variable

*mnemonic källoperand destinationsoperand*

Instruktion med implicit destinationsoperand register A

ldaa variable *mnemonic destinationsoperand källoperand*

*10*

Instruktioner med *en* operand kallas *unära operationer*. Former för instruktioner med *en* operand är:

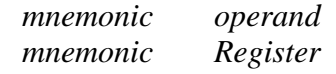

## **Exempel 1.10**

Instruktionen COM (*complement*) inverterar varje bit hos operanden COM variable ; invertera variabel i minnet<br>
COMA ; invertera innehållet i regi ; invertera innehållet i register A

För de flesta en-operandsinstruktioner gäller att operanden läses, operationen utförs och operanden uppdateras med det nya resultatet. Det finns dock undantag exempelvis testinstruktioner som endast påverkar flaggorna i CCR. Slutligen finns instruktioner som *saknar* operand, exempelvis NOP (*no operation*), RTS (*return from subroutine*), STOP (*stop execution*).

# **Adresseringssätt**

CPU12 tillhandahåller 15 olika adresseringssätt (*eng: adressing mode*). Med adresseringssätt menas det sätt på vilket *effektiva adressen* (EA), bestäms. Med effektiva adressen menas adressen till data som ska användas av instruktionen. Tabell 1.1 sammanfattar de tillgängliga adresseringssätten:

| Adresseringssätt   | Operand       | Beskrivning                                                             |
|--------------------|---------------|-------------------------------------------------------------------------|
| Inherent           | <b>Saknas</b> | Information om EA finns implicit i instruktionen                        |
| Immediate          | #opr8         | Data följer omedelbart efter instruktionen. Storlek (8 eller 16 bitar)  |
|                    | eller         | bestäms implicit av instruktionen.                                      |
|                    | #opr16i       |                                                                         |
| Direct             | opr8          | EA i adressintervallet \$0000-\$00FF där Opr8 anger de 8 minst          |
|                    |               | signifikanta bitarna.                                                   |
| Extended           | opr16         | EA i adressintervallet \$0000-\$FFFF                                    |
| Relative           | rel8          | 8 eller 16 bitars offset, tolkad som tal med tecken, adderas till       |
|                    | eller         | programräknarens värde och bildar EA.                                   |
|                    | rel16         |                                                                         |
| Indexed            | oprx5, x      | 5-bitars konstant, tolkad som tal med tecken, adderas till värdet I     |
| 5 bits offset      | oprx5, y      | register (X,Y,SP eller PC). Resultatet är EA.                           |
|                    | oprx5, sp     |                                                                         |
|                    | oprx5, pc     |                                                                         |
| Indexed            | $oprx3, -x$   | En konstant, 1-8, subtraheras från värdet i register (X, Y eller SP).   |
| pre-decrement      | $oprx3, -y$   | Registret uppdateras med detta värde. Resultatet är EA.                 |
|                    | oprx3,-sp     |                                                                         |
| Indexed            | oprx3, +x     | En konstant, 1-8, adderas till värdet i register (X,Y eller SP).        |
| pre-increment      | oprx3,+y      | Registret uppdateras med detta värde. Resultatet är EA.                 |
|                    | oprx3, +sp    |                                                                         |
| Indexed            | oprx3, x-     | Värdet i register (X, Y eller SP) är EA. Efter operation subtraheras en |
| post-decrement     | oprx3, y-     | konstant, 1-8, slutligen uppdateras registret med detta värde.          |
|                    | oprx3, sp-    |                                                                         |
| Indexed            | oprx3, x+     | Värdet i register (X, Y eller SP) är EA. Efter operation adderas en     |
| post-increment     | oprx3, y+     | konstant, 1-8, slutligen uppdateras registret med detta värde.          |
|                    | oprx3, sp+    |                                                                         |
| Indexed            | A B D, x      | Värdet i register (X,Y,SP eller PC) adderas till värdet i ackumulator   |
| ackumulator offset | A B D,y       | (A eller B eller D) och bildar EA.                                      |
|                    | $A B D,$ sp   |                                                                         |
|                    | A B D,pc      |                                                                         |
| Indexed            | oprx9, x      | 9-bitars konstant, tolkad som tal med tecken, adderas till värdet i     |
| 9 bits offset      | oprx9, y      | register (X, Y, SP eller PC). Resultatet är EA.                         |
|                    | oprx9, sp     |                                                                         |
|                    | oprx9, pc     |                                                                         |

Tabell 1.1 Adresseringssätt

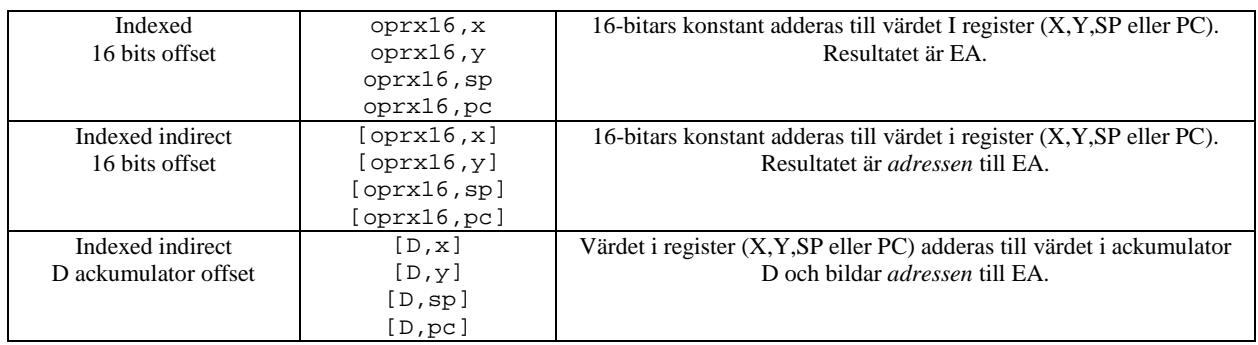

Var och en av CPU12:s adresseringssätt kommer nu att beskrivas i detalj med exempel på hur effektiva adressen bestäms.

# **Inherent adressering**

Detta adresseringssätt innebär att instruktionen inte kräver någon extra operandinformation. Eventuella operander är fullständigt bestämda av instruktionen.

**Exempel 1.11 Inherent adressering**

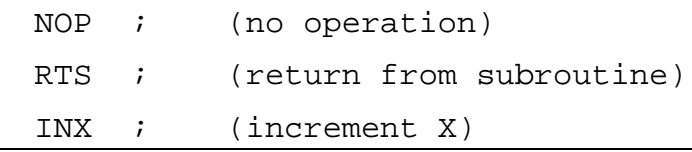

# **Omedelbar (immediate) adressering**

Operanden är med "omedelbar adressering" placerad direkt efter operationskoden och instruktionen kräver därför ingen speciell adressberäkning. Symbolen '#' används för att ange omedelbar adressering. Det är ett vanligt fel att oavsiktligt utelämna denna. Exempelvis betyder:

LDAA #\$10

att hexadecimala talet \$10 placeras i ackumulator A medan instruktionen:

LDAA \$10

anger att det 8-bitars tal som finns på adress \$10 placeras i ackumulator A.

Operanden kan vara 8 eller 16 bitar vilket bestäms vid assembleringen beroende på vilken instruktion som används:

## **Exempel 1.12 Omedelbar adressering**

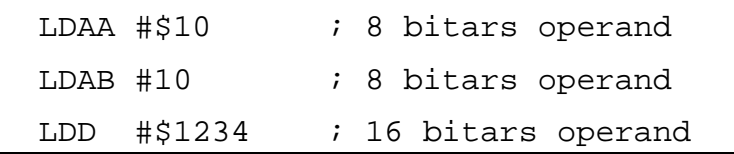

# **Direkt (direct) adressering (HCS12)**

Detta adresseringssätt kallas i bland också "page zero adressing" eftersom den används för operander i adressintervallet \$0000-\$00FF. Eftersom endast de 8 minst signifikanta bitarna av adressen då behöver anges som operand sparar detta utrymme och exekveras snabbare. Observera att syntaxen kan vara densamma som vid "utökad adressering" (se nedan). Exempelvis kan instruktionen:

LDAA \$10

använda direkt adressering eller utökad adressering. För att fullständigt ange att direkt adressering ska utnyttjas, använd symbolen '<'.

### **Exempel 1.13 "Direct page"-adressering**

LDAA <\$10 ; tvingande direkt adressering LDAA \$10 ; tvetydigt, assemblator avgör adresseringssätt.

## **Direkt (direct) adressering (HCS12X)**

HCS12X har utökats med ett 8-bitars register **DP** (*Direct Page Register*) som används vid direktadressering. Innehållet i **DP**-registret bildar de 8 mest signifikanta bitarna och tillsammans med operanden kan då 64 kByte av primärminnet adresseras. **DP**-registret finns i de speciella minnesavbildningsblock (Memory Map Modeule, MMC) som lagts till i HCS12X. Vid RESET är innehållet i DP 0 och funktionen kompatibel med HCS12.

## **Utökad (Extended) adressering**

Med detta adresseringssätt kan 64-kByte av minnet adresseras. Adressen kodas alltså med 16 bitar.

### **Exempel 1.14 Utökad adressering**

Följande instruktioner kopierar båda innehållet på adress 10 till register A

LDAA >\$10 ; tvingande utökad adressering

LDAA \$10

Följande instruktion kopierar en byte från adress F030

LDAA \$F020

Följande instruktion kopierar 2 bytes från adresserna F030 och F031

LDD \$F030

# **Instruktionsgrupper**

Det finns en rad omständigheter som påverkar såväl valet av instruktioner ur en instruktionsuppsättning som de operander som kan användas till instruktionerna. I detta avsnitt redogörs för de *grupper* av instruktioner som man kan identifiera i CPU12:s instruktionsuppsättning. Vi ger exempel på hur instruktionerna kan användas För en fullständig beskrivning av varje instruktion (varianter, operander, flaggsättning mm.) måste du dock studera *instruktionslistan*.

## **Instruktioner för att kopiera data i minnet**

Instruktionerna MOVB (*move byte*) och MOVW (*move word*) används för att kopiera data direkt i minnet utan att något register behöver användas för mellanlagring.

Tabell 1.2: MOVE-instruktioner

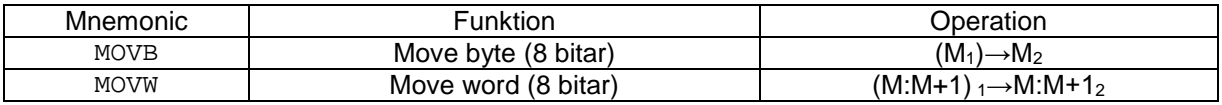

Notera att det hos HCS12 finns restriktioner för adresseringssätt hos såväl källoperand som destinationsoperand. För HCS12X tillåts betydligt fler kombinationer.

Det finns också en rad olika instruktioner som använder register för att kopiera, flytta data etc (LOAD-STORE). LOAD-instruktioner måste också användas om en efterföljande instruktion förutsätter operanden i något register.

LOAD-instruktioner används för att kopiera data från minnet till något register. Det är viktigt att skilja på typerna LD (*load*) och LEA (*load effective address*). Den sistnämnda typen har en begränsad uppsättning adresseringssätt och används uteslutande för manipulation av pekare, dvs *minnesadresser*.

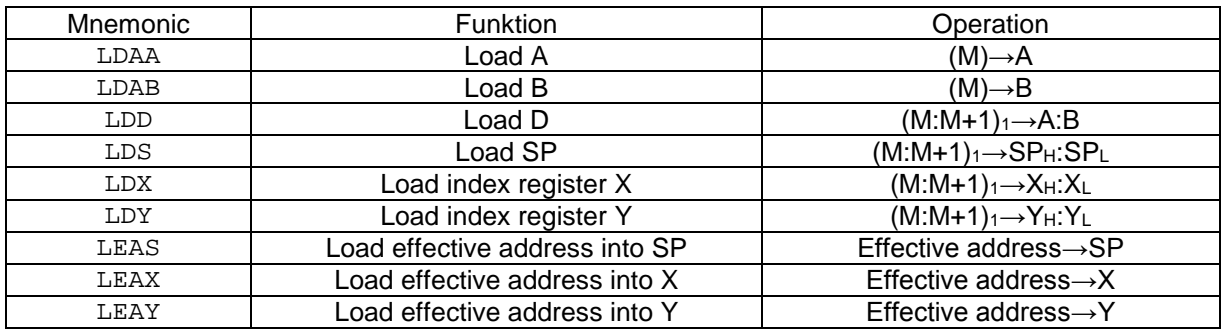

Tabell 1.3: LOAD-instruktioner

STORE-instruktioner används för att överföra data från ett register till någon plats i minnet.

Tabell 1.4: STORE-instruktioner

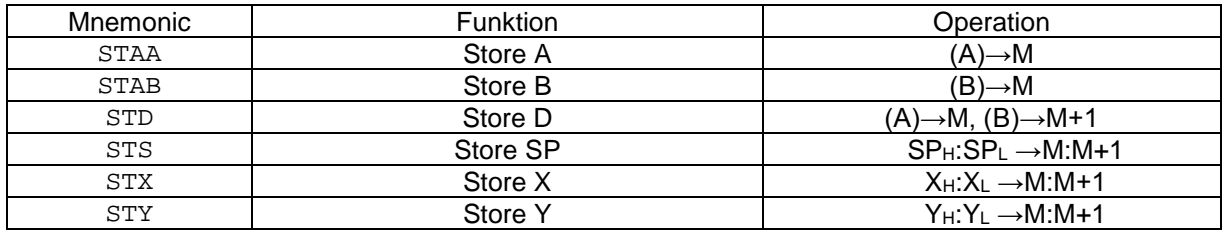

## **Exempel 1.15**

Antag deklaration: char variable; och tilldelningssatsen variable =  $1$ ; Denna kan kodas på flera olika sätt, exempelvis: 1) MOVB #1, variable<br>2) LDAA #1 LDAA<br>STAA variable<br>#1 3) LDAB<br>STAB variable

Valet mellan MOV respektive LOAD/STORE instruktioner beror huvudsakligen på resten av programmet. Då det gäller kodstorlek och exekveringshastighet är lösningarna likvärdiga. Fördelen med att använda MOV är då värdet (1) inte ska användas i en direkt efterföljande operation, vi behöver inte upplåta något register för tilldelningen. Om å andra sidan, nästa sats i programmet exempelvis är:

variable = variable + another\_variable;

hade det varit fördelaktigare att välja att välja något av alternativen 2) eller 3) eftersom vi då redan har den första operanden i ett register, vilket krävs för att utföra en addition (mer om detta nedan).

#### **Instruktioner för att kopiera/flytta data mellan register**

Data kan överföras direkt mellan register utan att minnet behöver användas. Det finns två varianter, TFR (transfer) för att kopiera data från ett register till ett annat och EXG (exhange) för att byta innehåll mellan två register.

| Mnemonic | Funktion                      | Operation                                |
|----------|-------------------------------|------------------------------------------|
| TAB      | Transfer A to B               | $(A) \rightarrow B$                      |
|          | anm: Ekv. Med TFR A, B        |                                          |
| TAP      | Transfer A to CCR             | $(A) \rightarrow CCR$                    |
|          | anm: Ekv. Med TFR A, CCR      |                                          |
| TBA      | Transfer B to A               | (B)→A                                    |
| TFR      | Transfer register to register | $(A,B,CCR,D,X,Y$ eller SP) $\rightarrow$ |
|          |                               | (A,B,CCR,D,X,Y eller SP)                 |
| TPA      | Transfer CCR to A             | $(CCR) \rightarrow A$                    |
|          | anm: Ekv. Med TFR CCR, A      |                                          |
| TSX      | Transfer SP to X              | $(SP) \rightarrow X$                     |
|          | anm: Ekv. Med TFR SP, X       |                                          |
| TSY      | Transfer SP to Y              | $(SP) \rightarrow Y$                     |
|          | anm: Ekv. Med TFR SP, Y       |                                          |
| TXS      | Transfer X to SP              | $(X) \rightarrow SP$                     |
|          | anm: Ekv. Med TFR X, SP       |                                          |
| TYS      | Transfer Y to SP              | (Y)→SP                                   |
|          | anm: Ekv. Med TFR Y, SP       |                                          |

Tabell 1.5: TFR-instruktioner

Observera att det finns speciella mnemonics för vissa registerkombinationer. Detta är en direkt följd av att HC12 utformades kompatibel med föregångaren HC11, som inte hade den generella TFR-instruktionen.

Anmärkning: Registren kan kombineras på åtskilliga sätt och om exempelvis storleken på de ingående registren är olika tillämpas trunkering eller teckenutvidgning. Jämför med instruktionen SEX (*sign extend*). HCS12X arkitekturen tillför här en rad nya registerkombinationer med mening. Se instruktionslistan för en detaljerad beskrivning av detta.

TFR instruktioner kommer till användning speciellt för att tillfälligt spara delresultat vid evaluering av uttryck men vissa programkonstruktioner kan också tvinga fram speciell registeranvändning. Vi kommer att se exempel på detta längre fram.

#### Tabell 1.6: EXG-instruktioner

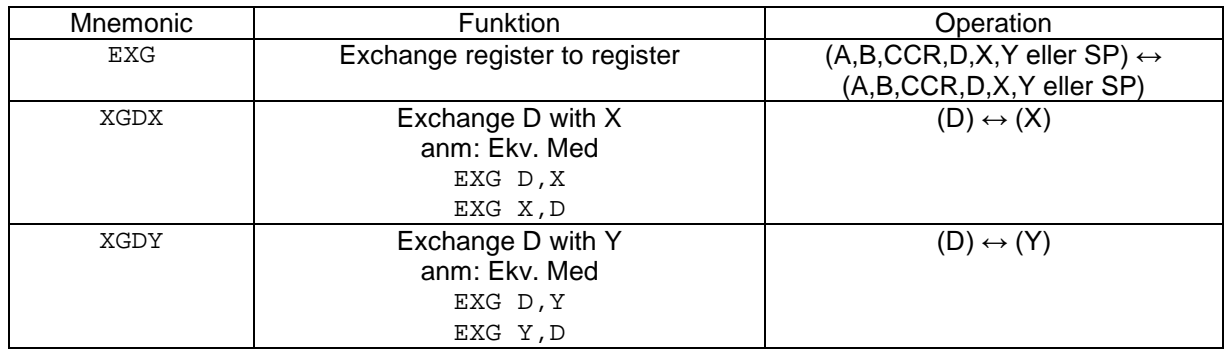

Slutligen finns instruktioner för att teckenutvidga innehållet i något 8 bitars register till ett resultat som placeras i ett 16 bitars register:

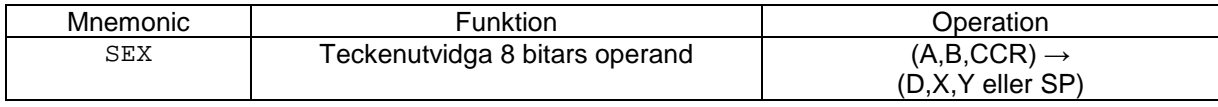

## **Exempel 1.16**

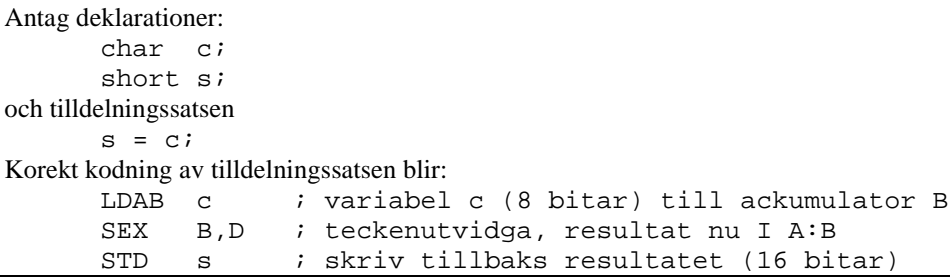

### **Aritmetisk operation addition**

Addition av tal och en "ackumulering" av resultatet är en grundläggande funktion hos alla datorer. Ordlängden hos de tillgängliga registren är dimensionerande för hur stora tal som kan adderas av en enstaka maskininstruktion. Hos HCS12 har vi exempelvis ADDA, ADDB för att addera 8-bitars tal och ADDD för att addera 16-bitars tal. För att addera tal med större ord måste vi upprepa additionen, men då också ta hänsyn till eventuell minnessiffra från tidigare operation. Därför finns det alltid ytterligare en variant exempelvis ADCB (*add with carry B*). Hos HCS12 finns, av historiska skäl, ytterligare additionsinstruktioner, exempelvis ABA, men sådana har ofta mindre betydelse eftersom dom bara kan användas under speciella omständigheter

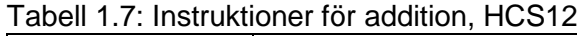

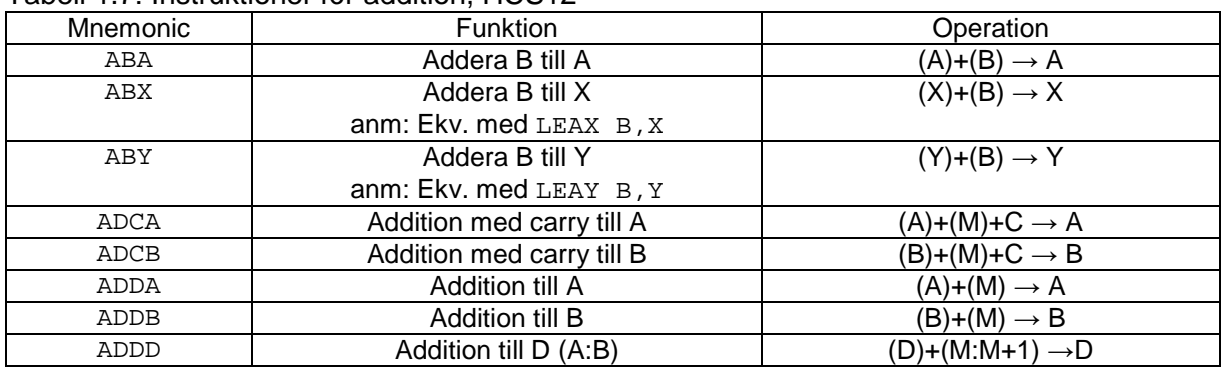

Låt oss nu ge några exempel på hur dessa instruktioner används.

#### **Exempel 1.17 Addition av 8 bitars tal**

Antag deklarationer:<br>char ca ca,cb,cc; och tilldelningssatsen  $ca = cb + cc;$ En kodning av tilldelningssatsen skulle kunna vara: LDAB cb ; operand 1<br>ADDB cc ; adderas t ADDB cc ; adderas till operand 2 ca *;* resultatet skrivs i minnet

#### **Exempel 1.18 Addition av 16 bitars tal**

Antag deklarationer: short sa,sb,sc; och tilldelningssatsen  $sa = sb + sc;$ En kodning av tilldelningssatsen skulle kunna vara: LDD sb *;* operand 1<br>ADDD sc *;* adderas t ADDD sc ; adderas till operand 2<br>STD sa ; resultatet skrivs i mi ; resultatet skrivs i minnet

### **Exempel 1.19 Addition av 32-bitars tal (HCS12)**

```
Antag deklarationer:
        long la,lb,lc;
och tilldelningssatsen
        la = lb + lc;
En kodning av tilldelningssatsen skulle kunna vara:
        LDD lb+2 ; minst signifikanta "word" av b
        ADDD lc+2 ; adderas till minst signifikanta "word" av c<br>STD la+2 ; tilldela, minst signifikanta "word"
        STD la+2 ; tilldela, minst signifikanta "word"
                         ; mest signifikanta "word" av b
        ADCB lc+1 ; adderas till låg byte av mest signifikanta "word" av c<br>ADCA lc    ; adderas till hög byte av mest signifikanta "word" av c
        ADCA lc   ; adderas till hög byte av mest signifikanta "word" av c<br>STD la   ; tilldela, mest signifikanta "word"
                          ; tilldela, mest signifikanta "word"
```
Att notera: Varken STD eller LDD påverkar C-flaggan i CCR. Om en minnessiffra (carry) genereras vid additionen av de 16 minst signifikanta bitarna finns den alltså kvar inför nästa additionsoperation. När vi adderar de 16 mest signifikanta bitarna använder vi sekvensen ADCB ... ADCA, eftersom register B utgör de minst signifikanta 8 bitarna i register D. Om en instruktion som ADED (*add with carry D*) hade funnits, hade vi använt den i stället. Eventuell carry från första additionen följer alltså med här. Slutligen adderar vi de 8 mest signifikanta bitarna av operanderna (ADCA) och på samma sätt har en eventuell carry propagerats hit. Slutligen skrivs mest signifikanta "word" tillbaks till minnet.

### Den utvidgade arkitekturen HCS12X tillför följande instruktioner för addition

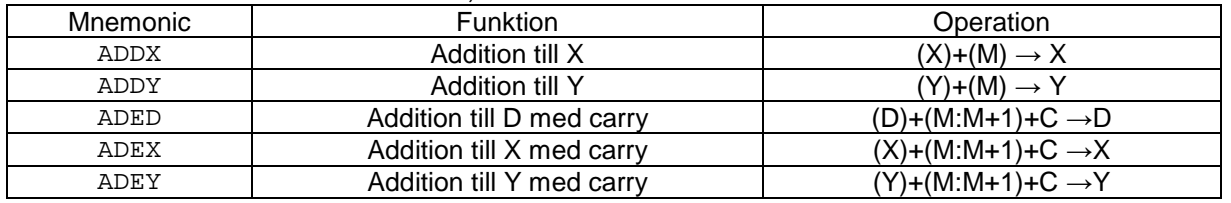

#### Tabell 1.8: Instruktioner för addition, HCS12X

## **Exempel 1.20 Addition av 32 bitars tal (HCS12X)**

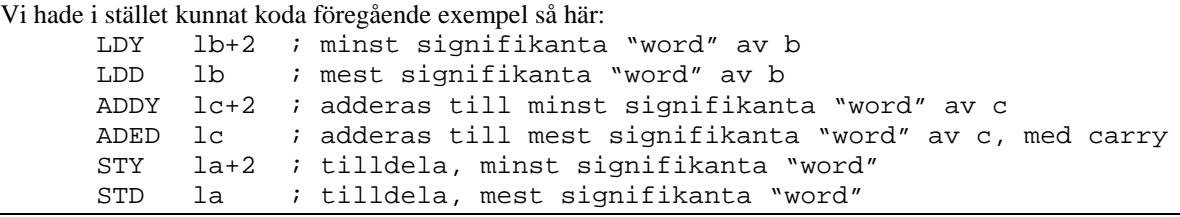

#### **Aritmetisk operation subtraktion**

Instruktionerna för subtraktion följer mönstret av additionsinstruktioner.

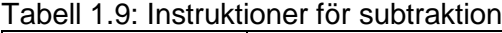

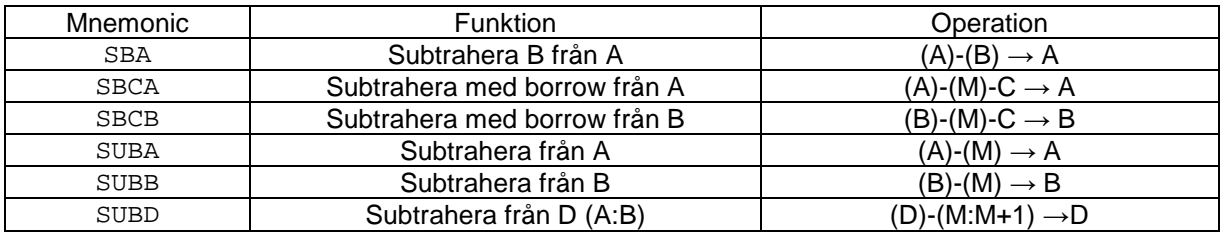

### **Exempel 1.21 Subtraktion av 8 bitars tal**

```
Antag deklarationer:
        char ca,cb,cc;
och tilldelningssatsen
        ca = cb - cc;En kodning av tilldelningssatsen skulle kunna vara:
        LDAB cb : operand 1<br>SUBB cc : operand 2
        SUBB cc      ; operand 2 subtraheras från innehållet i register B<br>STAB ca      ; resultatet skrivs i minnet
                      ; resultatet skrivs i minnet
```
#### **Exempel 1.22 Subtraktion av 16 bitars tal**

```
Antag deklarationer:
        short sa,sb,sc;
och tilldelningssatsen
        sa = sb - sc;En kodning av tilldelningssatsen skulle kunna vara:
        LDD sb ; operand 1<br>ADDD sc ; operand 2
        ADDD sc   ; operand 2 subtraheras från innehållet i register D<br>STD sa   ; resultatet skrivs i minnet
                         ; resultatet skrivs i minnet
```
#### **Exempel 1.23: Subtraktion av 32-bitars tal (HCS12)**

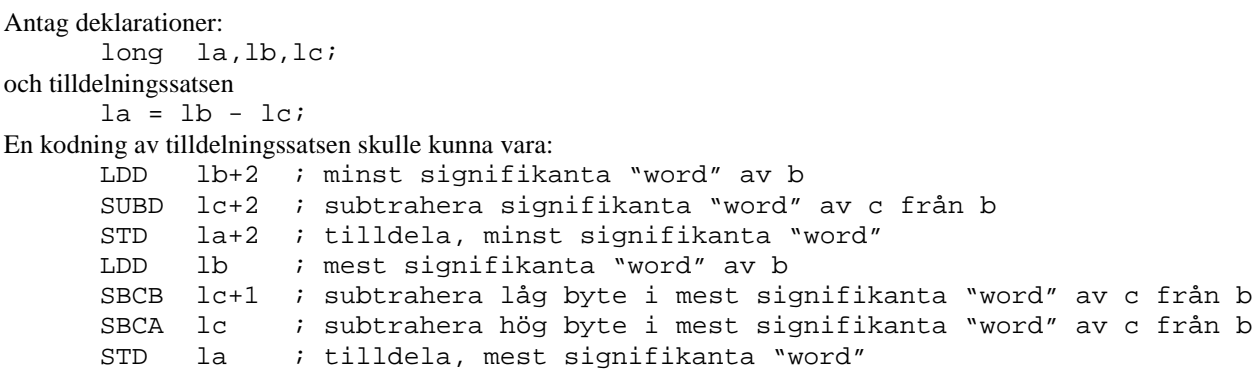

Precis som för addition gäller att varken STD eller LDD påverkar C-flaggan i CCR. Om en minnessiffra (*borrow*) genereras vid subtraktionen av de 16 minst signifikanta bitarna finns den alltså kvar inför nästa subtraktionsoperation. När vi subtraherar de 16 mest signifikanta bitarna använder vi sekvensen SBCB ... SBCA, eftersom register B utgör de minst signifikanta 8 bitarna i register D. Om en instruktion som SBED (*subtract with borrow D*) hade funnits, hade vi använt den i stället. Eventuell *borrow* från första subtraktionen följer alltså med här. Slutligen subtraherar vi de 8 mest signifikanta bitarna av operanderna (SBCA) och på samma sätt har en eventuell *borrow* propagerats hit. Slutligen skrivs mest signifikanta "word" tillbaks till minnet.

Den utvidgade arkitekturen HCS12X tillför följande instruktioner för subtraktion

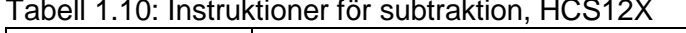

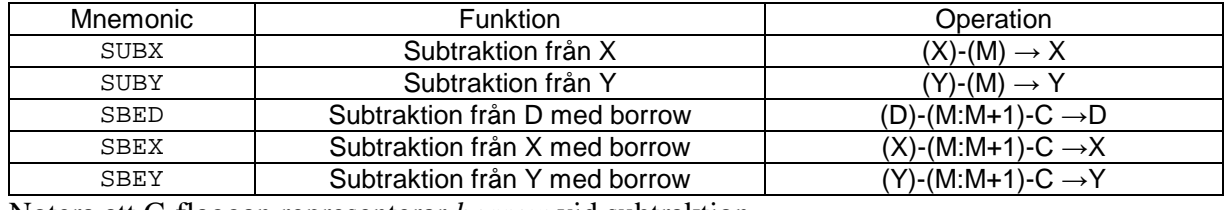

Notera att C-flaggan representerar *borrow* vid subtraktion.

## **Exempel 1.24: Subtraktion av 32 bitars tal (HCS12X)**

Vi hade i stället kunnat koda föregående exempel så här:

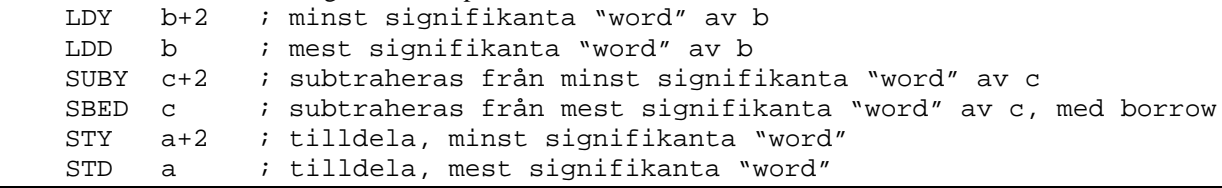

#### **BCD aritmetik**

För BCD aritmetik används i första hand additionsintruktionerna ABA, ADCA och ADDA. Med en instruktion (DAA) kan därefter resultatet decimaljusteras korrekt baserat på H-flaggan. Notera dock att även instruktionerna ADCB och ADDB påverkar H-flaggan dock kan inte resultatet i B decimaljusteras direkt (det finns ingen DAB-instruktion...).

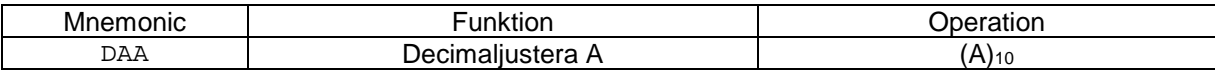

Vid BCD-aritmetik kan ackumulator A användas för att representera två BCD-siffror. En additionsoperation ger självfallet inte rätt resultat på BCD-form. För detta krävs att delresultatet från operationen på de minst signifikanta fyra bitarna på något sätt propageras till de fyra mest signifikanta bitarna, dvs från den minst signifikanta BCD-siffran till den mest signifikanta BCDsiffran. C-flaggan kan uppenbarligen inte användas för detta, men för just denna situation finns en speciell statusflagga hos HCS12, "half-carry" eller H. H-flaggan sätts till 1 om reultatet av additionen av de minst signifikanta fyra bitarna är större än 9, annars sätts H-flaggan till 0.

DAA-instruktionen testar H-flaggan, om denna är 1, adderas konstanten 6 till de minst signifikanta fyra bitarna, H-flaggan propagerar därefter och innebär då att 1 adderas till de mest signifikanta fyra bitarna. Om additionen av de mest signifikanta bitarna nu också ger ett resultat större än 9, kommer C-flaggan att sättas till 1, annars nollställas.

Addition av större BCD-tal kan alltså utföras genom att ADDA (och därefter ADCA) används med efterföljande decimaljustering.

Datatypen BCD finns sedan länge inte i något av de större programspråken. Användbarheten av denna instruktion måste därför anses vara mycket begränsad.

### **Addition och subtraktion med 1**

Addition (inkrementera) respektive subtraktion (dekrementera) med talet 1 är så vanliga operationer att de av prestandaskäl implementerats som egna instruktioner.

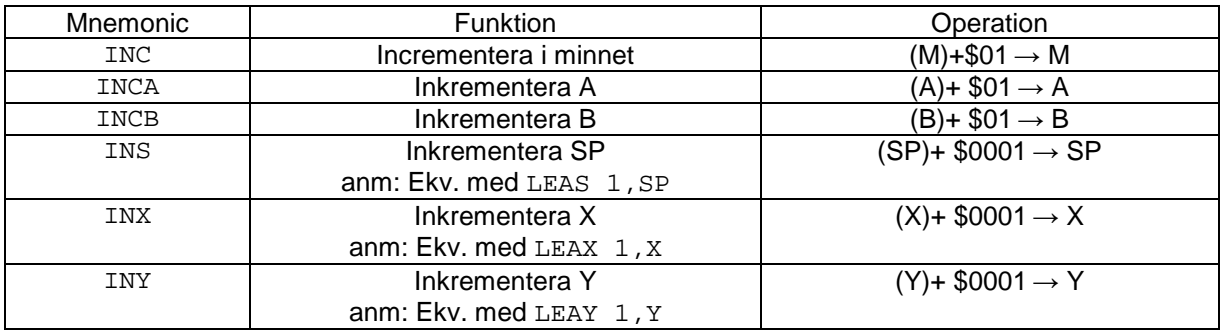

Tabell 1.11: Addition med 1

## Tabell 1.12: Subtraktion med 1

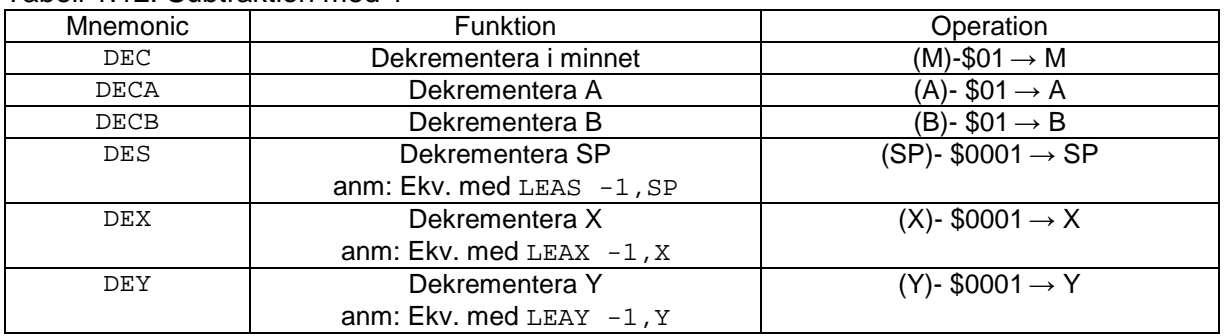

INC och DEC instruktionerna kan alltså användas för att översätta satser som

```
var = var+1; vilket är ekvivalent med
var++;
```
eller

var = var -1; vilket är ekvivalent med var--;

under förutsättning att datatypen för var är char, dvs 8 bitar.

Den "naiva" översättningen är:

LDAB var ADDB(SUBB) #1 alternativt: INCB(DECB) STAB var medan den effektivare översättningen är: INC var

eller

DEC var

observera dock att detta endast gäller 8-bitars datatyper. För större typer måste den "naiva" kodningen användas. Observera också att INC och DEC instruktionerna sätter flaggor i CCR på annat sätt än de vanliga ADD och SUB instruktionerna, (C-flaggan påverkas inte). Den utvidgade arkitekturen HCS12X tillför följande dock instruktioner för "increment" och "decrement"

Tabell 1.13: Instruktioner för inkrementering, HCS12X

| Mnemonic | <b>Funktion</b>              | Operation                            |  |  |  |  |  |  |
|----------|------------------------------|--------------------------------------|--|--|--|--|--|--|
| INCW     | Incrementera i minnet        | $(M:M+1)+\$0001 \rightarrow (M:M+1)$ |  |  |  |  |  |  |
| INCX     | Inkrementera X               | $(X)+ $0001 \rightarrow X$           |  |  |  |  |  |  |
|          | anm: Ekv. med $LEAX \, 1, X$ |                                      |  |  |  |  |  |  |
| INCY     | Inkrementera Y               | $(Y)$ + \$0001 $\rightarrow$ Y       |  |  |  |  |  |  |
|          | anm: Ekv. med LEAY 1, Y      |                                      |  |  |  |  |  |  |

Tabell 1.14: Instruktioner för dekrementering, HCS12X

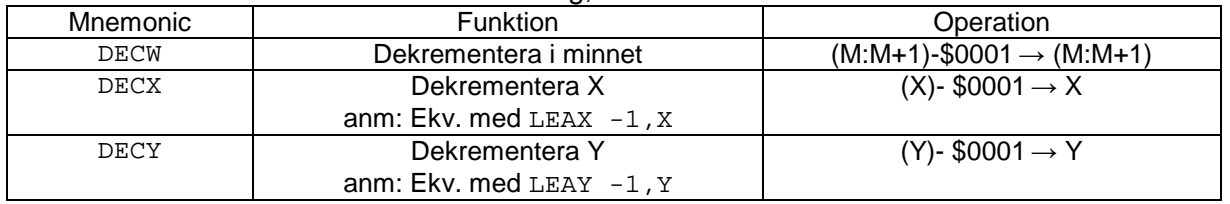

Utvidgningen tillför egentligen bara den förenklade kodningen för inkrementering/dekrementering av variabler i minnet. Vi kan med INCW hantera även 16-bitars datatyper.

### **Booleska logiska operationer (AND,OR,EOR)**

AND (*and logical*), OR (*inclusive or logical*) och EOR (*exclusive or logical*) används för att utföra bitvis logiska operationer.

Instruktioner för bitoperationer utförs i HCS12 med 8-bitars operander.

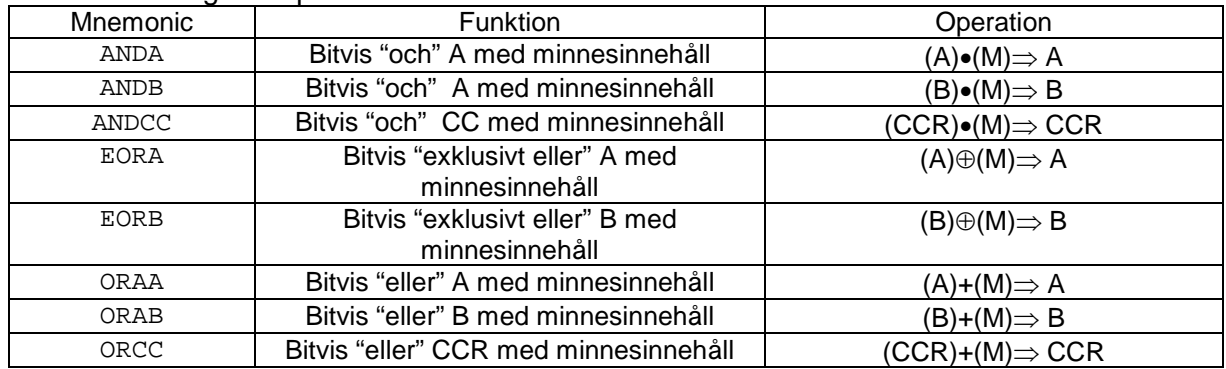

### Tabell 1.15: Logiska operationer

## **Exempel 1.25: Logiskt OCH med konstant**

```
Antag deklarationer:
        char ca,cb;
och uttrycket
        ca = cb & 0xF;En kodning av uttrycket skulle kunna vara:
        LDAB cb<br>ANDB #$
               #$0F<br>ca
        STAB
Om operanderna är 16 bitar med följande deklarationer:
        int ia,ib;
och uttrycket
        ia = ib & 0xF004;
får vi i stället följande kodning av uttrycket:
        LDDANDB #$04
        ANDA #$F0<br>STD ia
        STD
```
Den utvidgade HCS12X medger bitvis logiska operationer även med 16-bitars operander. Något av registren X eller Y måste då användas.

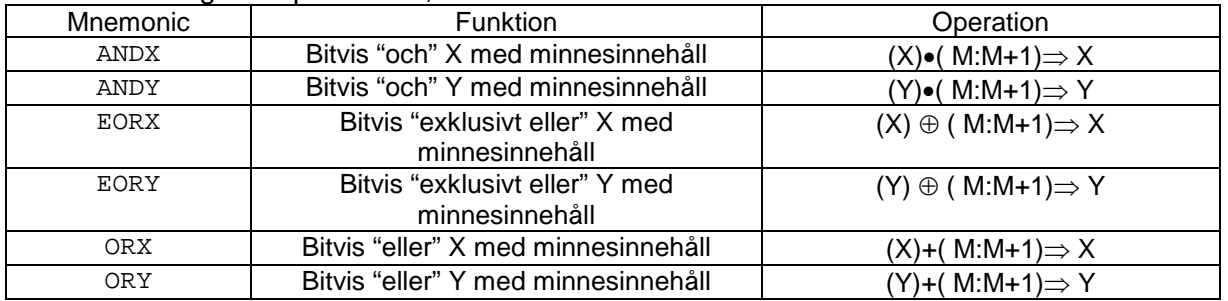

## Tabell 1.16: Logiska operationer, HCS12X

## **Unära operationer (nollställ, bitvis invertering och 2-komplement)**

För unära operatorer - (*unärt minus*) och ~ (*komplementering*) används instruktionerna NEG (*negate*) respektive COM (*logical complement*). CLR (*clear*) används för att *nollställa* operanden. Alla dessa instruktioner har *en* operand.

NEG används fär att bilda 2-komplementet av operanden. Detta betyder alltså att man helt enkelt byter tecken på talet.

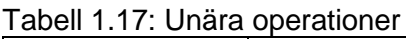

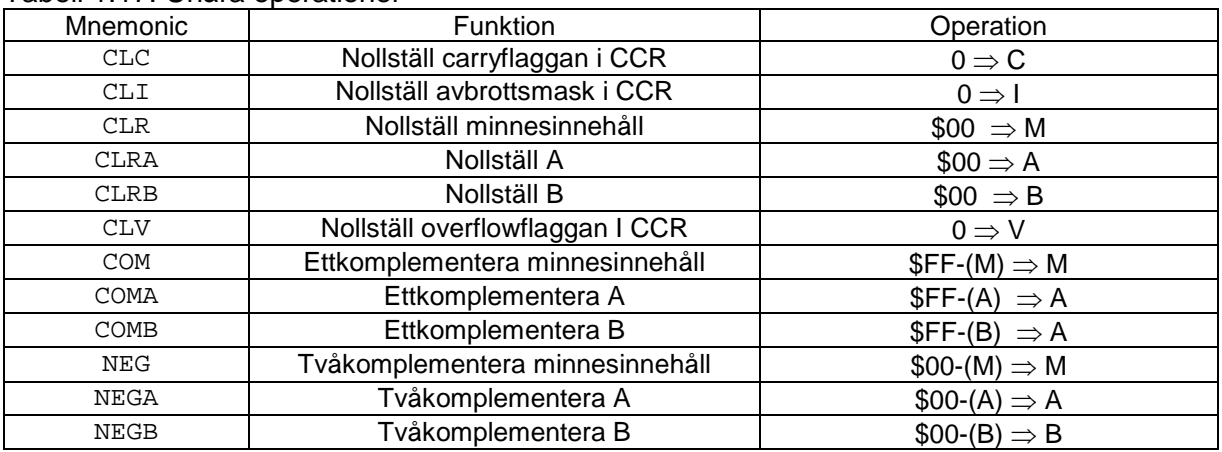

Den utvidgade arkitekturen HCS12X tillför följande instruktioner för unära operationer

## Tabell 1.18: Instruktioner för unära operationer, HCS12X

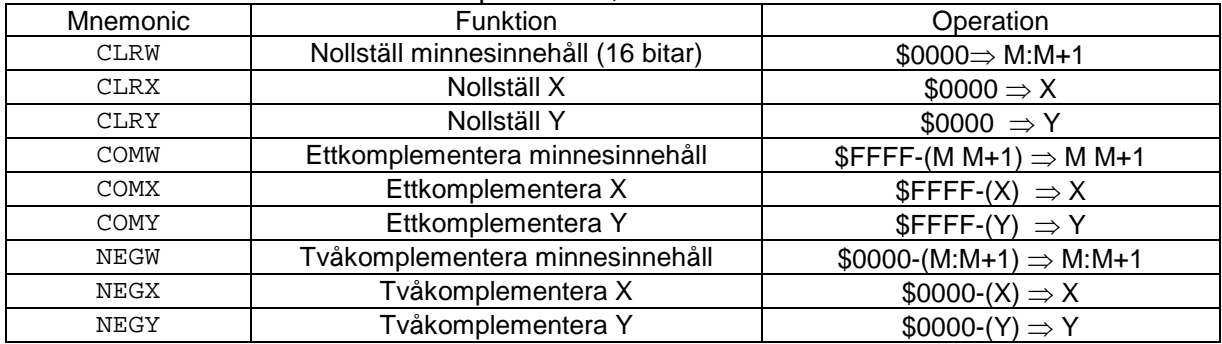

#### **Exempel 1.26: Teckenbyte för 8-bitars heltal**

```
Antag deklarationer:
       char ca,cb;
och uttrycket
       ca = -cb;
En kodning av uttrycket skulle kunna vara:
       LDABNEGB
       STAB ca
```
## **Exempel 1.27: Teckenbyte för 16-bitars tal**

Antag deklarationer:<br>int ia ia, ib; och uttrycket  $ia = -ib$ ; För HCS12 kan uttrycket kodas: LDD ib COMA COMB ADDD #1<br>STD ia STD Det kan verka onödigt komplicerat men kommer sig av det faktum att NEG-operationen inte kan utföras med register D (A:B). Om vi i stället använder HCS12X kan vi koda samma uttryck:

 $LDX$ NEGX STX ia

Det logiska komplementet, dvs 1-komplementet, bildas på motsvarande sätt genom att instruktionen NEG bytes mot instruktionen COM.

#### **Exempel 1.28: Bitvis komplementering**

Instruktionsföljden LDAB #%10101010 COMB ger i register B: **0101 0101** Antag deklarationer: char ca,cb; och uttrycket ca =  $~\sim$ cb; En kodning av uttrycket skulle kunna vara: LDAB cb COMB STAB ca

#### **Skiftinstruktioner**

Skiftoperationer används för att flytta grupper av bitar ett eller flera steg. I programspråket '**C'** finns två olika skiftoperationer:

- A << B A skiftas vänster B steg
- A >> B A skiftas höger B steg

Medan A måste vara en variabel, kan B vara såväl en konstant som någon (annan) variabel. CPU12 stödjer skiftoperationer med tre olika instruktioner:

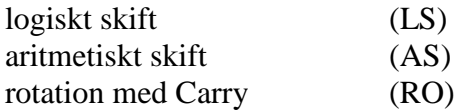

Såväl vänsterskift som högerskift kan utföras. Instruktionerna kan användas i någon av dessa former:

- 1. *instruktion* **<ea>**, "minnesshift", <ea> anger en minnescell, innehållet i denna skiftas 1 steg. Operandens storlek är här alltid 8 bitar.
- 2. *instruktion***ACK** "register-skift", innehållet i ett register (A,B,D) skiftas ett steg.

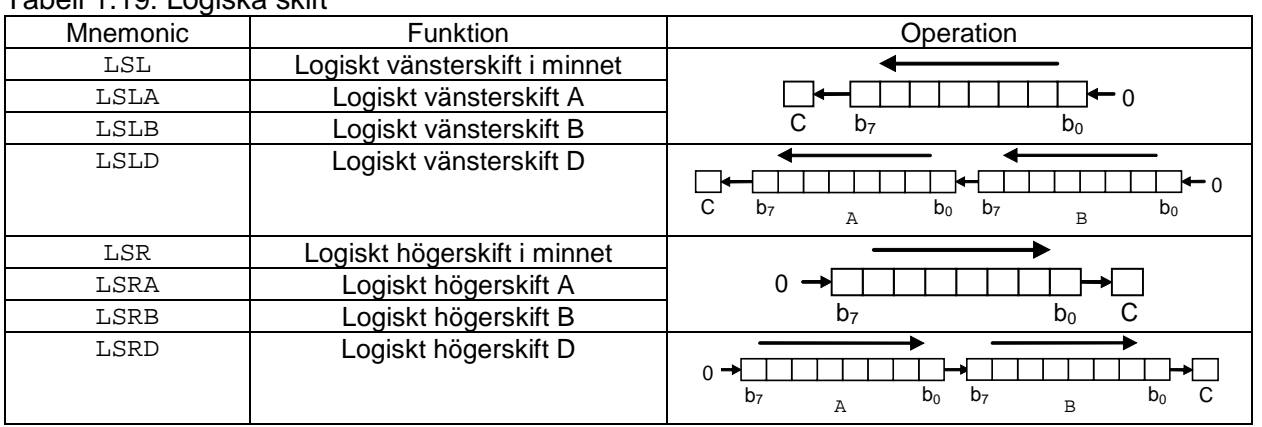

# Tabell 1.19: Logiska skift

## **Exempel 1.29**

Antag att följande 'C'-deklarationer är givna: unsigned char uc, ucResult; Koda följande sats i 'C', som assemblerkod: ucResult =  $($ uc >> 1  $)$  & 1; *1 Lösning:* LDAB uc LSRB ANDB #1 STAB ucResult

Observera att logiska högerskift normalt inte används för tal med tecken. Detta beror på att teckeninformationen i så fall riskerar att förloras eftersom en nolla alltid skiftas in från höger till teckenbitens position. För att klara även teckenskift finns därför *aritmetiskt skift*. Observera också att aritmetiskt vänsterskift är det samma som logiskt vänsterskift.

### Tabell 1.20: Aritmetiska skift

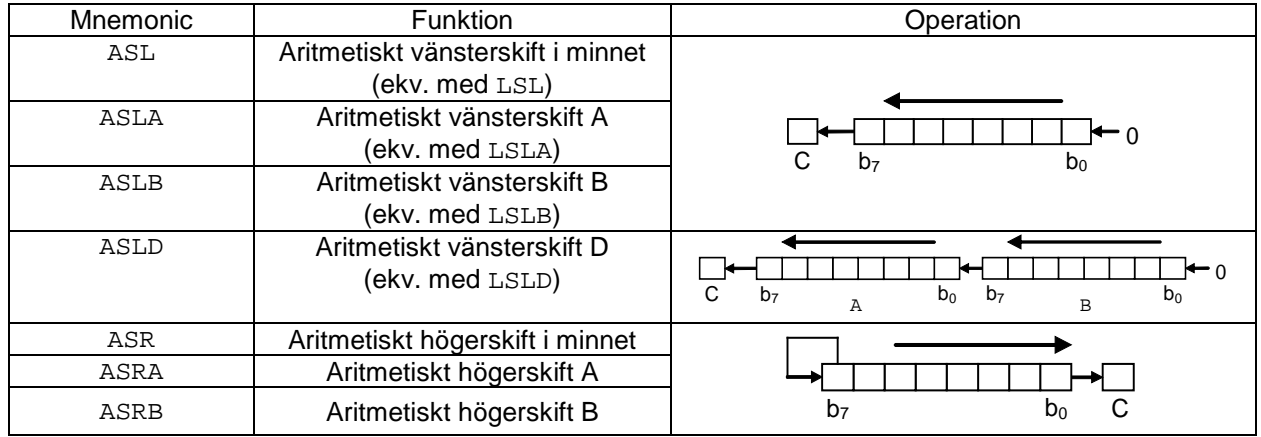

#### **Exempel 1.30**

```
Antag att följande 'C'-deklarationer är givna:
signed char sc, scResult;
signed int si, siResult;
Koda följande satser i 'C', som assemblerkod:
       scResult = ( sc >> 1 ) & 0x80;sikesult = ( si >> 1 ) & 0x8000;Lösning:
       LDAB sc
       ASRB
       ANDB #$80<br>STAB scRe
              scResult<br>si
       LDDASRA
       LSRB
```
Den tredje typen av skiftinstruktion, *rotate*, kallas också i bland också för "carry-skift".

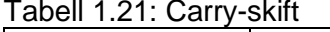

ANDA #\$80<br>STD scRe

scResult

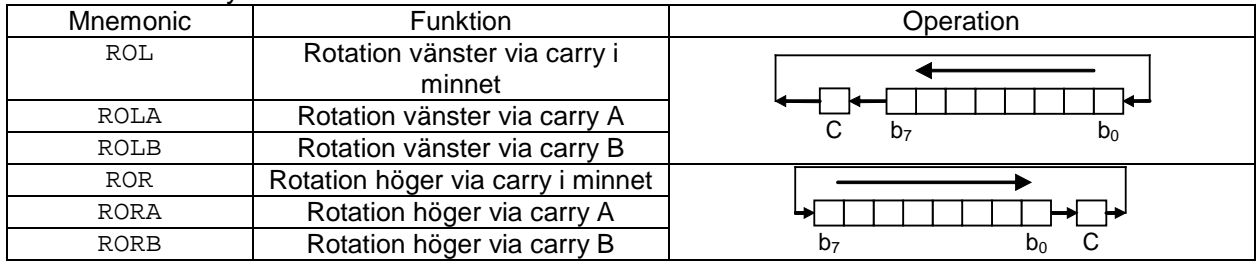

### **Exempel 1.31**

```
Antag att följande 'C'-deklaration är given:
signed long sl, slResult;
Koda följande C-sats i assemblerkod:
        slResult = sl >> 1;
Lösning:
                sl               ; msw av 'sl'
        ASRA
        RORB<br>STD
        STD slResult ; anm. påverkar EJ carry...<br>
LDD sl+2 ; lsw av 'sl', anm. påver
                                ; lsw av 'sl', anm. påverkar EJ carry…
        RORA
        RORB<br>STD
                slResult +2
```
Ytterligare skiftinstruktioner tillkommer hos HCS12X, se Tabell 1.22 nedan..

#### Tabell 1.22: Skiftinstruktioner, HCS12X

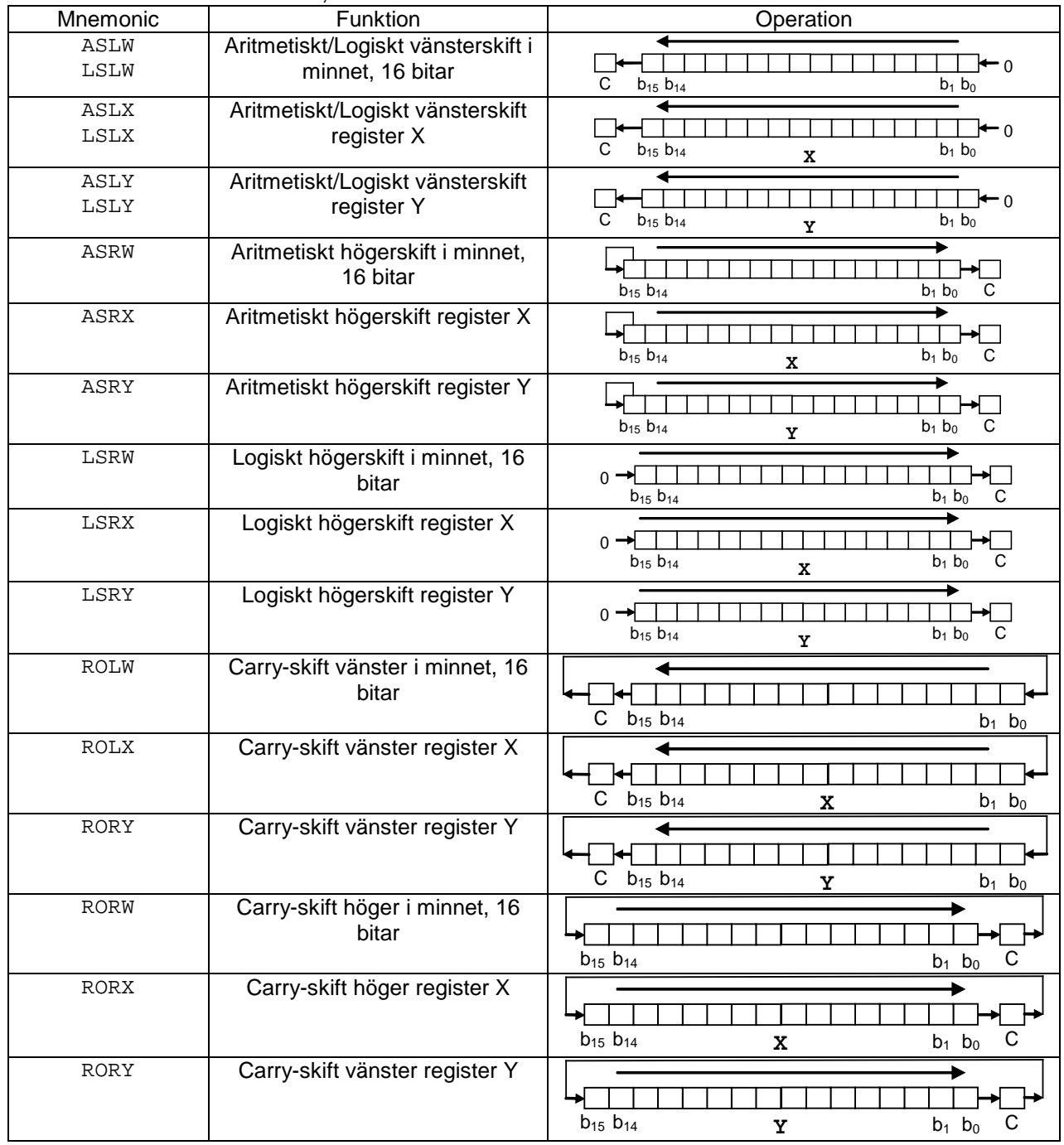

## **Exempel 1.32**

Exempel 1.31 ovan kan, för HCS12X, kodas:

LDX sl ; msw av 'sl' ; lsw av 'sl' ASRX RORY STX slResult STY slResult+2

# **Jämförelse och test**

Jämförelseinstruktioner, "compare", liknar subtraktionsinstruktioner med skillnaden att resultatet inte skrivs tillbaks till destinationsoperanden. Endast flaggorna (N,Z,V och C) i CCR påverkas alltså av dessa instruktioner.

För att testa *en* operand används TST (*test an operand*). Resultatet av testen sätter flaggorna N och Z i CCR medan flaggorna V och C *alltid* nollställs av TST-instruktionen. Detta innebär att instruktionerna TSTA och CMPA #0 inte är ekvivalenta.

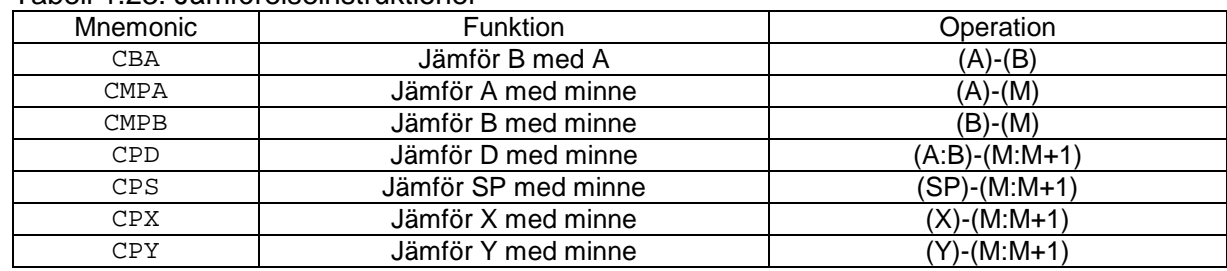

#### Tabell 1.23: Jämförelseinstruktioner

#### Tabell 1.24: Testinstruktioner

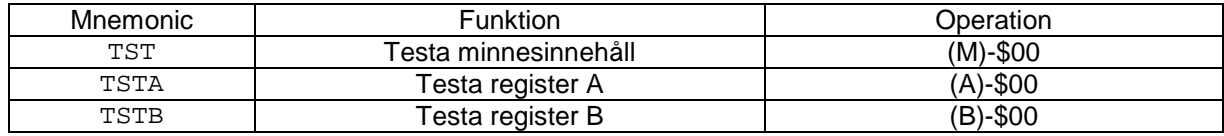

#### Tabell 1.25: Jämförelseinstruktioner, HCS12X

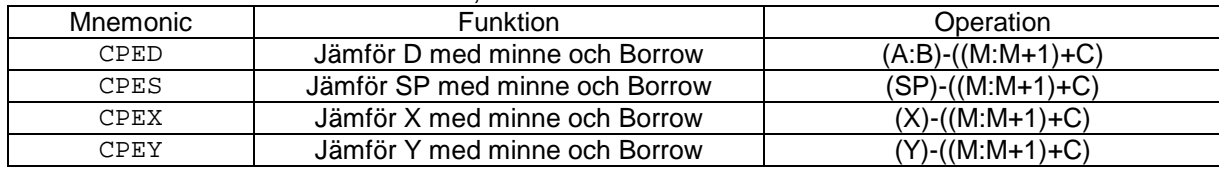

## Tabell 1.26: Testinstruktioner, HCS12X

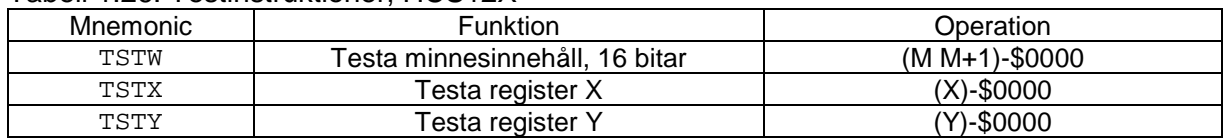

Vi exemplifierar jämförelse och test instruktioner i samband med villkorliga instruktioner för programflödeskontroll nedan.

### **Ovillkorlig programflödeskontroll**

Instruktioner som JMP (*jump*) BRA (*branch always*) JSR (*jump to subroutine*) och BSR (*branch to subroutine*) används för att åstadkomma programflödesändringar oavsett flaggsättningen i **CCR**. Instruktionerna JSR och BSR har dessutom egenskapen att adressen till nästa instruktion lagras undan på stacken innan hoppet utförs. Dessa instruktioner kan användas tillsammans med instruktionen RTS, (*return from subroutine*) för att skapa subrutiner av programkod som skall utföras många gånger eller kanske delas av olika program.

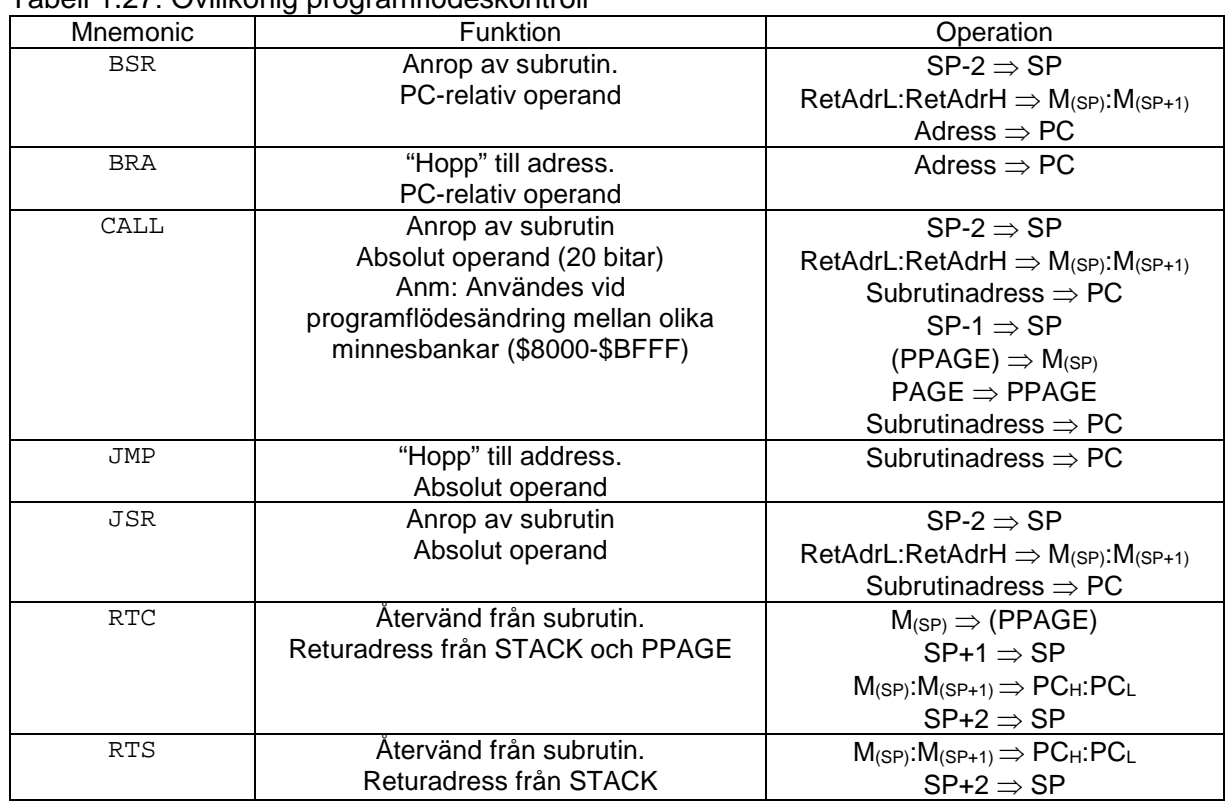

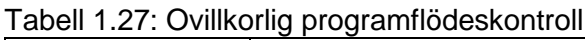

Att modularisera ett program innebär att dess olika funktioner placeras i block med överskådlig och sammanhållen programkod. Ett naturligt sätt att modularisera är att dela upp programkoden i subrutiner. En subrutin kännetecknas av sitt gränssnitt och gränssnittet utgörs av:

- Namn
- Indata
- Utdata

\*

Om dessa egenskaper dokumenterats väl är det möjligt att använda subrutinen utan att samtidigt tvingas sätta sig in i den detaljerade funktionen. Det är därför viktigt att denna dokumentation finns med och att den utformats på rätt sätt.

# **Exempel 1.33 "Header" för subrutin**

En text beskrivande subrutinen "COMMAND" kan lämpligen utformas på följande sätt:

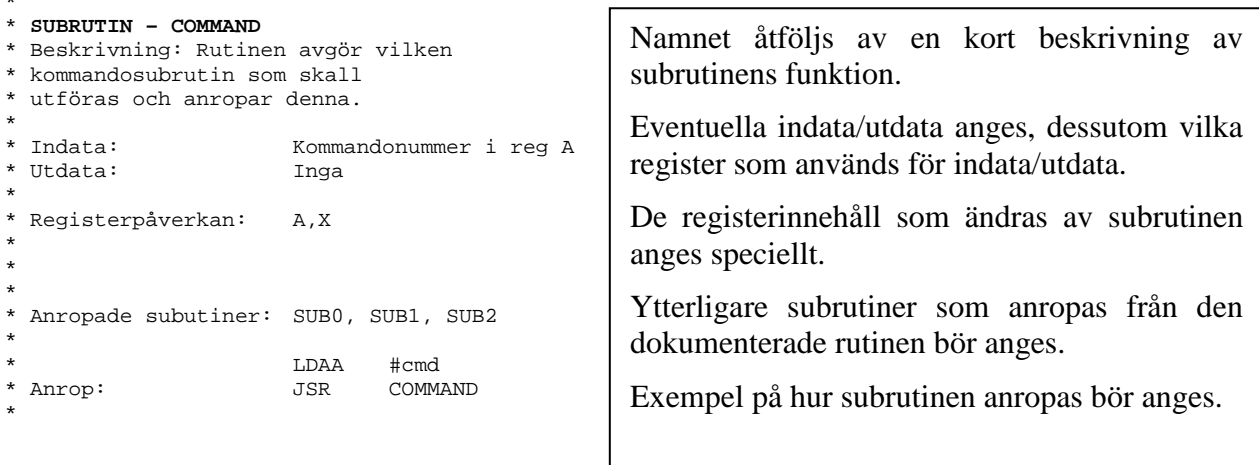

CPU12 stöder modularisering bland annat med instruktionerna BSR (*branch to subroutine*) och RTS (*return from subroutine*). BSR kan ses som en ovillkorlig hopp-instruktion, men till skillnad från exempelvis BRA, gäller att exekveringen ska fortsätta direkt efter BSR då subrutinen utförts. Följakligen måste *returadressen*, dvs adressen till instruktionen omedelbart efter BSR sparas på något sätt. På motsvarande sätt måste adressen kunna placeras i **PC** då instruktionen RTS exekveras. Stacken används för att spara returadresser, dvs vid:

BSR placeras adressen till nästa instruktion på stacken, stackpekaren minskas med 2 bytes, adressen till subrutinen placeras i **PC**

och vid:

RTS 2 bytes tas från stacken och placeras i **PC** stackpekaren ökas med 4 bytes

Som framgår av Tabell 1.27 ovan finns det olika varianter av instruktioner som används för subrutinanrop. De skiljer sig åt i kodningen (se instruktionslistan) och man väljer variant beroende på avståndet mellan anropet och den anropade subrutinen.

## **Exempel 1.34 Användning av BSR**

Instruktionen BSR kodas:

07 rr där rr står för 8 bitars PC-relativ offset (med tecken)

Den anropade subrutinen kan därför finnas på någon adress maximalt 127 bytes framåt eller 128 bytes bakåt räknat från adressen till BSR-instruktionen+2.

## **Villkorlig programflödeskontroll**

Instruktioner för kontroll av programflödet är centrala i varje mikroprocessors instruktionsuppsättning. Beteckningen "branch" vilken kan översättas med "förgrening" är gemensam för instruktioner för "vägval" i programutförandet. För en villkorlig "branch" instruktion är vägvalet självfallet associerat till något villkor, "condition" varför den den gemensamma beteckningen för dessa instruktioner är "branch on condition", dvs en villkorlig ändring av programmets flöde. Detta åstadkommes genom att något villkor testas, om villkoret är sant utförs en programflödesändring, dvs ett "hopp" i programmet. Om villkoret däremot är falskt, fortsätter programutförandet genom att nästa instruktion i minnet exekveras.

Villkorliga instruktioner används alltså alltid tillsammans med någon (omedelbart föregående) instruktion som åstadkommit flaggsättning. Ofta är detta någon av instruktionerna cmp eller tst men det kan också vara i kombination med någon aritmetisk instruktion. Det är därför viktigt att du alltid kontrollerar hur flaggorna sätts av instruktionen som föregår branch-instruktionen.

En villkorlig (branch-) instruktion:

Testar villkoret mot innehållet i flaggregistret (**CCR**) Om resultatet av testen är SANT, utförs instruktionen (hoppet) Om resultatet är FALSKT fortsätter exekveringen med nästa instruktion (hoppet utförs inte).

16 olika villkor (hoppinstruktioner) kan anges och vi ska här titta närmare på dessa villkor och i vilka sammanhang de kan användas

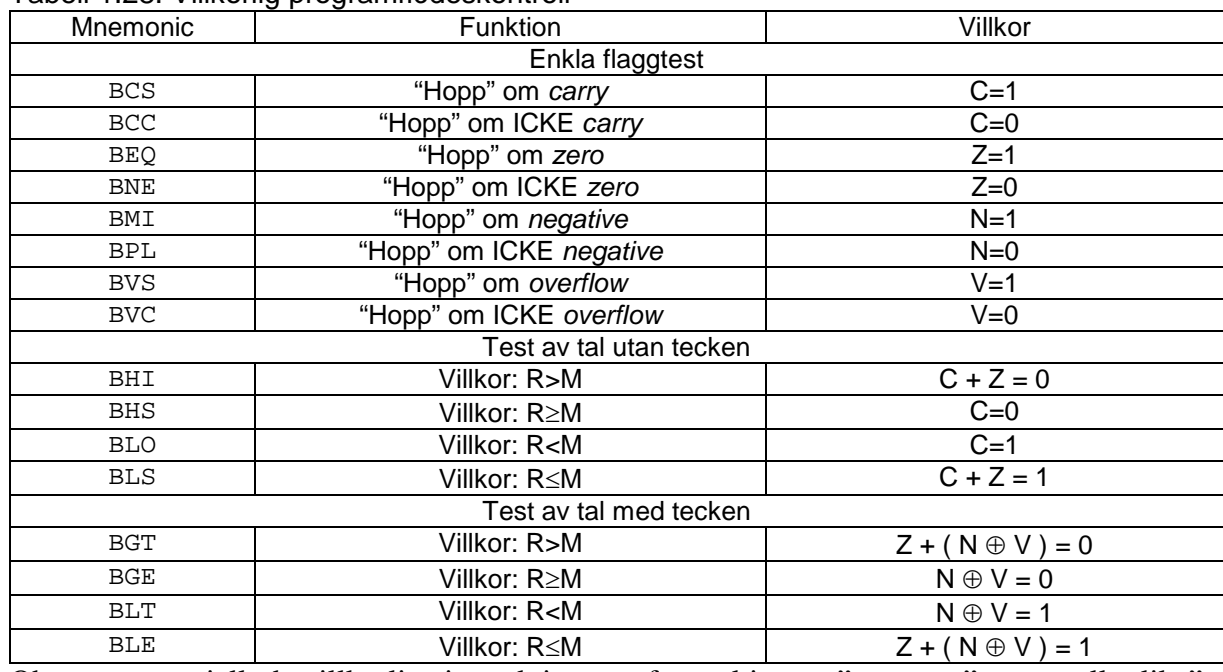

#### Tabell 1.28: Villkorlig programflödeskontroll

Observera speciellt de villkorliga instruktionerna för realtionera "större än", större eller lika", etc. Här måste rätt instruktion väljas baserat på om vi jämför tal betraktade som *med* eller *utan*  tecken.

### **Exempel 1.36 Jämförelser tal med/utan tecken**

Vi jämför instruktionerna BHI (*branch higher*) och BGT (*branch greater than*). Antag att vi vill testa om innehållet i register B är *större* än -2, vi prövar med kodsekvensen

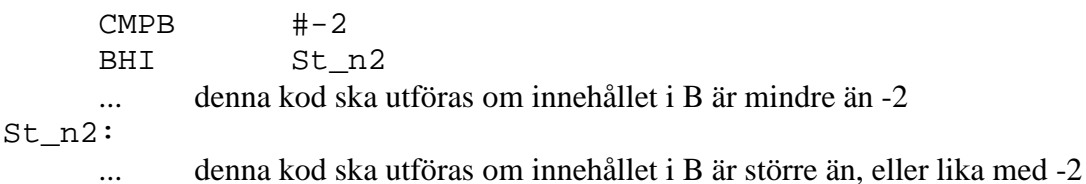

Vi antar att B's innehåll är 3, vilket bör resultera i att instruktionen (hoppet) *utförs* ty 3 > -2. Vi utför nu operation och flaggsättning:

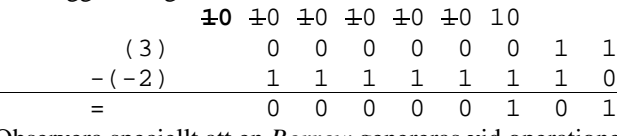

Observera speciellt att en *Borrow* genereras vid operationen

I processorn utförs dock subtraktionen som *addition* av tvåkomplementet, dvs:

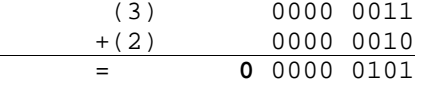

Carry-biten blir 0 när vi räknar, Carry flaggan sätts dock till inversen av detta ty vid SUB och CMP-instruktioner representerar Carry-flaggan *Borrow*...

Flaggsättning:

Minns att C-flaggan vid denna operation representerar " Borrow"...

 $C = 1$  ty borrow genererades

 $Z = 0$  ty resultatet är skilt från  $0$ 

 $V = 0$  ty inget tvåkomplementsspill genererades

 $N = 0$  ty mest signifikanta biten är 0

I vårt exempel förväntar vi oss att hoppet till St\_n2 ska utföras, men detta är inte fallet eftersom villkoret för BHI *ej* är uppfyllt,  $(\overline{C} \wedge \overline{Z})$ .

Om vi istället hade valt instruktionen BGT,  $(N \wedge V \wedge \overline{Z} \vee \overline{N} \wedge \overline{Y} \wedge \overline{Z})$ , fungerar det korrekt (jämför flaggsättningen med villkoret för BGT). Förklaringen ligger i att vi betraktar jämförelse av tal *med* tecken.

Vi kan sammanfatta de villkorliga testoperationerna genom att koppla dessa till motsvarande *operatorer* i programspråket **C**.

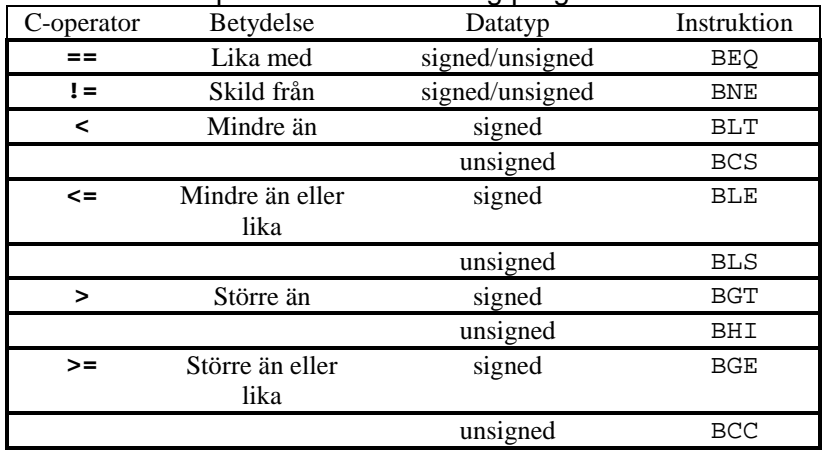

Tabell 1.29: C-operatorer och villkorlig programflödeskontroll

Av tabellen framgår hur operator *tillsammans* med den aktuella datatypen avgör villken villkorlig instruktion som ska användas.

## **Exempel 1.37 Kodning av jämförelseoperation**

Antag att följande 'C'-deklaration är given:

unsigned char uc1,uc2;

Koda följande C-sats i assemblerkod:

 $if( ucl > uc2 )$ S1;

#### *Lösning:*

Vi väljer villkorlig instruktion BHI eftersom denna svarar mot operator och datatyp:

```
LDAB uc1<br>CMPB uc2
         CMPB uc<br>BHI S1
         BHI<br>BRA
                  skip
S1: ...
          ...
skip:
Observera att vi kan avlägsna BRA- instruktionen genom att välja komplementinstruktionen till BHI, dvs BLS:
         LDAB uc1<br>CMPB uc2
         CMPB<br>BLS
                  skip
S1: ...
         ...
skip:
```
# **Bittest och villkorlig programflödesändring**

Tabell 1.30: Villkorlig programflödeskontroll baserad på bittest

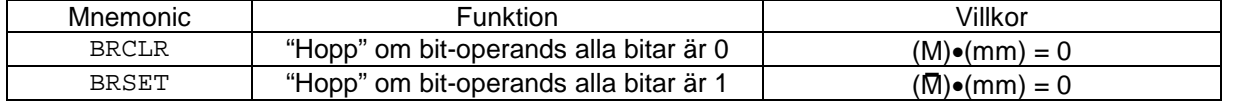

Dessa instruktioner kombinerar test och villkorlig programflödesändring. Speciellt är de användbara i programslingor med statustest av IO-enheter.

### **Exempel 1.38**

Antag att en IO-enhet placerats på address \$400 i datorn's mine. Antag vidare att bit 0 indikerar någon speciell händelse. Om bit 0 är 1 innebär detta att händelsen inträffat och att vänteslingan kan avslutas. Följande konstruktion implementerar då denna vänteslinga:

wait\_here:

```
BRCLR $0400,#%00000001,wait_here
```
BRCLR testar om data på address \$400 efter en logisk AND-operation med %00000001 är noll. I så fall utförs "hopp" till positionen "wait\_here", annars fortsätter programutförandet med efterföljande instruktion.

#### **Instruktioner för räknande programslingor**

Villkorliga instruktioner används för att styra programflödet baserat på en tidigare jämförelse. Vissa typer av programkonstruktioner är mycket vanliga och CPU12 omfattar därför en speciell uppsättning instruktioner utformade enbart för att stödja sådana programkonstruktioner.

#### Tabell 1.31: Instruktioner för räknande programslingor

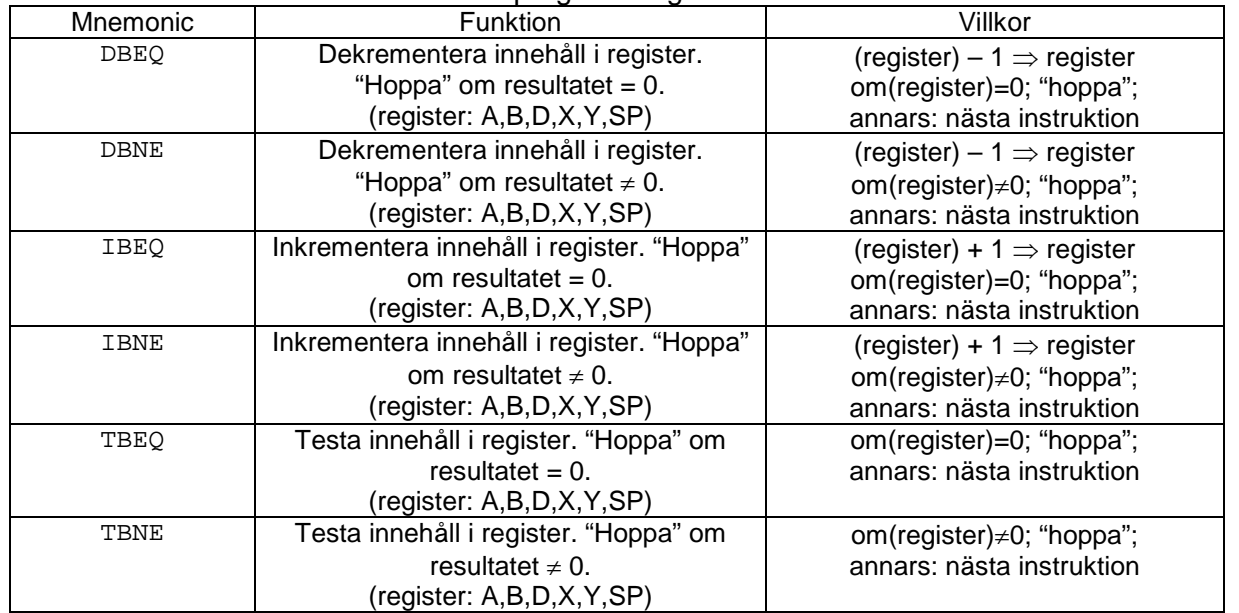

### **Exempel 1.39 Kodning av "for-loop"**

```
Antag deklarationen:
      int i;
Koda C-programsekvensen:
      for( i = 10; i > 0; i-- )
       {
              ...
       }
dummy:
Lösning:
      MOVW #10,i
      LDD i
for_loop_iteration:
      DBEQ D,dummy
```
. . .<br>BRA for\_loop\_iteration dummy:

Vi inser igen att en och samma programkonstruktion kan kodas i assembler på flera olika sätt. Försök själv att koda ovanstående exempel utan att använda sammansatta instruktioner som dessa.

Ytterligare en vanlig programkonstruktion "while(...) do" implementeras också enkelt, betrakta följande exempel:

#### **Exempel 1.40 Kodning av "while-loop"**

```
Antag deklarationen:<br>interi
       int
Koda C-programsekvensen:
       while( i )
       {
               ...
       }
dummy:
Lösning:
       LDD i
while_loop_iteration:
       TBEQ D,dummy
       \ldots BRA
              while _loop_iteration
dummy:
```
#### **Multiplikation och division**

Eftersom multiplikation utförs på olika sätt beroende på om operanderna betraktas som tal med eller utan tecken, finns det också flera varianter av multiplikations-instruktionen:

| <b>QUUIL 1.04</b> | <u>MOUTH IN HUILING IN THE T</u>                  |                                 |
|-------------------|---------------------------------------------------|---------------------------------|
| Mnemonic          | <b>Funktion</b>                                   | Operation                       |
| MUL               | Multiplikation, utan tecken $(8\times8)$ bitar)   | $(A)\times(B) \Rightarrow A:B$  |
| EMUL              | Multiplikation, utan tecken (16×16 bitar)         | $(D)\times (Y) \Rightarrow Y:D$ |
| EMULS             | Multiplikation, med tecken (16 $\times$ 16 bitar) | $(D)\times (Y) \Rightarrow Y:D$ |

Tabell 1.32 Instruktioner för multiplikation

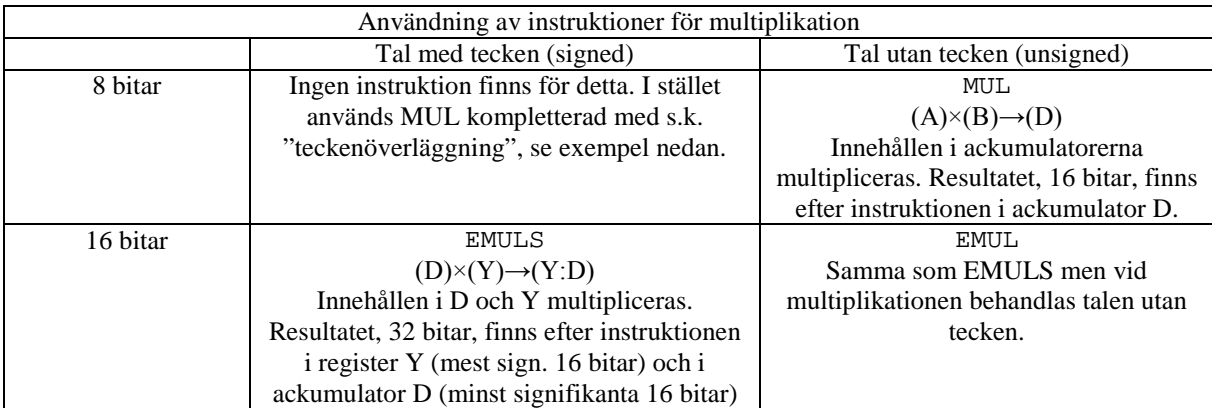

### **Exempel 1.41 Kodning av "unsigned character"-multiplikation**

```
Antag att följande 'C'-deklarationer är givna:
       unsigned char uc1, uc2, ucResult;
Koda följande operation, given i 'C', i assemblerspråk:
       ucResult = ucl * uc2;Lösning:
i ucResult = ucl * uc2;
      LDAA uc1
       LDAB uc2
       MUL
       STAB ucResult
```
### **Exempel 1.42 Kodning av "short"-multiplikation**

```
Antag att följande 'C'-deklarationer är givna:
       unsigned short us1, us2, usResult;
       signed short ss1, ss2, ssResult;
Koda följande operationer, givna i 'C', i assemblerspråk:
       usResult = us1 * us2;
       ssResult = ss1 * ss2;Lösning:
i usResult = us1 * us2i<br>LDD us1
       LDD us1<br>LDY us2
               us2EMUL<br>STD
             usResult
i ssResult = ss1 * ss2;<br>i i n n n nss1<br>ss2
       LDYEMULS<br>STD
             ssResult
```
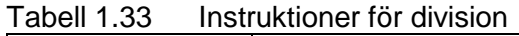

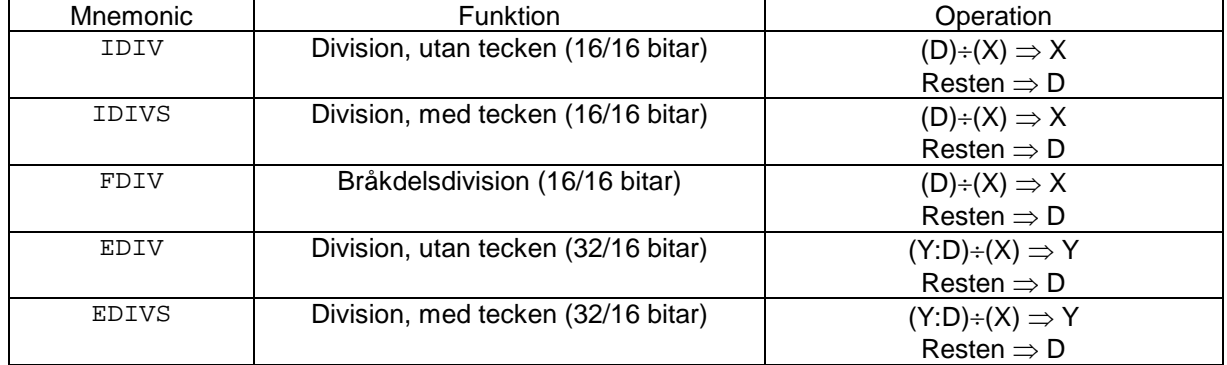

#### **Stackoperationer**

Operationer som påverkar stackpekaren (SP) kallar vi *stackoperationer*. Stacken används för att tillfälligt spara data och adresser. Det finns instruktioner som implicit använder stacken, exempelvis JSR, RTS vilka beskrivits tidigare nedan. I dessa fall hanteras stacken, undanlagring och återställning, utan att programmeraren behöver vidta speciella åtgärder. Ur programmerarens

synvinkel är stacken däremot intressant som lagringsplats för "temporära data", dvs ett sätt att reservera minnesutrymme för en kortare instruktionssekvens. Då sekvensen är avslutad kan stacken återställas och samma minnesutrymme kan på så sätt återanvändas av senare instruktionssekvenser som kräver plats för temporär undanlagring/återställning.

Stackoperationer kan indelas i två grupper

- Operationer som enbart påverkar stackpekaren.
- Operationer som implicit använder (och eventuellt påverkar) stackpekaren.

Flertalet operationer som inbegriper stackpekaren har vi behandlat i tidigare sammanhang,

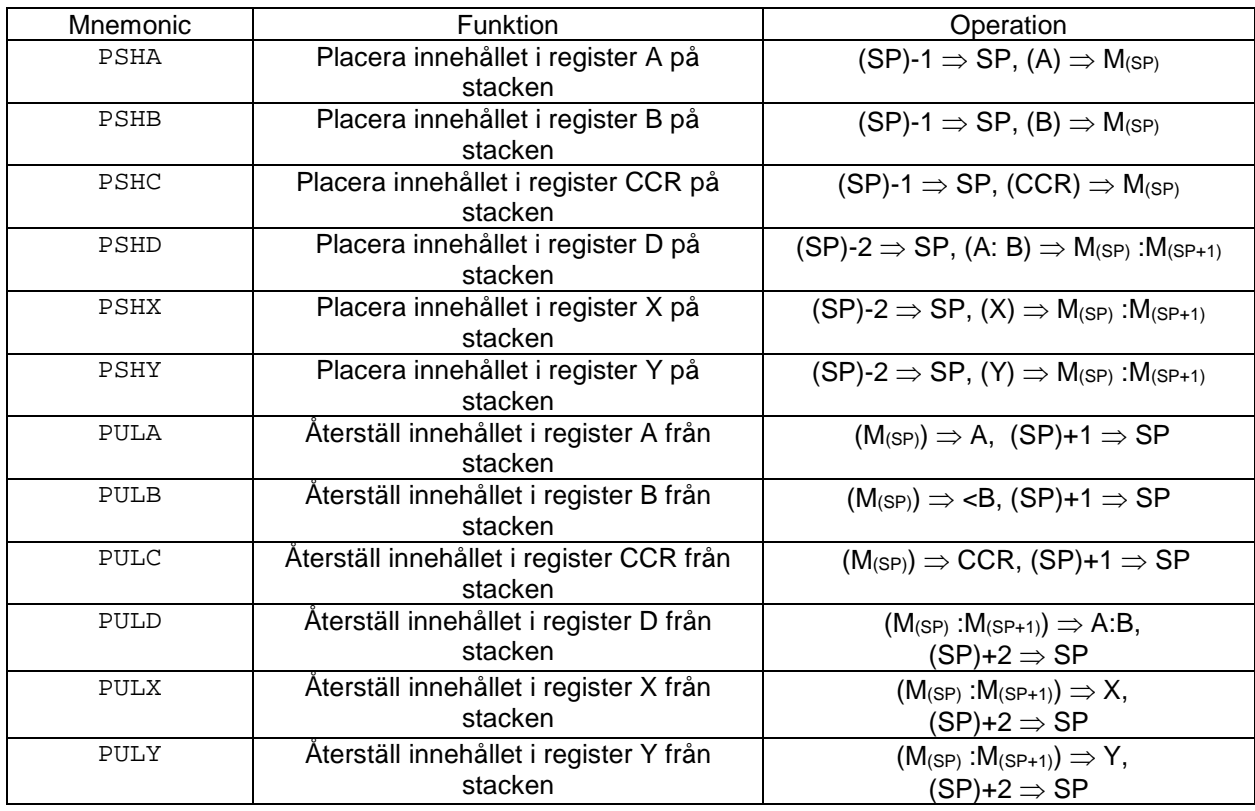

För HCS12X tillkommer följande stackoperationer:

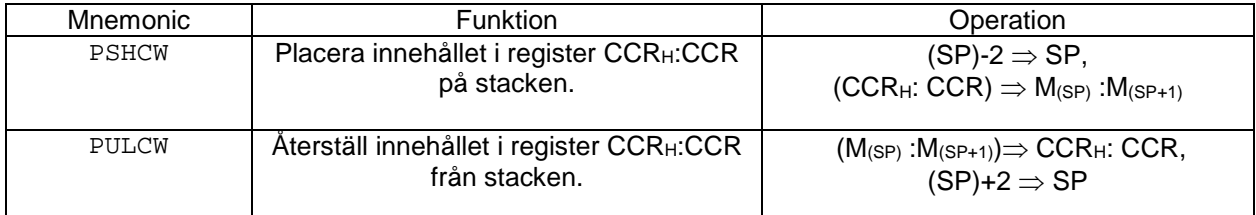

Vi har minst tre olika situationer som kräver temporär lagring med användning av stacken. Det första fallet beskrivs enklast av att vi behöver använda någon speciell instruktion som kräver ett specifikt register och att detta register för tillfället används för att lagra ett tidigare delresultat.

Situationen kallas"register spill", och kan enkelt hanteras med hjälp av en tillfällig undanlagring på stacken.

## **Exempel 1.43 Hantering av "register spill".**

Låt föjande deklarationer vara givna:

unsigned short int  $[a, b, c, d]$ 

Skriv en sekvens assemblerinstruktioner som evaluerar följande uttryck och lämnar resultatet i register D.

 $(\_a * b) + (\_c * d);$ 

*Lösning:*

För 16 bitars multiplikation använder vi EMUL-instruktionen. Denna förutsäller att operanderna finns i D respektive Y-registren.

```
LDD _a<br>LDY _b
LDY<br>EMUL
EMUL           ; första parentesen evaluerad<br>
PSHD          ; placera delresultat på stac
PSHD ; placera delresultat på stacken
LDY d
LDY _d
EMUL       ; andra parentesen evaluerad<br>ADDD 0,SP  ; addera med första delresul
                ; addera med första delresultatet
LEAS 2,SP ; återställ stackpekaren
```
Efter instruktionssekvensen finns hela uttryckets värde i register D, stackpekaren har återställts till det värde den hade före instruktionssekvensen.

Ett annat fall är då vi vill reservera "tillfällig plats" eller mera konkret, "deklarera lokala variabler". Sådana är synliga endast i den funktion (subrutin) de deklarerats och används aldrig före eller efter funktionen anropats. Det är därför en god tanke att använda temporär lagring för dessa. Minnet kan ju då återanvändas av en annan funktion. Vi återkommer till detta.

#### **Exempel 1.44 Användning av "tillfälligt variabelutrymme"**

```
Antag att följande 'C'-deklarationer är givna:
       signed char sc1, sc2, scResult;
Koda följande operation, given i 'C', i assemblerspråk:
       scResult = sc1 * sc2;
```
#### *Lösning:*

Eftersom det inte finns någon maskininstruktion för multiplikation av 8-bitars tal med tecken tvingas vi här göra teckenöverläggning för att bestämma tecken hos resultatet. Vi inför en temporär variabel sign för att hålla reda på resultatets tecken. Så här skulle då operationen kunna kodas i 'C':

```
sign = 0;if( (scl & 0x80 ) & & ( sc2 & 0x80 ) ) /* båda är < 0 */
      scResult = (-sc1) * (-sc2);else if( (!(sc1 & 0x80 )) && (!( sc1 & 0x80 )) ) /* båda är => 0 */
      scResult = sc1 * sc2;
else if( (sc1 & 0x80 ) && (!( sc2 & 0x80 )) ){ /* sc1 < 0, sc2 => 0 */
     scResult = -sc1 * sc2;sign=1;
}
else { /* sc1 => 0, sc2 < 0 */
      scResult = sc1 * -sc2;sign = 1;}
if( sign == 1)
```

```
scResult = - scResult;
Låt oss nu se hur vi kan koda detta som assemblerkod:<br>LEAS -1.SP i unsigned ch
        LEAS -1, SP ; unsigned char sign;<br>CLR 0, SP ; sign = 0;
                                i sign = 0;
; if( (sc1 & 0x80 )&&( sc2 & 0x80 ) ) /* båda är < 0 */
        \begin{array}{cc}\n\text{LDAA} & _\text{sc1} \\
\text{BPL} & _\text{2}\n\end{array}BPL \overline{\phantom{0}}^2LDAB _sc2
        BPL \t 2; \qquad \qquad scResult = (-sc1) * (-sc2);NEGA
        NEGB
        BRA _8
\overline{\phantom{0}}2:
; else if( (!(sc1 & 0x80 )) && (!( sc1 & 0x80 )) ) /* båda är => 0 */
        TSTA<br>BMI
                -4TSTB
        BMI _4i scResult = sc1 * sc2i<br>BRA =8
        BRA_4:
; else if( (scl & 0x80 ) && (!( sc2 & 0x80 )) )\frac{1}{7} sc1 < 0, sc2 => 0 */
        TSTA
        BPL \t 6TSTB
        BMI \_6i scResult = -sc1 * sc2iNEGA
        MOVB #1,0,SP ; sign=1;<br>BRA \_8_{\rm BRA}-6:; else { /* scl => 0, sc2 < 0 */
i scResult = sc1 * -sc2;
        NEGB<br>MOVB
               #1,0,SP ; sign = 1;
_8:
        MUL<br>STAB
               _scResult
; if( sign == 1 )
        LDAA 0,SP<br>BEQ _9
        BEO: scResult = - scResult;
        NEGB<br>STAB
               _scResult
_9:
        LEAS 1,SP
```
En tredje situation är då värden ska överföras till och från en funktion. Beroende på antalet värden som ska överföras kan här stacken komma till användning. Vi återkommer även till detta nedan.

Om man programmerar i ett högnivåspråk, behöver man normalt inte bekymra sig för "temporär lagring" eftersom kompilatorn då hanterar kodgenereringen. Om man däremot kodar i assemblerspråk, och kombinerar detta med kompilatorgenererad kod, är det ytterligt viktigt att man förstått kompilatorns konventioner i dessa sammanhang.

| Mnemonic     | <b>Function</b>                       | Operation                                                                                      |
|--------------|---------------------------------------|------------------------------------------------------------------------------------------------|
| ANDCC        | Logical AND CCR with memory           | $(CCR) \bullet (M) \Rightarrow CCR$                                                            |
| CLC          | Clear C bit                           | $0 \Rightarrow C$                                                                              |
| СLІ          | Clear I bit                           | $0 \Rightarrow 1$                                                                              |
| CLV          | Clear V bit                           | $0 \Rightarrow V$                                                                              |
| ORCC         | Logical OR CCR with memory            | $(CCR) + (M) \Rightarrow CCR$                                                                  |
| <b>PSHC</b>  | Push CCR onto stack                   | $(SP) - 1 \Rightarrow SP$ ; CCR $\Rightarrow M_{(SP)}$                                         |
| <b>PSHCW</b> | Push CCR <sub>H</sub> :CCR onto stack | $(SP) - 2 \Rightarrow SP$ ; (CCR <sub>H</sub> :CCR) $\Rightarrow$<br>$M_{(SP)}$ : $M_{(SP+1)}$ |
| PULC         | Pull CCR from stack                   | $(M_{(SP)}) \Rightarrow CCR$ ; (SP) + 1 $\Rightarrow$ SP                                       |
| PULCW        | Pull CCR <sub>H</sub> :CCR from stack | $(M_{(SP)}:M_{(SP+1)}) \Rightarrow CCR_H:CCR;$<br>$(SP) + 2 \Rightarrow SP$                    |
| SEC          | Set C bit                             | $1 \Rightarrow C$                                                                              |
| SEI          | Set I bit                             | $1 \Rightarrow$                                                                                |
| SEV          | Set V bit                             | $1 \Rightarrow V$                                                                              |
| TAP          | Transfer A to CCR                     | $(A) \Rightarrow CCR$                                                                          |
| TPA          | Transfer CCR to A                     | $(CCR) \Rightarrow A$                                                                          |

Table 5-26. Condition Code Instructions

## **Parameteröverföring**

Vi har redan sett exempel på hur *parametrar* kan överföras till/från en subrutin med hjälp av processorns register. Det är ett enkelt och mycket effektivt sätt att överföra parametrar. Vi kan också införa *konventioner* alltså regler för hur parameterlistorna ska översättas, dvs utgående från ordningsföljden av parametrar tilldelas register efter ett förutbestämt mönster.

## **Exempel Parametrar i register**

Antag deklarationer:

int la,lb,lc; Antag vidare att vi alltid använder register D, X, Y (i denna ordning) för parametrar som skickas till en subrutin. Då kan funktionsanropet

```
dummyfunc(la,lb,lc);
```
översättas till:

LDD la LDX lb LDY<br>BSR dummyfunc Då vi kodar subrutinen dummyfunc vet vi (på grund av våra regler) att den första parametern skickas i D, den andra i X och den tredje i Y (osv).

Det visade exemplet indikerar dock en rad problem för mer generella fall. Exempelvis kan parameterlistor vara långa och hur gör vi om inte processorns register räcker till? För att hantera det generella fallen kommer de följande avsnitten kommer också att behandla några andra metoder för parameteröverföring till och från subrutiner. I avsnitten om *kombinerad programmering* dvs hur man konstruerar program i *såväl* assemblerkod som ett högnivåspråk, återkommer vi till detta och visar metoder som vanligtvis används av C-kompilatorer.

## *Stacken används för temporär lagring*

"Stacken" dvs en minnesarea som upplåtits för tillfällig mellanlagring kan användas för att *spara*  registerinnehåll. Registren kan därefter användas för såväl uttrycksevaluering som parametrar, stacken *återställes* därefter och de ursprungliga registerinnehållen återställes samtidigt.

Då vi sparar ett registerinnehåll på stacken (detta kallas av tradition "push") kan vi föreställa oss att vi lägger detta, överst, på en "hög" (eng. stack), då vi återställer (kallas av tradition "pop") innebär detta att vi tar, det som ligger överst, på "högen". Jämför detta med hur CPU12 placerar *returadressen* vid subrutinanrop, på stacken där register **SP** utgör stackpekare. Av resonemanget framgår vikten av att vi *lägger på* och *plockar av* stacken i rätt ordning.

CPU12 stödjer stackhantering med adresseringsmoderna

```
preautodecrement n,-SP
```
och

*postautoincrement* n,SP+

#### **Exempel**

Vi vill spara initiala värden i register D och X på stacken för att kunna använda dessa värden i upprepade beräkningar:

STD 2,-SP<br>STX 2,-SP  $2, -SP$ 

Antag att stackpekarens innehåll före instruktionerna är \$3000. Stackens utseende *efter* instruktionerna blir då:

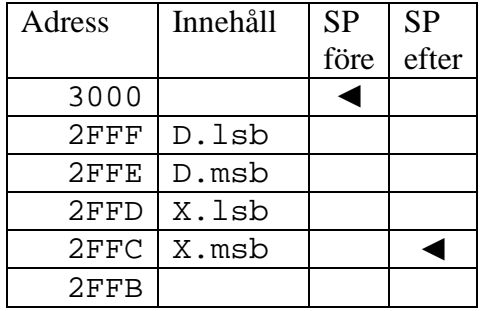

Antag vidare att D och X nu används för beräkningar och att vi därefter åter igen behöver de initiala värdena. Vi ser att SP nu pekar på den sist lagrade byten. För att återföra de ursprungliga värdena till D och X utan att påverka stacken kan vi nu använda:

LDD 2, SP<br>LDX 0, SP  $0,SP$ 

Då beräkningarna är slutförda kan vi välja mellan att antingen återställa såväl de initiala värdena till D och X samt stackpekaren med:

LDX 2, SP+<br>LDD 2, SP+  $2,$  SP+

eller, om vi inte vill modifiera D,X utan bara återställa stackpekaren:

LEAS 4,SP

#### *Parametrar överförda via stacken*

Det mest generella sättet att överföra parametrar är via stacken. Metoden har fördelen att *antalet*  parametrar inte är beroende av antalet register i processorn. Ett subrutinanrop föregås då av ett antal instruktioner som placerar parametrarna på stacken. Efter subrutinanropet måste stacken återställas. I subrutinen refereras parametrarna via den offset de får i förhållande till stackpekaren.

#### **Exempel Parametrar via stack**

Antag deklarationer:

int la,lb,lc;

Antag vidare att listan av parametrar som skickas till en subrutin behandlas från höger till vänster. Då kan funktionsanropet

```
dummyfunc(la,lb,lc);
översättas till:
       LDD lc
              (alternativt STD 2,-SP)<br>lb
       LDD
       PSHD
       LDD la
       PSHD<br>BSR
       BSR dummyfunc<br>LEAS 6,SP
             6 , SP
```
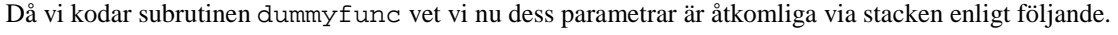

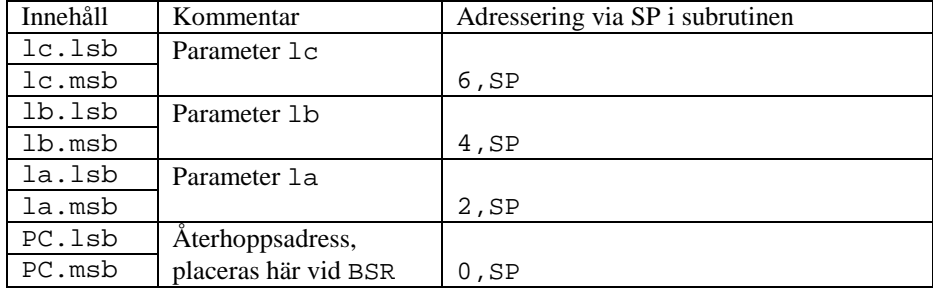

Parametrarna kan nu refereras enligt följande:

dummyfunc:

LDD 2, SP parameter la till register D  $\overline{\phantom{a}}$ .<br>LDD 4, SP parameter lb till register D  $\frac{1}{2}$ . 6, SP parameter lc till register D

#### *Parametrar i programkod (In Line)*

Ett annat sätt att överföra parametrar är *direkt i koden*. Metoden förutsätter då att parametrarna är konstanta. Metoden är ovanlig men förekommer exempelvis vid implementering av så kallade "systemanrop".

#### **Exempel**

"In line" parameteröverföring, värdet 10 ska överföras till en subrutin:

BSR dummyfunc<br>FCB 10 FCB NOP

I dummyfunc måste nu återhoppsadressen (på stacken) modifieras. Annars kommer konstanten 10 att tolkas som en instruktion omedelbart efter återhoppet. Följande instruktionssekvens illustrerar, dels hur parametern tas fram och dels justering av återhoppsadress:

dummyfunc:

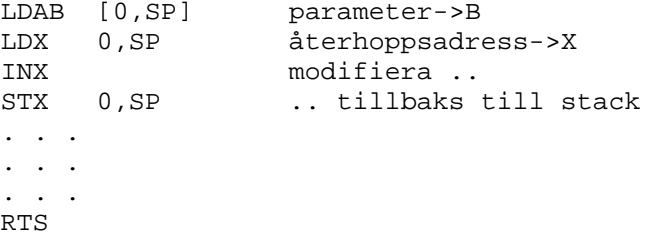

#### Positionsoberoende kod

Med *positionsoberoende kod* menar man maskinkod som fungerar korrekt *oberoende av var den placeras i primärminnet*. Låt oss belysa detta med följande rader assemblerkod och den maskinkod som assemblatorn skapar av instruktionssekvenserna:

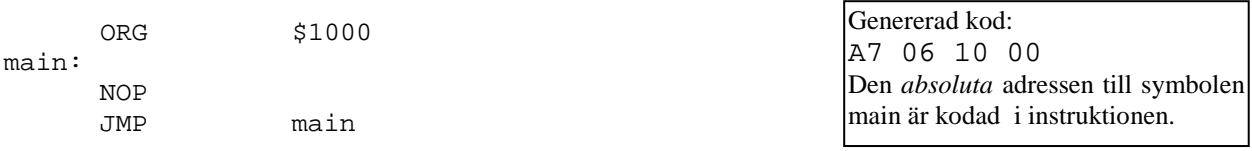

Programkoden är *inte* positionsoberoende ty *maskinkoden* kan inte flyttas (*relokeras*) i primärminnet och fortfarande fungera korrekt om inte den absoluta adressen \$1000 samtidigt modifieras i koden.

Betrakta nu följande kod i stället, observera att *funktionen* är identisk med föregåend sekvens:

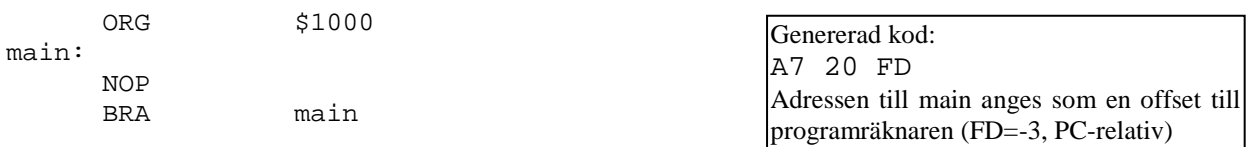

Programkoden är positionsoberoende ty *maskinkoden* kan flyttas i primärminnet och programmet kommer fortfarande att fungera som avsett.

Egenskaperna hos positionsoberoende kod kan speciellt utnyttjas av *operativsystem*, eftersom ett positionsoberoende program kan flyttas utan att koden kräver modifiering kan operativsystemet bättre utnyttja datorsystemets primärminne.

# **Undantagshantering hos CPU12**

Med "undantag" (*exception*) menar vi speciella händelser som föranleder avbrott i sekventiellt utförande av instruktioner. Sådana händelser kan vara någon form av extern styrning (RESET, IRQ eller XIRQ, dvs. avbrott) men de kan också föranledas av något internt fel som uppstår under instruktionsexekvering.

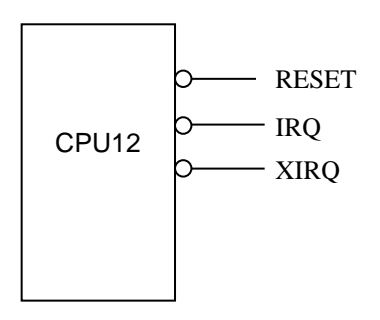

*Extern styrning av CPU12, reset respektive avbrott*

# **Processorns tillstånd**

Processorn befinner sig alltid i något av tillstånden:

- *Normal*, processorn hämtar och utför instruktioner, dvs. normal exekvering.
- *Exception*, något "undantag" har inträffat som gör att processorn inte kan (eller ska) fortsätta normal exekvering.

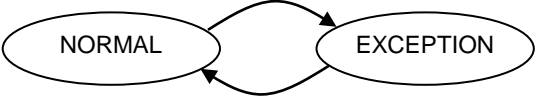

*Figur: Processorns olika tillstånd*

Vi använder begreppet "undantagshantering" (*exception handling*) för alla sorters händelser som tar processorn ut ur tillståndet "Normal". Dessa händelser kan delas in i tre olika grupper: se även figur.

- *RESET MPU*, händelser som alltid föranleder återstart (RESET) av processorn.
- *AVBROTT*, externa händelser, dvs. utanför processorn, detta kan alltså vara enheter på samma krets som processorn (sammanbyggda periferienheter), det kan ocså vara en speciell insignal (IRQ eller XIRQ) som aktiveras.
- *INTERNA*, händelser som uppträder under programexekvering, exempelvis att en otillåten instruktion avkodas eller den speciella instruktionen SWI.

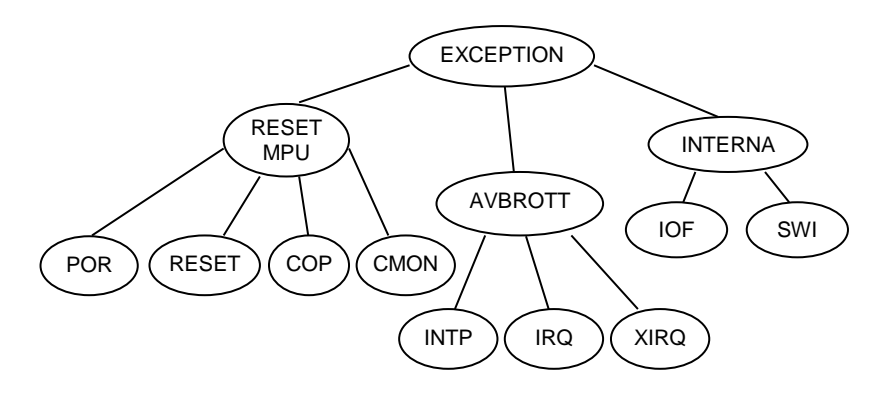

*Olika typer av exceptions*

# *RESET MPU*

Det finns fyra olika händelser som föranleder återstart av processorn:

- POR, *Power On Reset*, vid spänningstillslag
- RESET, insignal till processorn aktiveras.
- COP, *Computer Operating Properly*. Detta är en så kallad *watchdog-funktion* som fungerar så att processorn måste skriva något värde till ett speciellt register med jämna mellanrum. Om programmet inte klarar av att genomföra detta så återstartas processorn (RESET) automatiskt. Typiska intervall för sådan uppdatering ligger mellan 15 och 500 ms. Funktionen kan alltså användas för att återstarta processorn då ett program av någon anledning hänger sig. Funktionen kan stängas av genom att en speciell bit i ett styrregister nollställs strax efter återstart.
- CMON, *Clock Monitor Reset*, är en annan tidsstyrd kontrollfunktion hos. Denna övervakar klockfrekvensen (E-klockan) och om frekvensen sjunker under 10 kHz genereras RESET.

# *AVBROTT*

Avbrott kan komma från tre olika typer av källor. Exempelvis kan någon av de sammanbyggda periferienheterna (portar, räknare etc.) generera avbrott. För dessa finns förutbestämda autovektorer, dvs. vid avbrott från någon specifik enhet hämtar processorn avbrottsvektorn från en adress som avdelats för just denna enhet. Det finns också en speciell avbrottsingång, IRQ, som man ansluter till externa periferienheter, detta avbrott har endast en speciell avbrottsvektor. Ytterligare en typ av avbrottsingång XIRQ kan också anslutas externt. Avbrottet har också en speciell avbrottsvektor men skiljer sig på viktiga punkter från IRQ. Medan IRQ kan maskeras (behandlas under avbrottsprioriteter nedan) är XIRQ en form av icke maskerbart avbrott (*nonmaskable interrupt*).

## *INTERNA*

Undantagshantering kan också föranledas av interna händelser. Om processorn avkodar en otillåten operationskod kallas detta *Illegal Opcode Fetch* (IOF). Processorn avbryter då, sparar registerinnehåll på stacken, läser autovektorn för IOF och utför undantagshantering. Instruktionen *SoftWare Interrupt* (SWI) fungerar på samma sätt, men har en annan autovektor och en bestämd operationskod.

Följande tabeller, *Tabell: 1.34* och *Tabell 1.35* anger autovektorer hos MC68HCS12. I tabell *Tabell: 1.34* finns de autovektorer som är gemensamma för alla HCS12-varianter. Tabell *Tabell 1.35* listar autovektorer för varianten MC9S12DG256. Observera att andra varianter kan ha olika autovektortabeller.

| Adress (hex)     | Funktion                                                                        |
|------------------|---------------------------------------------------------------------------------|
| <b>FFFE</b>      | RESET, Startvektor                                                              |
| <b>FFFC</b>      | <b>Clock Monitor Fail</b>                                                       |
| <b>FFFA</b>      | <b>COP Watchdog Timeout</b>                                                     |
| FFF <sub>8</sub> | Illegal Op Code (ej impl i simulator)                                           |
| FFF <sub>6</sub> | SWI                                                                             |
| FFF4             | <b>XIRQ</b>                                                                     |
| FFF <sub>2</sub> | IRQ                                                                             |
| FF00-FFF0        | Enhetsspecifika vektorer, skiljer sig något<br>beroende på de olika varianterna |

*Tabell: 1.34 MC68HCS12, gemensamma autovektorer*

| Adress            |                                           |
|-------------------|-------------------------------------------|
| (hex)             | Funktion                                  |
| FFF0              | <b>Real Time Interrupt</b>                |
| <b>FFEE</b>       | <b>Enhanced Capture Timer channel</b>     |
| <b>FFEC</b>       | Enhanced Capture Timer channel 1          |
| <b>FFEA</b>       | <b>Enhanced Capture Timer channel 2</b>   |
| FFE8              | Enhanced Capture Timer channel 3          |
| FFE <sub>6</sub>  | Enhanced Capture Timer channel 4          |
| FFE4              | Enhanced Capture Timer channel 5          |
| FFE <sub>2</sub>  | Enhanced Capture Timer channel 6          |
| FFE0              | Enhanced Capture Timer channel 7          |
| <b>FFDE</b>       | <b>Enhanced Capture Timer overflow</b>    |
| <b>FFDC</b>       | Pulse accumulator A overflow              |
| <b>FFDA</b>       | Pulse accumulator input edge              |
| FFD <sub>8</sub>  | SPI <sub>0</sub>                          |
| FFD6              |                                           |
| FFD4              | <b>SCI0</b><br>SCI <sub>1</sub>           |
| FFD <sub>2</sub>  | ATD <sub>0</sub>                          |
| FFD <sub>0</sub>  |                                           |
|                   | ATD1                                      |
| <b>FFCE</b>       | Port J                                    |
| <b>FFCC</b>       | Port H                                    |
| <b>FFCA</b>       | Modulus Down Counter underflow            |
| FFC8              | <b>Pulse Accumulator B Overflow</b>       |
| FFC6              | $\overline{PLL}$ lock                     |
| FFC4              | <b>CRG Self Clock Mode</b>                |
| FFC <sub>2</sub>  | Används ej (BDLC)                         |
| FFC0              | <b>IIC Bus</b>                            |
| <b>FFBE</b>       | SPI <sub>1</sub>                          |
| <b>FFBC</b>       | Reserverad                                |
| <b>FFBA</b>       | <b>EEPROM I-Bit</b>                       |
| FFB8              | <b>FLASH I-Bit</b>                        |
| FFB <sub>6</sub>  | CAN0 wake-up                              |
| FFB4              | CANO errors                               |
| FFB <sub>2</sub>  | CAN0 receive                              |
| FFB <sub>0</sub>  | CAN0 transmit                             |
| <b>FFAE</b>       | Används ej (CAN1 wake-up)                 |
| <b>FFAC</b>       | Används ej (CAN1 errors)                  |
| <b>FFAA</b>       | Används ej (CAN1 receive)                 |
| FFA8              | Används ej (CAN1 transmit)                |
| FFA <sub>6</sub>  | Används ej (ByteFlight Rx FIFO not empty) |
| FFA4              | Används ej (ByteFlight receive)           |
| FFA <sub>2</sub>  | Används ej (ByteFlight general)           |
| FFA0              | Används ej (ByteFlight Synchronisation)   |
| FF9E-             | Reserverade                               |
| FF98              |                                           |
| <b>FF96</b>       | CAN4 wake-up                              |
| FF94              | CAN4 errors                               |
| <b>FF92</b>       | CAN4 receive                              |
| <b>FF90</b>       | CAN4 transmit                             |
| FF <sub>8</sub> E | Port P Interrupt                          |
| FF <sub>8</sub> C | PWM Emergency Shutdown                    |
| FF8A-             | Reserverade                               |
| <b>FF80</b>       |                                           |

*Tabell 1.35* MC9S12DG128B/256B*, autovektorer*

Då undantagshantering påbörjas sparas först samtliga registerinnehåll på stacken. Bit I i CCR sätts till 1 för att förhindra ytterligare ett omedelbart avbrott. Därefter laddas PC med den autovektorn för den aktuella undantagshanteringen i avbrottsrutinen. Figur nedan visar autovektorn för den aktuella undantagshanteringen i avbrottsrutinen. processorns flaggregister Condition Code Register (CCR) och figur illustrerar hur registerinnehållen placerats på stacken inför utförandet av avbrottsrutinen.

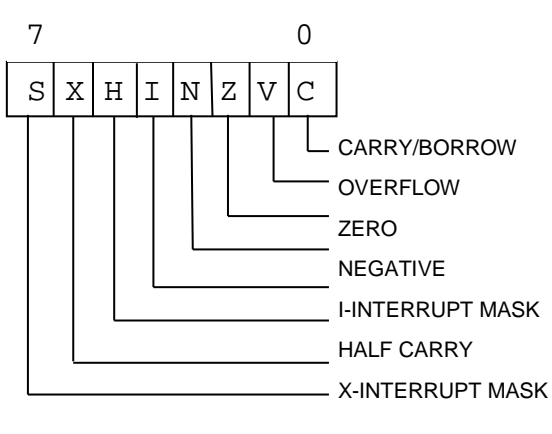

*Processorns CCR*

Bitar H,N,Z,V,C är statusbitar som sätts till 0 eller 1 vid exekvering av olika instruktioner.

S – Har endast betydelse vid utförande av STOP instruktion. Om bit S är 1 behandlas STOP som en NOP instruktion. Om bit S är 0 och STOP exekveras placeras processorn i stopp-tillstånd, dvs. alla operationer upphör och återupptas först vid ett IRQ eller XIRQ.

X – Bit X är en speciell typ av avbrottsmask för XIRQ. Bit X är 1 vid RESET och nollställs vanligtvis av programmet som startas omedelbart efter RESET. Då bit X nollställts kan den inte ett-ställas igen och XIRQ fungerar då som icke-maskerbart avbrott. XIRQ är verkningslös då bit X är 1.

I – Avbrottsmask, om bit I är 0 betjänas avbrott IRQ, annars inte.

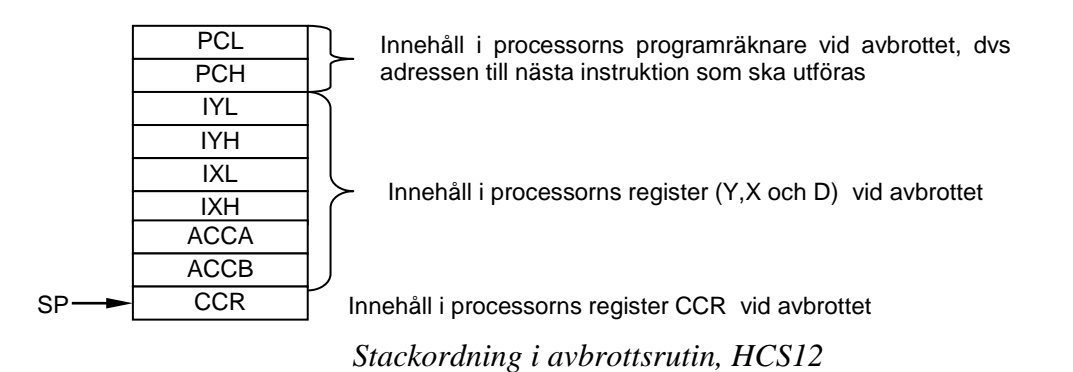

# **Avbrottsprioriteter**

Då flera avbrott uppträder samtidigt avgör *avbrottsarbitreringen* vilket avbrott som ska betjänas först. Ordningen kan i någon grad påverkas för de olika processorerna. Detta varierar mellan olika varianter inom respektive processorfamilj HC11 och HCS12. Generellt gäller dock att RESET MPU utförs alltid, IOF och SWI, XIRQ betjänas endast om bit X är noll, IRQ betjänas endast om bit I i CCR är noll.

# **Instruktioner för undantagshantering**

Vid undantag sparas samtliga processorns register på stacken av hårdvaran.

# HCS12

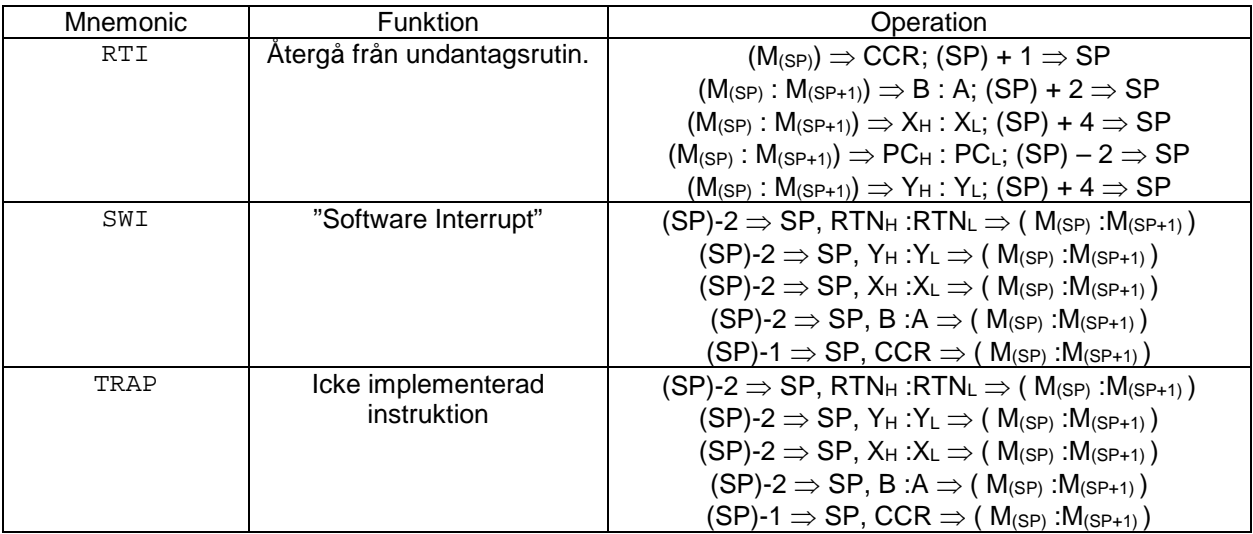

# HCS12X

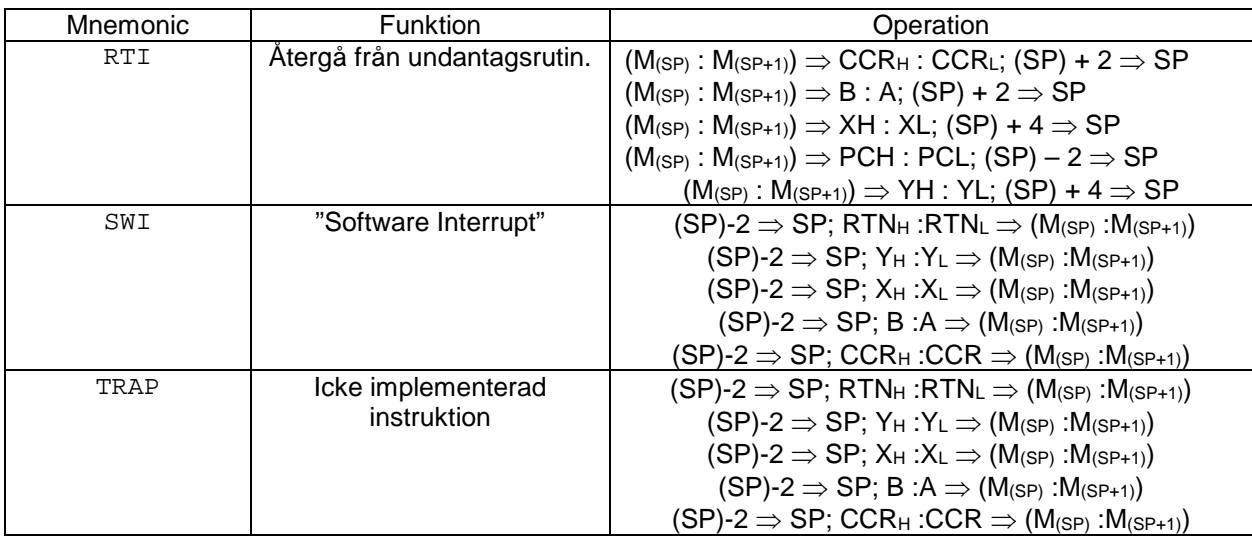

# **Exempel 1.45 Placering av Exceptionvektorer, assemblerkod**

Följande programskelett illustrerar hur några avbrottsrutiner respektive avbrottsvektorer kan definieras i en fristående HCS12-applikation.

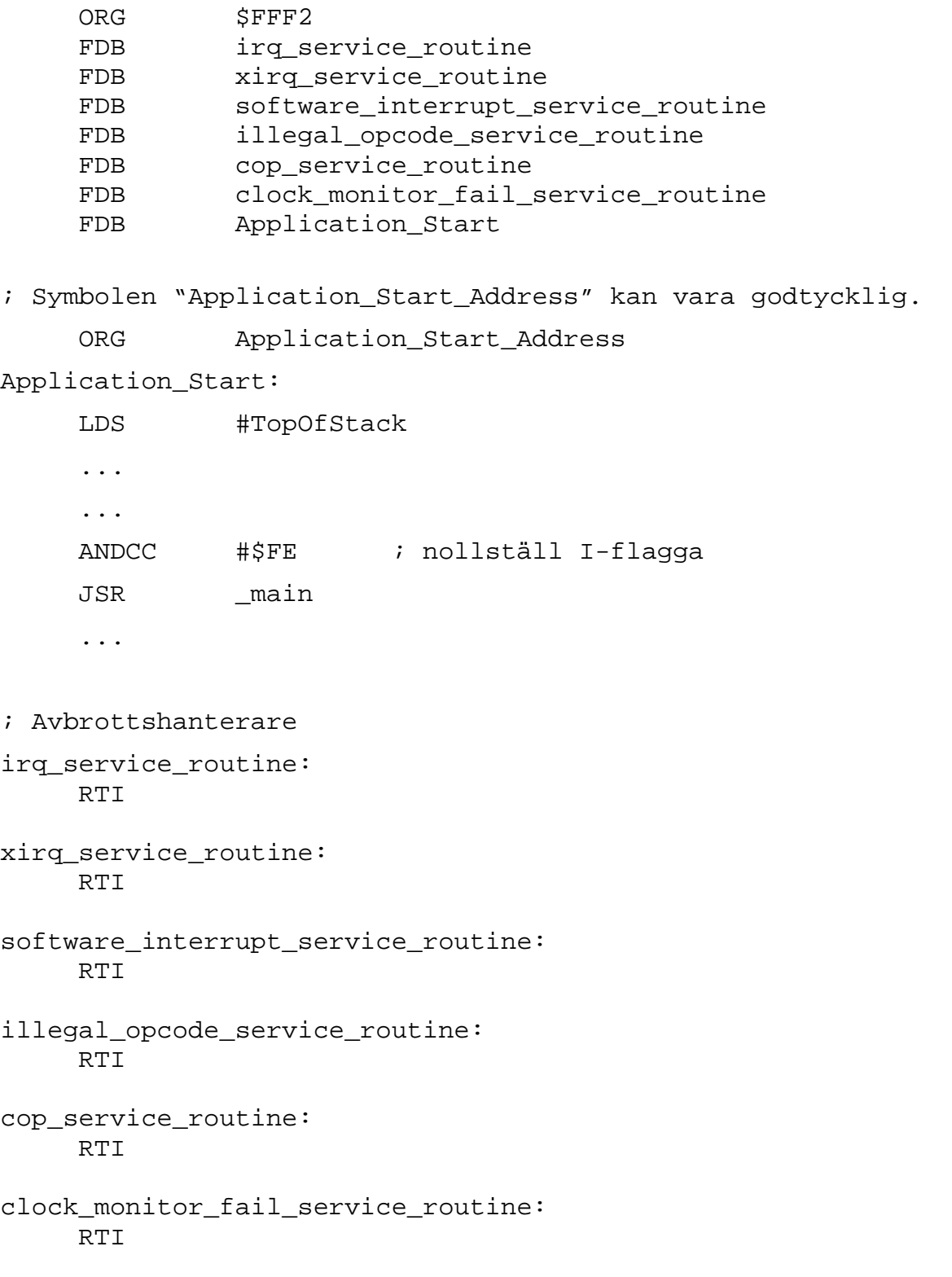

# **Kombinerad programmering**

Programmering i assemblerspråk har fördelar men också stora nackdelar. Det är ett långsamt, och därmed också kostsamt sätt att programmera. Det färdiga assemblerprogrammet kan dessutom bara användas till den typ av maskin det skrivits för. Redan under 1950-talet började man utveckla programspråk som dels skulle göra programmeringsarbetet lättare, dvs språket ska ha konstruktioner som ligger närmre de algoritmer man vill att datorn ska utföra. och samtidigt skulle programspråket vara oberoende av den underliggande hårdvaran, dvs då nya datortyper introducerades skulle äldre programvara snabbt kunna flyttas till dessa bättre maskiner.

Programspråket *C* skapades av Dennis Ritchie (Bell Laboratories) i början av 1970-talet. Även om *C* är ett generellt användbart språk har det traditionellt använts som systemprogramspråk. Speciellt är operativsystemet *UNIX* och dess i dag mer bekanta efterföljare *LINUX,* skrivet i programspråket *C*. Den ursprungliga versionen av *C* blev snabbt populär, skälen till detta var flera: *C* tillhandahåller programkonstruktioner som gör det enkelt att implementera algoritmer på ett effektivt sätt. Alla vanliga datatyper finns representerade såväl som pekare och strängar. Det finns en rikhaltig uppsättning operatorer och ett "standard I/O" (input/output) bibliotek som täcker in- och utmatning till filer och terminaler. *C*-program är "effektiva", *C*-operatorer och programflödes-konstruktioner är nära relaterade till instruktioner som tillhandahålls av flertalet processorer. Ett annat sätt att uttrycka det: Det *semantiska gapet* mellan *C* och datorns hårdvara är litet. *C* skapade stora möjligheter att skriva portabla program, dvs applikationer som enkelt kunde kopieras till nya system.

Populariteten hos *C* innebar dock att områden som inte hade beaktats av Kernighan/Ritchie blottlades, dvs brister hos språket identifierades och åtgärdades, ofta lokalt. Som en direkt följd skapades flera olika "dialekter" av språket. Utvecklingen *av UNIX System V* (AT and T) respektive *Berkeley UNIX* accelererade divergensen hos *C*-dialekterna. 1983 skapades kommite'n ANSI X3J11 (*American National Standards Institute*) med målsättning att inrätta en standard för programspråket *C*. Den standard som då definierades populärt för *ANSI-C*, medan den ursprungliga definitionen av *C* har kommit att kallas *K/R C* (Kernighan/Ritchie C). Standardiseringen av *C* har därefter tagits upp av ISO (International *Standard Organisation*) som därefter kontinuerligt drivit standardiseringen av *C*.

# **XCC - korskompilator**

*XCC* är en ANSI-C korskompilator för flera olika typer av mikroprocessorer. Vi beskriver här speciellt *XCC12* för 68HCS12(X). I själva verket består *XCC* av flera delar: En *preprocessor* som hanterar alla preprocessor-direktiv i *C*, en *översättare*/*kodgenerator* som kontrollerar syntaxen i C-programmet och genererar assemblerkod för 68HC12, en *assembler* som assemblerar koden och genererar relokerbar kod i objektfiler och slutligen en *länkare* som kombinerar flera olika objektfiler till en, och skapar en laddfil som kan laddas i en 68HC12 baserad dator eller en simulator. Under detta moment *relokeras* koden, dvs alla symboliska namn ersätts med med absoluta adresser i måldatorns minne.

# **Minnesdisposition**

Programkod och data indelas i olika segment, betrakta följande figur som beskriver hur minnesdispositionen för ett komplett program, under exekvering, kan se ut:

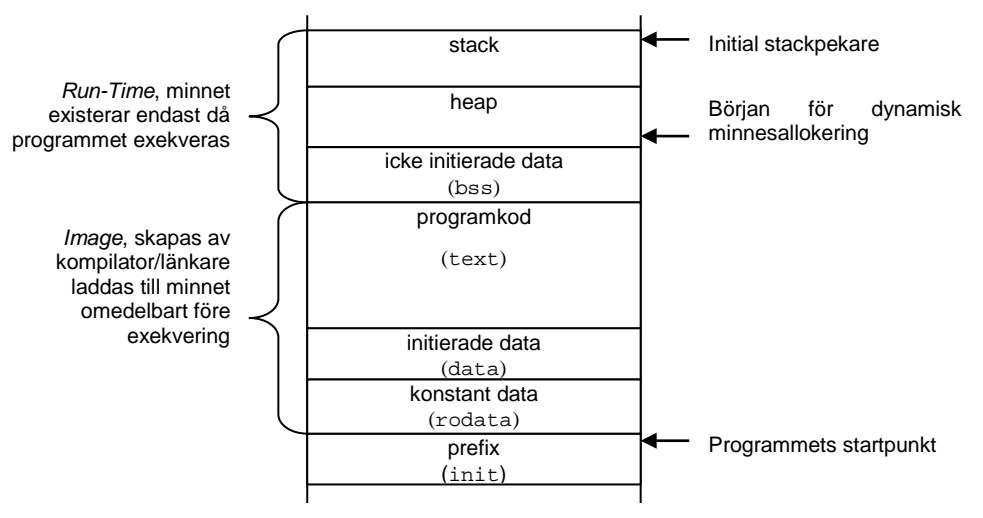

Figur 1.1: Minnesdisposition vid programexekvering

Figur 1.1 förstås bäst mot bakgrund av hur ett program översätts, sparas (eventuellt på en hårddisk), laddas till primärminnet och exekveras.

# **prefix**

Prefixet, eller som det också kallas, *startupsekvens*, placeras först i varje C-program. Detta görs för att programmet alltid ska ha en enkelt identifierad startpunkt. Av konvention använder *XCC* segmentnamnet init för startupsekvensen. Den enklaste formen av prefix startupsekvens kan exempelvis vara:

```
SEGMENT init<br>LDS #Top
           #TopOfStack
JSR _main
```
Vi känner igen symbolen "main" som namnet på det huvudprogram som måste finnas i varje Cprogram. Vi använder "underscore" framför symbolnamnet för att skilja C-funktionen "main" från (den översatta) assemblerfunktionen.

# **programkod**

Här placeras all programkod. Den får inte vara självmodifierande, dvs segmentet förutsätts vara *read-only*. Kompilatorn gör en "bild" av maskinkod som laddas i minnet. Av konvention kallas detta segment för text.

# **konstant data**

Deklarationer som exempelvis:

const int  $c = 2i$ 

innebär att symbolen c alltid kommer att ha värdet 2 under programmets exekvering. Detta kan ge kompilatorn värdefull information. Exempelvis kan kontroll utföras, att c inte av misstag tilldelas andra värden i programmet. Informationen kan också användas för effektivare kodgenerering med användning av *omedelbart* (*immediate*) adresseringssätt. I de fall konstant data tilldelas minne placeras de av konvention i segmentet rodata.

## **initierade data**

Deklarationer som exempelvis:

```
int a = 2ichar array[] = {\text{"Delta}}} är en text" };
```
kan också användas för deklarera och initiera variabler. Innehållet är definierat från start, men kan komma att ändras under exekvering. Kompilatorn måste göra en "bild" av detta segment för att dessa initialvärden ska kunna laddas till minnet före exekvering. Eftersom sådana variabler kan komma att modifieras måste data-segmentet placeras i *read/write* minne.

## **Exempel 1.46**

Beroende på hur en textsträng deklareras kommer kompilatorn att placera den i olika segment:

Satsen

```
printf("Denna text ...");
```
ger samma resultat på bildskärmen som:

```
char reftext[]={"Denna text ..."};
printf("%s", reftext);
```
dvs en textsträng skrivs ut.

Kompilatorn betraktar dock textsträngarna på helt olika sätt. I det första fallet är det en konstant sträng, som inte kan refereras av programmet från någon annan punkt än just i printf-satsen. Eftersom den inte kan refereras med någon tilldelningssats kan den heller inte ändras, textsträngen är därför *read-only*, och kan placeras i något av rodata eller text-segmenten.

I det andra fallet är det omedelbart klart att denna texsträng kan refereras även från andra ställen i programmet, t.ex:

```
strcpy(reftext, "Annan text...");
```
Textsträngen kan därför inte placeras i text segmentet, i stället hamnar den i data segmentet.

## **icke initierade data**

Deklarationer som:

```
int a;
char array[34];
```
osv, har inte något definierat innehåll från start. Det behövs alltså ingen "bild" av detta segment, till skillnad från data/rodata segmenten. Variabler som deklareras på detta sätt hamnar i segmentet bss.

### **stack**

*Stacken* används av program under exekvering. Stackpekaren initieras under startupsekvensen. Stackens storlek bestäms av olika faktorer som hur mycket *read/write*-minne som finns tillgängligt i maskinen, hur mycket utrymme som reserverats för "heap", samt utrymmet som upplåtits för variabler (bss).

### **heap**

*Heapen* benämns ofta det minnesutrymme som reserverats för programmets dynamisk minneshantering malloc(), free() etc. Även storleken av detta utrymme bestäms som regel automatiskt. I *XCC*, exempelvis kommer allt tillgängligt *read/write* minne utöver bss att användas för stack och heap vid programmets exekvering.

Låt oss sammanfatta detta. Vid kompilering skapas objektmoduler med följande information/innehåll:

- "Read-Only"-sektion innehållande en "bild" av segmenten init, text, data och rodata.
- Information om storleken av bss-segmentet.
- Symboltabell innehållande alla globala symbolers relativa adresser (offset till segmentets början) i respektive segment. Observera att alla symboler är relokerbara, dvs absoluta adresser har ännu ej bestämts.

Vid länkningsproceduren kombineras nu innehållen från alla objektmoduler segmentsvis. Totala storleken av bss-segmentet bestäms och alla globala symbolers relativa adresser modifieras. Se, som exempel Figur 1.2.

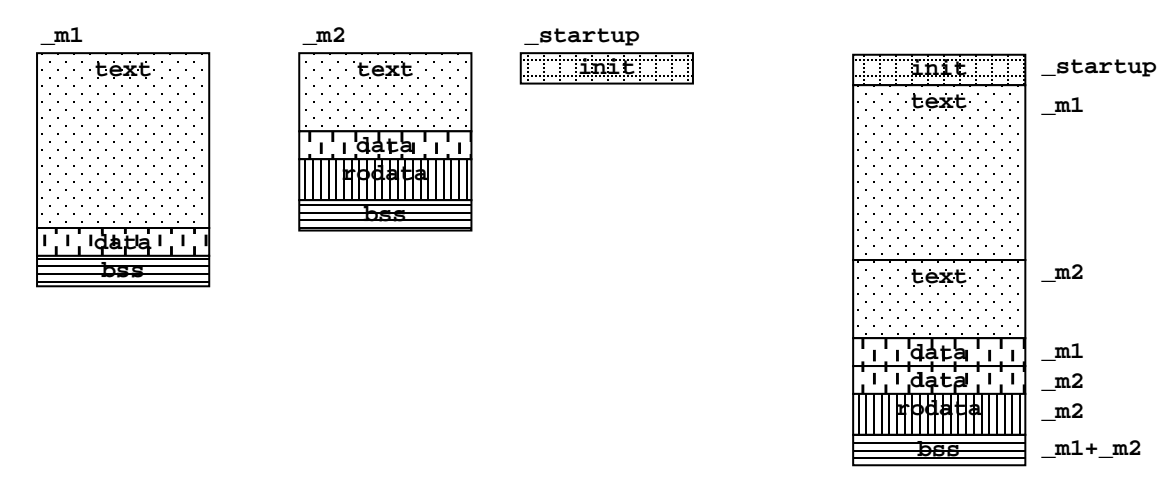

Figur 1.2: modulerna "\_startup", "\_m1" och \_m2" kombineras till en ny objektmodul

Slutligen, måste alla segment tilldelas absoluta startadresser. Symbolerna kan därefter ges absoluta adresser och en sista relokering utför innan laddfilen skapas.

# **I/O-programmering**

I detta avsnitt ska vi ge konkreta exempel på hur grundläggande funktioner i en HCS12 kan programmeras.

Inledningsvis behandlar vi klock-modulen. Vi visar först hur vi programstyrt bestämmer kretsens busfrekvens, dvs tidbasen i systemet. Vi ger därefter exempel på två olika implementeringar av en realtidsklocka. Den första implementeringen duger bra för många ändamål och ger en noggrannhet om c:a 1 ms. Vi visar ytterligare en implementering, med betydligt bättre noggrannhet, några tiotals nanosekunder.

Vi behandlar parallell in- och utmatning via portar A och B i HCS12, vi diskuterar också hur detta kan generaliseras att gälla även andra parallellportar hos HCS12.

Vi visar seriell kommunikation med HCS12's "SCI"-moduler.

Vi ger också några enkla exempel på pulsbreddsmodulering och A/D omvandling.

Genomgående illustreras programmeringen med implementering i assemblerspråk såväl som i C. I flera fall illustreras också applikationer med avbrott.

Slutligen ger vi exempel på hur en komplett fristående applikation för HCS12 bör utformas, dvs hur initiering och start procedur utförs och hur avbrottstabeller tillhandahålls.

# **Klockmodulen i HCS12**

Klockmodulen (*CRG, Clock/Reset Generator*) tillhandahåller flera funktioner, bland annat:

- PLL (Phase Locked Loop) oscillator för programmerbar busfrekvens.
- "Watchdog"-funktion, med programmerbar time-out.
- Periodisk avbrottsgenerator (*RTI, Real Time Interrupt*)

I HCS12-familjen har CRG-modulen vanligtvis basadress \$34 men man ska alltid kontrollera vad som gäller för den specifika variant man använder. Modulens register visas i Figur 1.3. Utrymmet här medger inte att vi ger detaljerad behandling av samtliga register. För en fullständig beskrivning hänvisas till fabrikantens dokumentation.

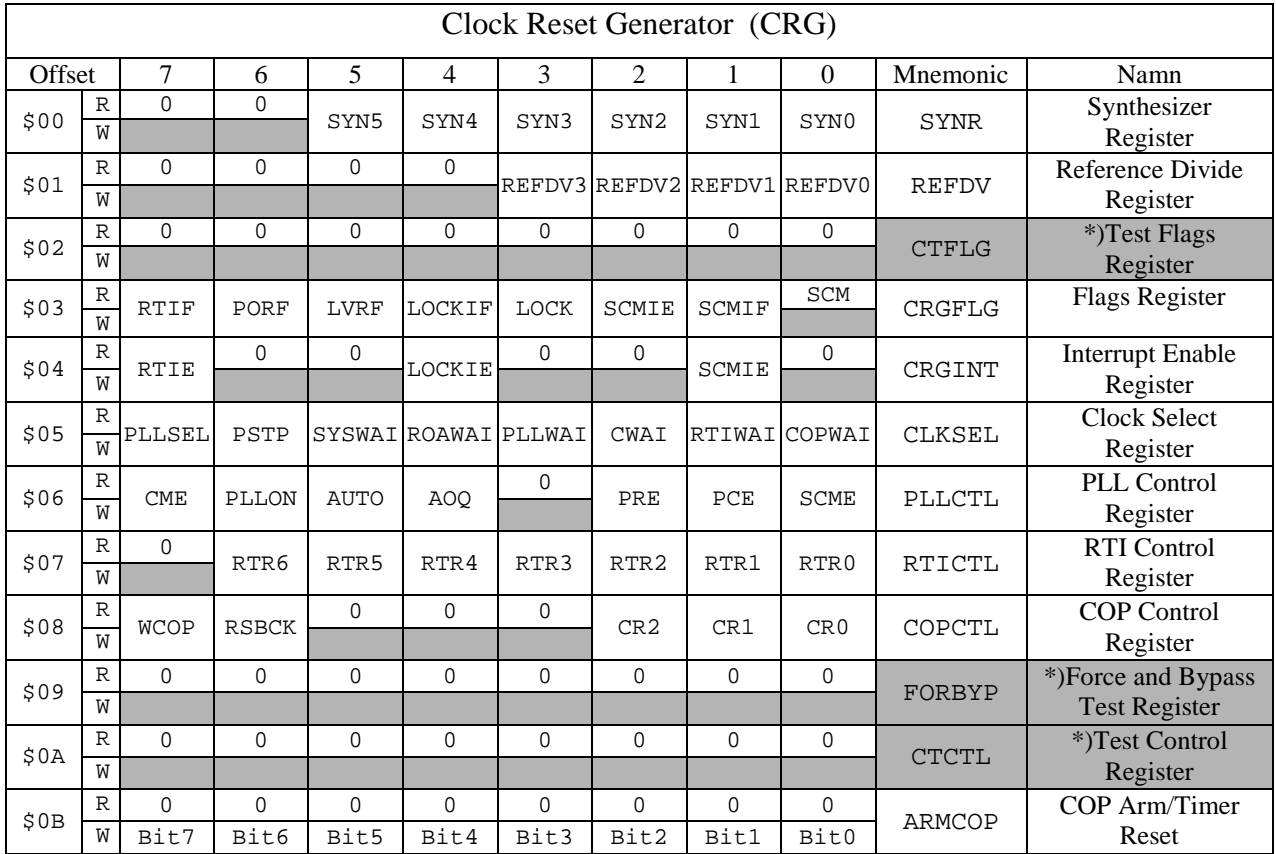

Anm: Skuggade fält utmärker bitar som ej kan skrivas

<span id="page-53-0"></span>\*) Registren används endast för fabrikstest av kretsen.

Figur 1.3: Register i CRG-modulen

### **Kontroll av busfrekvens PLL, SYNR och REFDV**

Systemets klocka (busfrekvens) kan väljas mellan PLLCLK och OSCCLK. Sambanden mellan de olika klockorna beskrivs av följande ekvation:

$$
PLLCLK = 2 \times OSCCLK \times \frac{(SYNR + 1)}{(REFDV + 1)}
$$

Genom att ett-ställa biten PLLSEL i register CLKSEL väljs PLLCLK som bas för arbetstakten. Den effektiva busfrekensen bestäms då av OSCCLK och kvoten mellan SYNR och REFDV. Det finns dock två viktiga begränsningar i valet av värden hos SYNR och REFDV.

- PLLCLK får aldrig vara *mindre än* OSCCLK eftersom detta äventyrar stabilitetsvillkoren i oscillatorn.
- PLLCLK/2 får aldrig vara *större än* nominella arbetsfrekvensen hos kretsen. För första generationens HCS12 innebär detta att PLLCLK/2 < 25 MHz.

### **Exempel 1.47**

Antag vi vill maximera arbetstakten hos en HCS12 med 8 MHz kristall. Vi får:

$$
50MHz > 2 \times 8MHz \times \frac{(SYNR + 1)}{(REFDV + 1)}
$$

Den närmsta arbetstakt vi kan skapa är 48 MHz med valen  $SYNR = 5$  och  $REFDV = 1$ , vi får då:

$$
2 \times 8MHz \times \frac{(5+1)}{(1+1)} = 2 \times 8 \times 3MHz = 48MHz
$$

För att byta systemklocka ska vi alltså modifiera registren SYNR och REFDV. Därefter sätter vi biten PLLSEL till 1. Innan vi ändrar denna bit till ett måste vi dock kontrollera att PLL-kretsen genererar en stabil PLLCLK, vi säger att den då är *låst*. Detta kontrolleras via biten LOCK i registret CRGFLG.

#### **Exempel 1.48: Busfrekvens hos HCS12, assemblerspråk**

```
* Adressdefinitioner för register
REFDV EQU $35
SYNR EQU $34
CLKSEL
* Bitdefinitioner
PLLSEL EQU $80<br>LOCK EQU 8
LOCK
* Registervärden enligt Exempel 1.47
REFDVVal: EQU 1<br>SYNRVal: EQU 5
SYNRVal:
       Generisk kod för programmerad arbetstakt...
      MOVB #REFDVVal,REFDV
      MOVB #SYNRVal,SYNR
wait:
       BRCLR CRGFLG,#LOCK,wait         ; vänta tills PLL låst...<br>BSET  CLKSEL,#PLLSEL             ; växla systemklocka till
                                           ; växla systemklocka till PLL.
```
#### **Exempel 1.49: Busfrekvens hos HCS12, motsvarande i C:**

Här är det lämpligt att göra en typdeklaration för CRG-modulen, exempelvis enligt följande:

```
typedef struct sCRG{
     volatile unsigned char synr;
     volatile unsigned char refdv;
     volatile unsigned char ctflg;
     volatile unsigned char crgflg;
     volatile unsigned char crgint;
     volatile unsigned char clksel;
     volatile unsigned char pllctl;
     volatile unsigned char rtictl;
     volatile unsigned char copctl;
     volatile unsigned char forbyp;
}CRG, *PCRG ;
#define CRG_BASE 0x34 /* Basadress för CRG-modulen */
#define REFDVVal 1 /* Registervärden enligt Exempel 1.47.. */
           SYNRVal
#define PLLSEL 0x80 /* Bitdefinitioner */
#define LOCK 8
```

```
/* Generisk kod för programmerad arbetstakt... */
     ( ( | PCRG ) ( CRG_BASE ))->refdv ) = REFDVVal;
     ( ( ( PCRG ) ( CRC_BASE) )->synr ) = SYNRVal;
     /* vänta tills PLL låst... */
     while( (( ((volatile PCRG) (CRG_BASE))->crgflg ) & LOCK )== 0);
     /* växla systemklocka till PLL */
     ( ((PCRG) (CRG_BASE))->clksel ) |= PLLSEL;
```
Observera speciellt sekvensens sista tilldelningssats som valts för att endast påverka biten PLLSEL och låta övriga bitar i registret vara opåverkade.

#### **Realtidsklockan i CRG-modulen**

CRG-modulen innehåller även en RTI- (*Real Time Interrupt*) funktion med vars hjälp vi enkelt implementerar en noggrann klocka (realtidsklocka). RTI-funktionen utgörs av en enkel räknare kopplad till centralenhetens avbrottsingång. Funktionen kontrolleras via tre register: CRGINT för att kontrollera avbrottsfunktionen, RTICTL för att bestämma avbrottsfrekvensen och CRGFLG för att kvittera avbrott (jämför [Figur 1.3\)](#page-53-0).

**CRGINT** (basadress  $+4$ )

Registret används för att aktivera avbrott

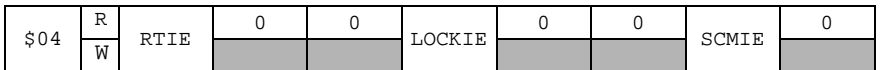

- RTIE: Aktivera avbrott från RTI-funktionen. Denna bit måste sättas till 1 för att avbrott ska genereras.
- LOCKIE, SCMIE, används ej här.

**RTICTL** (basadress  $+7$ )

Registret används för att initiera en tidbas för den periodiska räknaren. En skrivning till detta register aktiverar RTI-funktionen.

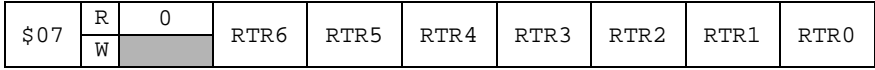

RTR-bitarna bestämmer avbrottsintervallet från räknaren. Systemets klockfrekvens (kristalloscillatorns frekvens) delas med ett tal specificerat av RTR-bitarna enligt följande tabell:

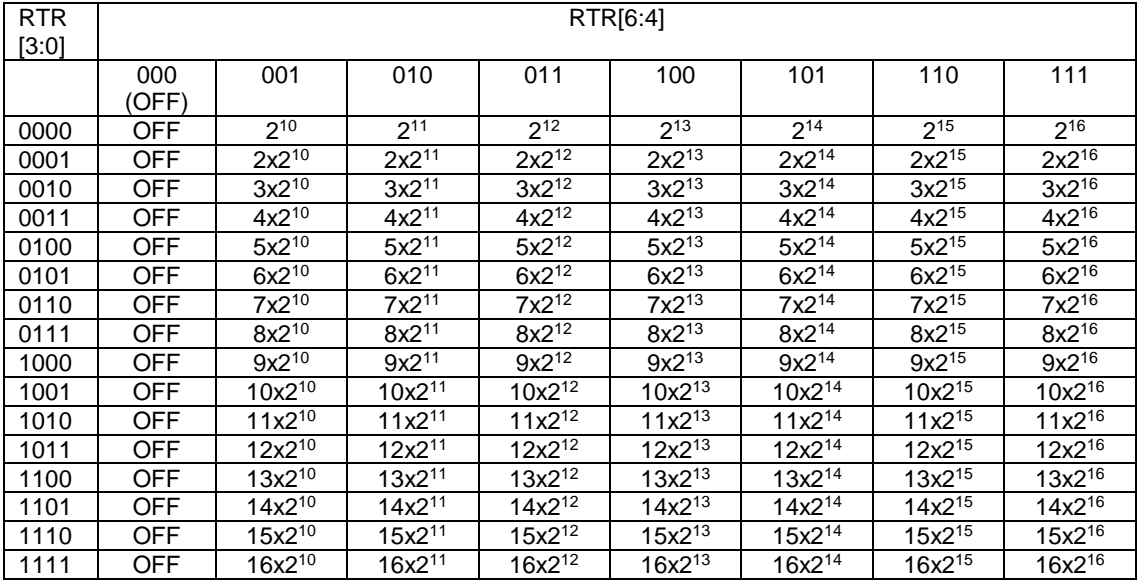

Tabell 1.36

# **Exempel 1.50: Bestämning av avbrottsintervall**

Antag vi önskar avbrott med 10 ms intervall och att vår kristallfrekvens är 8 MHz. Det gäller att:

dvs

$$
\frac{OSCCLK}{RTR} = RTIfreq
$$

$$
8 \times 10^6 - 1
$$

$$
\frac{6\times10}{RTR} = \frac{1}{10^{-2}} \Rightarrow
$$

 $RTR = x \times 2^{y} = 8 \times 10^{4}$  där: 1≤*x*≤16 och 10≤*y*≤16

Identifiera  $x = 8$  ger:

$$
2y = 104 \Rightarrow \log 2y = \log(104) \Rightarrow
$$

$$
y = \frac{\log 104}{\log 2} = \frac{4}{\log 2} \approx 13,29
$$

Vi provar oss slutligen fram till det bästa värdet (approximativt  $8\times10^4)$  $8\times2^{13} = 65536$  $9 \times 2^{13} = 73728$  $10\times2^{13} = 81920$ Den bästa approximationen har vi för RTR = 100 1001 = \$49, som medför:  $10x2^{13} = 81920$ Eftersom detta värde är något större än det optimala, kommer vi att få en något längre periodtid, nämligen: avbrottsfrekvens =  $8 \times 10^6 / 81920 = 97.656$  Hz vilket ger periodtiden:

 $0.01024$  s = 10,24 ms.

Klockan kommer alltså att "gå för sakta" som en följd av detta systematiska fel.

#### **CRGFLG** (basadress  $+3$ )

Statusregister, alla bitar är läsbara och varje bit representerar någon händelse.

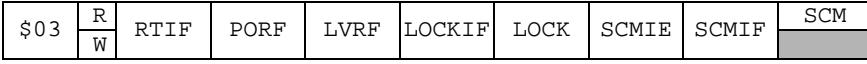

- RTIF: Biten sätts till 1 vid avbrott från RTI-funktionen. Avbrottsignalen kvitteras genom att en etta skrivs till RTIF-biten.
- Övriga bitar, används ej här, nollor kan skrivas till dessa bitar utan att påverka någon funktion.

Då räknaren initierats/aktiverats, kommer den att räkna ned ett intervall och därefter begära avbrott, räknarvärdet initieras därefter på nytt automatiskt av kretsen och ett nytt intervall påbörjas. Avbrottet måste kvitteras för att återställa IRQ-signalen till en passiv nivå, detta görs i avbrottsrutinen. I följande exempel illustraras hur en enkel realtidsklocka implementeras i ett HCS12 system.

#### **Exempel 1.51: Implementering av realtidsklocka med HCS12**

I detta exempel visas en mycket enkel implementering av en realtidsklocka. Om det använda systemet är försett med en 8 MHz kristall så kommer avbrott att genereras med 10,24 ms intervall. Vi implementerar först med HCS12 assemblerspråk

```
* Adressdefinitioner
CRGFLG EQU $37<br>CRGINT EQU $38
CRGINT EQU $38<br>RTICTL EQU $3B
RTICTL
             SEGMENT text
timer init:
* Initiera RTC avbrottsfrekvens (se Exempel 1.50 )
                          #$49,RTICTL ; För MC12/8MHz
* Anmärkning ang. avbrottsfrekvens.
* Om programexemplet används i simulatorn kommer denna 
* perioden att bli mycket lång. Det kan vara bättre att
* använda kortast tänkbara intervall för tester i simulatorn
                          #$10,RTICTL ; För simulator
* Aktivera avbrott från CRG-modul
                          #$80, CRGINT
* Avbrottsvektor
                          #timer_interrupt
* För laborationssystem 'MC12' med 'DBG12'
                          STX $3FF0
* För simulator (ETERM och XCC)
                          SFFF0* nollställ CPU'ns I-flagga (tillåt avbrott)
             CLI
             RTS
*
* Avbrottsrutin
* Normalt sett ska vi här underhålla en mjukvaruklocka
* men i detta exempel gör vi minsta möjliga...
timer_interrupt:
* Kvittera avbrott från RTC
                          CRGFLG, #$80
             RTI
Implementering av samma realtidsklocka, i 'C'
void timer_init( void )<br>{ /* RTC avbrottsfr
      /* RTC avbrottsfrekvens ...*/
      ( ( ( PCRG ) ( CRC_BASE) )->rtictl ) = 0x49;
      /* Avbrottsvektor för laborationssystem 'MC12' med 'DBG12' */
      *(unsigned short *) 0x3FF0 = (unsigned short) timer_interrupt;
      /* Avbrottsvektor för simulator */
      *(unsigned short *) 0xFFF0 = (unsigned short) timer_interrupt;
      /* Aktivera avbrott från CRG-modul */
      ( ( (PCRG) ( CRG_BASE ))->crgint ) = 0x80i<br>
__asm(" CLI"); /* nollställ CPU'ns I-flag
                        /* nollställ CPU'ns I-flagga (tillåt avbrott) */
}
__interrupt void timer_interrupt( void )
      { // Kvittera avbrott från RTC
      ( ( | PCRG ) ( CRG_BASE )) ->crgflg ) |= 0x80;
}
```
Observera dock att varje enhet i 'clock' motsvarar 10,24 ms. För att få en exakt klocka måste alltså även dennatid korrigeras med jämna mellanrum.

# **Parallell kommunikation via portar A ocb B**

Funktionen hos merparten av de fysiska anslutningarna (pinnarna) hos en HCS12 är programmerbar. Exempel på det är portar A och B. Betrakta Figur 1.4, som är tagen från blockbeskrivningen av en DG256. Figuren illustrerar hur de 16 anslutningarna, som går under namnen Port A resp Port B, kan användas på tre olika sätt.

- 1. Multiplexed Wide Bus 16 bitars extern adressbuss och 16 bitars databus.
- 2. Multiplexed Narrow Bus 16 bitars extern adressbuss och 8 bitars databus
- 3. Single chip Ingen extern bus. Port A och Port B kan användas som generella IO-portar.

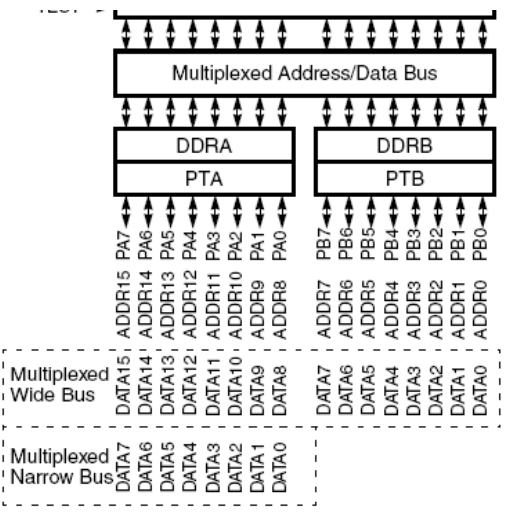

Figur 1.4: Alternativ användning av PA/PB

Vi tittar nu på hur vi kan använda dessa portar i "Single Chip"-mode. Se Figur 1.5 som visar de första registren i MEBI-modulen. PORTA och PORTB är två identiska 8-bitars portar. Riktningen (in eller ut) kan för varje bit väljas oberoende av de övriga bitarna. Detta görs genom initiering av *Data Direction Register A* (DDRA) respektive *Data Direction Register B* (DDRB). MEBI-modulen har vanligtvis basadressen 0 i alla HCS12-system.

| Multiplexed External Bus Interface (MEBI) |                                                                                                    |                                                                                                    |      |      |      |      |      |                       |      |          |
|-------------------------------------------|----------------------------------------------------------------------------------------------------|----------------------------------------------------------------------------------------------------|------|------|------|------|------|-----------------------|------|----------|
| Offset                                    |                                                                                                    | 7                                                                                                    | 6    | 5    | 4    | 3    | 2    |                       | 0    | Mnemonic |
| \$00                                      | R<br>W                                                                                                    | Bit7                                                                                                    | Bit6 | Bit5 | Bit4 | Bit3 | Bit2 | Bit1                  | Bit0 | PORTA    |
| \$01                                      | R<br>W                                                                                                    | Bit7                                                                                                    | Bit6 | Bit5 | Bit4 | Bit3 | Bit2 | Bit1                  | Bit0 | PORTB    |
| \$02                                      | R<br>$1 = 0UT$<br>$1 = 0UT$<br>$1 = 0UT$<br>$1 = 0UT$<br>$1 = 0UT$<br>$1 = 0UT$<br>$1 = 0UT$<br>$0 = IN$<br>$0 = IN$<br>$0 = IN$<br>$0 = IN$<br>W<br>$0 = IN$<br>$0 = IN$<br>$0 = IN$ |                                                                                                    |      |      |      |      |      | $1 = 0UT$<br>$0 = IN$ | DDRA |          |
| \$03                                      | R<br>W                                                                                                    | $1 = 0UT$<br>$1 = 0UT$<br>$1 = 0UT$<br>$1 = 0UT$<br>$1 = 0UT$<br>$1 = 0UT$<br>$1 = 0UT$<br>$1 = 0UT$<br><b>DDRB</b><br>$0 = IN$<br>$0 = IN$<br>$0 = IN$<br>$0 = IN$<br>$0 = IN$<br>$0 = IN$<br>$0 = IN$<br>$0 = IN$ |      |      |      |      |      |                       |      |          |
| \$04                                      | R<br>.<br>W                                                                                                    |                                                                                                    |      |      |      |      |      |                       |      |          |

Figur 1.5: Register för Port A/B som generell IO

DDRA bestämmer riktning för varje bit i PORTA. "1" i DDRA innebär att motsvarande bit i PORTA fungerar som en utport. "0" i DDRA innebär att motsvarande bit fungerar som en inport.

En läsning från PORTA kommer att returnera den logiska nivån för en ports pinne om biten är en inport, annars returneras det senaste värde som skrevs till biten. PORTB och DDRB fungerar på identiskt sätt.

## **Exempel 1.52**

Ange i såväl assemblerspråk som C, programkonstruktioner som initierar port A för användning som inport samt port B för användning som utport.

![](_page_59_Picture_450.jpeg)

# **Seriell kommunikation via SCI**

SCI-modulen är konstruerad för olika serieprotokoll som punkt-till-punkt, exempelvis *RS232*, och buss-protokoll som exempelvis *Local Interconection Network* (LIN). SCI-modulens registeruppsättning visas i Figur 1.6.

| Serial Communication Interface (SCI) |             |          |                |                  |             |             |                  |              |                |          |                   |
|--------------------------------------|-------------|----------|----------------|------------------|-------------|-------------|------------------|--------------|----------------|----------|-------------------|
| Offset                               |             | 7        | 6              | 5                | 4           | 3           | 2                |              | $\Omega$       | Mnemonic | Namn              |
| \$00                                 | R           | $\Omega$ | $\mathbf 0$    | $\mathbf 0$      | SBR12       | SBR11       | SBR10            | SBR9         | SBR8           | SCIBDH   | <b>Baud Rate</b>  |
|                                      | W           |          |                |                  |             |             |                  |              |                |          | Register High     |
| \$01                                 | R           | SBR7     | SBR6           | SBR <sub>5</sub> | SBR4        | SBR3        | SBR <sub>2</sub> | SBR1         | SBR0           | SCIBDL   | <b>Baud Rate</b>  |
|                                      | W           |          |                |                  |             |             |                  |              |                |          | Register Low      |
| \$02                                 | R           | LOOPS    | SCISWAI        | <b>RSRC</b>      | M           | WAKE        | <b>ILT</b>       | PЕ           | PТ             | SCICR1   | Control Register  |
|                                      | W           |          |                |                  |             |             |                  |              |                |          |                   |
| \$03                                 | R           | TIE      | TCIE           | <b>RIE</b>       | ILIE        | TЕ          | RE               | RWU          | <b>SBK</b>     | SCICR2   | Control Register  |
|                                      | W           |          |                |                  |             |             |                  |              |                |          | 2                 |
| \$04                                 | $\mathbb R$ | TDRE     | TC             | <b>RDRF</b>      | <b>IDLE</b> | 0R          | ΝF               | FE           | ΡF             | SCISR1   | Status Register 1 |
|                                      | W           |          |                |                  |             |             |                  |              |                |          |                   |
| \$05                                 | $\mathbb R$ | $\Omega$ | $\Omega$       | $\Omega$         | 0           | 0           | BRK13            | TXDIR        | RAF            | SCISR2   | Status Register 2 |
|                                      | W           |          |                |                  |             |             |                  |              |                |          |                   |
| \$06                                 | R           | R8       | T <sub>8</sub> | $\Omega$         | $\mathbf 0$ | $\mathbf 0$ | $\mathbf 0$      | $\mathbf{0}$ | $\mathbf 0$    | SCIDRH   | Data Register     |
|                                      | W           |          |                |                  |             |             |                  |              |                |          | High              |
| \$07                                 | R           | R7       | R6             | R5               | R4          | R3          | R <sub>2</sub>   | R1           | R <sub>0</sub> | SCIDRL   | Data Register     |
|                                      | W           | T7       | T6             | T5               | T4          | T3          | T <sub>2</sub>   | T1           | T0             |          | Low               |

Figur 1.6: SCI Register

Dataöverföringen sker via SCIDRH och SCIDRL. SCIDRH används endast vid 9 bitars dataöverföring. Observera att tecken kan skickas och tas emot samtidigt (*full duplex*) eftersom det finns separata register (*T, transmitter* och *R, receiver*).

Innehållen i SCIBDH och SCIBDL används för att bestämma överföringshastigheten, *baud rate*, som beräknas enligt följande:

*BR*  $baudrate = \frac{PLLCLK}{16 \times BR}$ 

där: *BR* är innehållet i SCIBDH-SCIBDL (1-8191). Vi kan också skriva sambandet som:

$$
BR = \frac{PLLCLK}{16 \times baudrate}
$$

vilket ger oss ett enkelt samband för att bestämma initieringsvärden till SCIBDH/SCIBDL för någon önskad *baudrate*.

# **Exempel 1.53**

Bestäm initieringsvärden *BR* för olika baudrates, 9 600, 57 600 och 256 kbaud i ett HCS12 system med 48 MHz systemklocka.

*Lösning:*

Vi använder samband enligt ovan och sammanställer resultaten i följande tabell:

![](_page_60_Picture_370.jpeg)

Det framgår omedelbart att vi inte kan besämma *BR* för en exakt överensstämmelse. Vi ser att vi tvingas använda 9615 (eller 9585) i stället för 9600 vilket vanligtvis fungerar eftersom det finns vissa toleranser i samplingen.

Låt oss nu studera SCI-modulen genom att bygga upp några typiska användarfall. Utgående från Figur 1.6 deklarerar vi först en lämplig datatyp för modulen:

```
typedef struct sSCI{
     volatile unsigned short scibd;
     volatile unsigned char scicr1;
     volatile unsigned char scicr2;
     volatile unsigned char scisr1;
     volatile unsigned char scisr2;
     volatile unsigned char scidrh;
     volatile unsigned char scidrl;
}SCI, *PSCI;
```
## **RS232 kommunikation, 9600 baud, 8 bitar data, ingen paritet, utan avbrott**

Betrakta kontrollregister 2, bitar 7-4 används enbart då vi vill använda *avbrott*. I detta fall ska därför dessa bitar vara 0.

![](_page_61_Picture_393.jpeg)

Biten RWU används då vi utnyttjar energibesparande moder och SBK (Send BreaK character) har speciell funktion som vi återkommer till senare. Bitar TE och RE har vi dock användning för. Deras respektive funktion är:

![](_page_61_Picture_394.jpeg)

Av funktionsbeskrivningen drar man slutsatsen att SCI'n kan användas som *enbart sändare*, som *sändare/mottagare*, dock *ej* som *enbart mottagare*.

Vi finner att i detta fall ska bitar TE och RE sättas till 1 medan övriga bitar ska vara 0.

 $(($  ( $)$  PSCI  $)$   $($  SCI\_BASE  $)$ ) ->scicr2  $)$  = 0x0C;

Vi använder baudrate-beräkningar från Exempel 1.53 vilket ger oss följande initiering av *baudrate* registren:

 $(($  ( $)$  PSCI  $)$   $($  SCI\_BASE  $)$ ) ->scibd) = 312;

Låt oss nu titta närmre på statusregister 1.

![](_page_61_Picture_395.jpeg)

Följande tabell beskriver kortfattat statusbitarnas betydelse:

![](_page_61_Picture_396.jpeg)

![](_page_62_Picture_215.jpeg)

För att kunna *sända* ett tecken måste SCIDRL(T) vara tomt, annars förstör vi ett tidigare försök att skicka ett tecken. Följande programkonstruktion utför en upprepad statustest:

while( (( ((PSCI) (SCI\_BASE))->scisr1 ) & 0x80 )== 0);

den är ekvivalent med följande sekvens instruktioner:

```
_1:
```
LDAB SCISR1 ANDB #\$80<br>BEO 1 BEO

Dvs. programmet "hänger" till TDRE blir 1 och SCIDRL(T) är redo för ett nytt tecken

På motsvarande sätt indikerar RDRF att SCIDRL(R) innehåller ett nytt tecken som anlänt på seriegränssnittet. Statustesten blir den samma fast en annan bit testas:

while(  $(( (PSCI) (SCI_BASE))->scisr1)$  &  $0x20 )== 0);$ 

Vi kan nu sätta samman en uppsättning funktioner enligt följande:

```
void serial_init( void ); /* initiera gränssnittet */
void serial_out( char c ); /* skicka ett tecken via gränssnittet */
char serial_in( void ); /* ta mot ett tecken från gränssnittet */
```
Implementeringen, "busy wait" av dessa följer här:

#### **Exempel 1.54: RS232 kommunikation, "busy-wait", i C**

Vi förutsätter att SCI\_BASE (basadress till SCI-modulen) är definierad.

```
void serial_init( void )
\{( (( PSCI )( SCI BASE ))->scicr2 ) = 0x0C;
 ( (( PSCI )( SCI_BASE ))->scibd ) = 312;
}
void serial_out( char c )
\{while( (( ((PSCI) (SCI_BASE))->scisr1 ) & 0x80 )== 0);
      ( ((PSCI) (SCI_BASE))->scidrl ) = c;
}
char serial_in( void )
\{while( (( ((PSCI) (SCI_BASE)))->scisr1 ) & 0x20 )== 0);
      return ( ((PSCI) (SCI_BASE))->scidrl );
}
```
![](_page_63_Picture_244.jpeg)

Vi har nu en uppsättning funktioner som hanterar seriekommunikation i dess enklaste form. Det finns dock flera kompletteringar man kan göra för att öka robusthet och användbarhet av funkktionerna. Vi kan exempelvis lägga till felkontroll i mottagarrutinen så att inte felaktiga tecken returneras, det skulle kunna se ut på följande sätt:

```
char serial_in_errorcheck( void )
{
        char c;
       while(1){
               while( (( ((PSCI) (SCI_BASE))->scisr1 ) & 0x20 )== 0);<br>c = ( ((PSCI) (SCI_BASE))->scidr1 ); /* Läs tecken */
               c = ( ((PSCI) (SCI_BASE))->scidrl );
               if(((((PSCI)( SCI_BASE ))->scisr1) & 0xF )==0)<br>{ /* allt är 0k, returnera tecknet */
                       /* allt är Ok, returnera tecknet */
                       return ( ((PSCI) (SCI_BASE))->scidrl );
               }
               /* Felaktigt tecken, kassera och vänta på nytt... */
        }
}
```
"Busy-wait" strategin är tilltalande i sin enkelhet men är inte alltid användbar i praktiken. En variant är då att använda "Polling" (rundfrågning). Vi kan utöka vår uppsättning med två funktioner vars uppgift blir att undersöka status hos SCI'n men inte bli "hängande" i någon vänteslinga. Ett gränssnitt bestående av fem funktioner skulle då kunna implementeras av följande:

```
void serial_init( void ); /* initiera gränssnittet */
int check_serial_out( void ); /* kontrollera om tecken kan skickas */
void serial_out( char c ); /* skicka ett tecken via gränssnittet */
int check_serial_in( void ); /* kontrollera om tecken finns */
char serial_in( void ); /* ta mot ett tecken från gränssnittet */
```
## **Exempel 1.56: RS232 kommunikation, "polling", i C**

Vi förutsätter att SCI\_BASE (basadress till SCI-modulen) är definierad.

```
void serial_init( void )
{
 ( (( PSCI )( SCI_BASE ))->scicr2 ) = 0x0Ci( (( PSCI )( SCI_BASE ))->scibd ) = 312;
}
int check_serial_out( void )
\{/* returnera 1, om sändaren ledig,returnera 0 annars */
     return( (( ((PSCI) (SCI_BASE))->scisr1 ) & 0x80 )!= 0);
}
void serial_out( char c )
\{((|PSCI)|)(SCI BASE))->scidrl ) = ci}
int check_serial_in( void )
{
      /* returnera 1, om tecken finns hos mottagaren,
            returnera 0 annars */
      return( (( ((PSCI) (SCI_BASE))->scisr1 ) & 0x20 )!= 0);
}
char serial_in( void )
{
      return ( ((PSCI) (SCI_BASE))->scidrl );
}
```